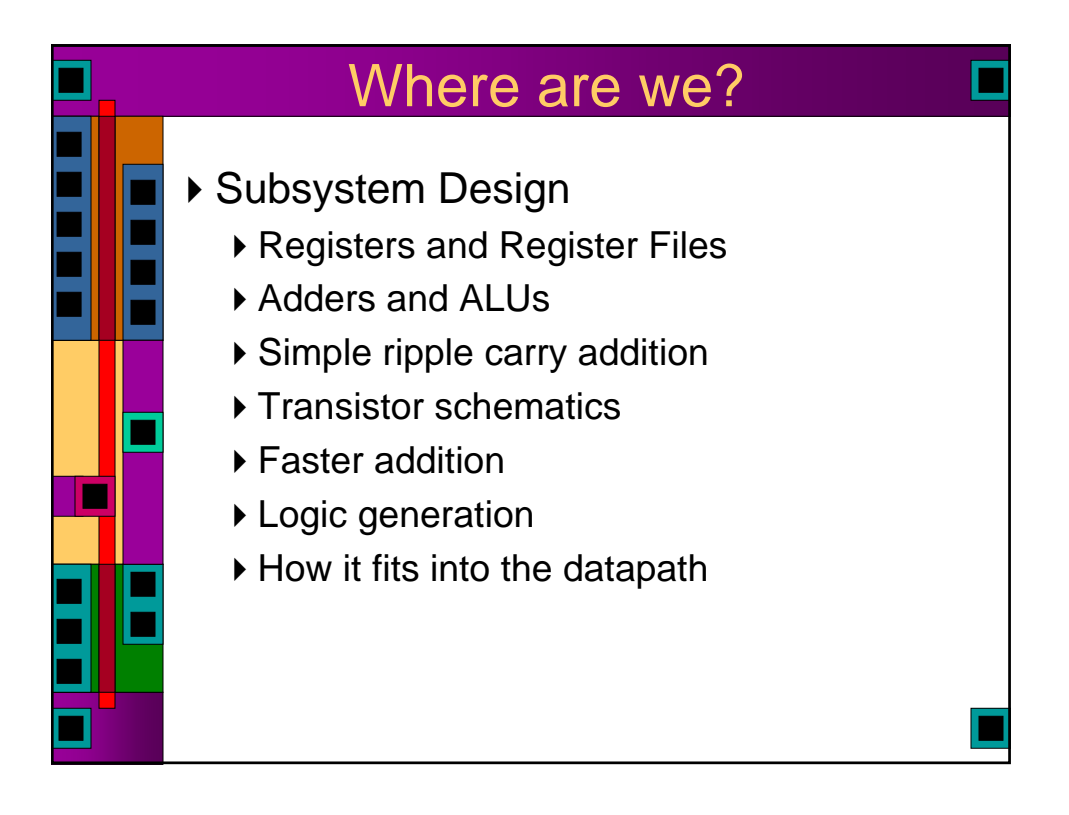

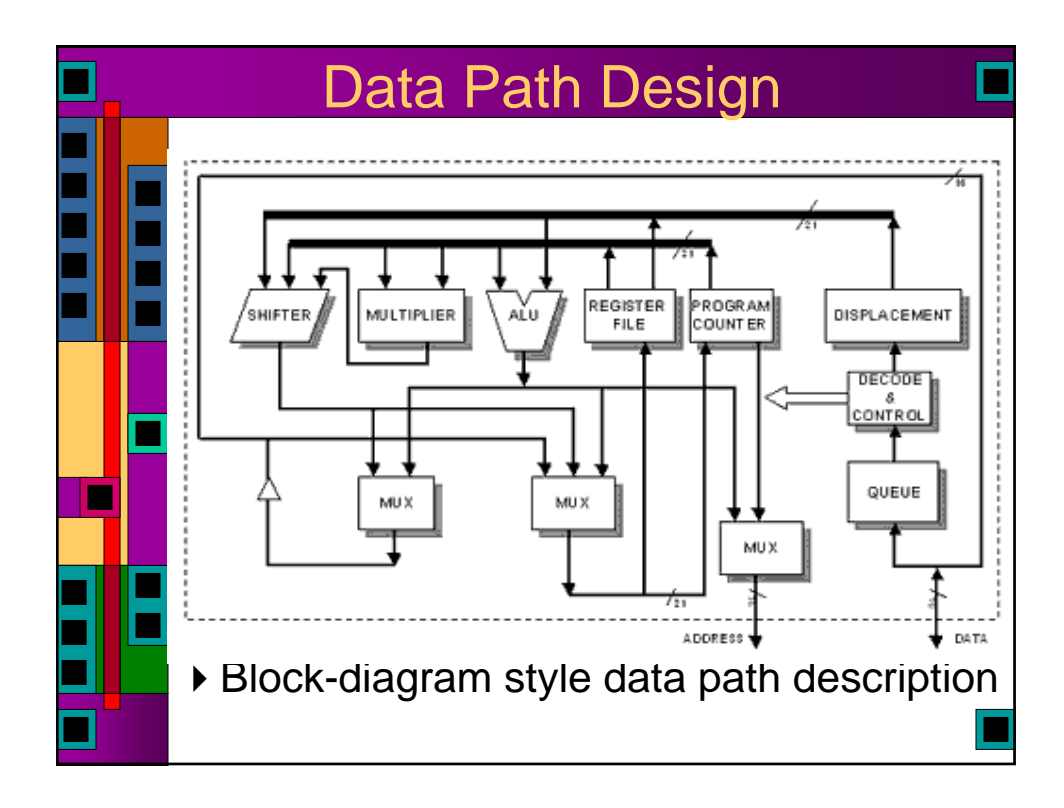

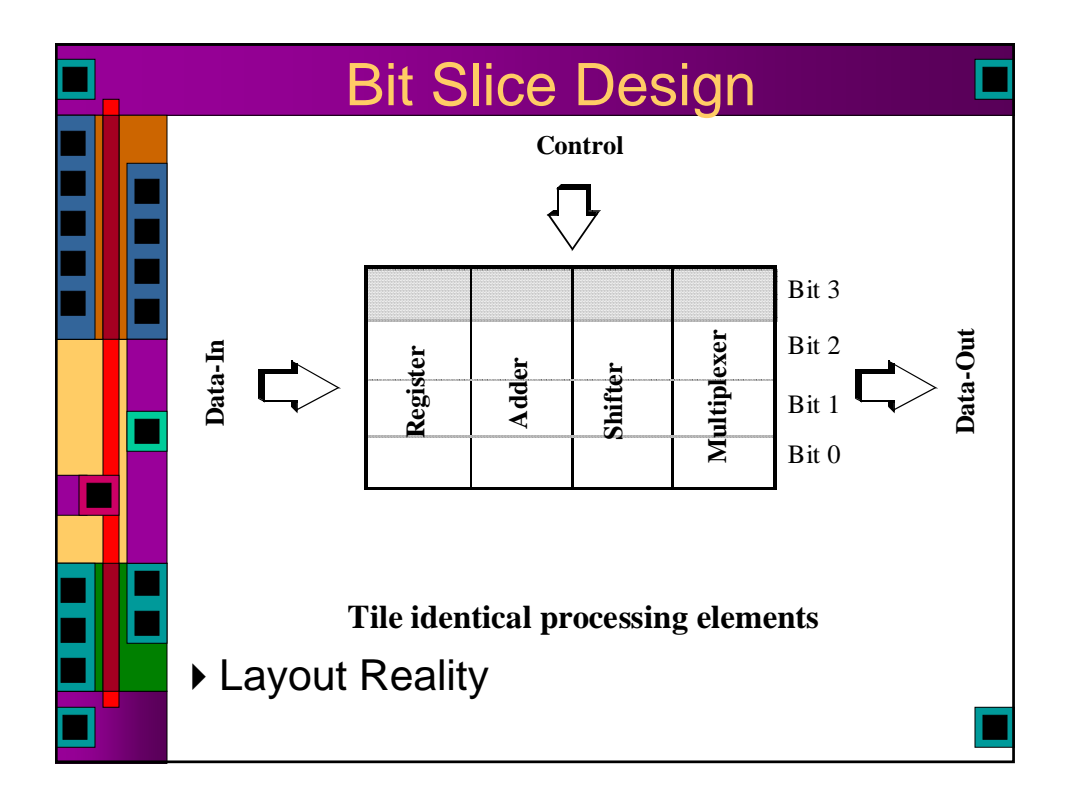

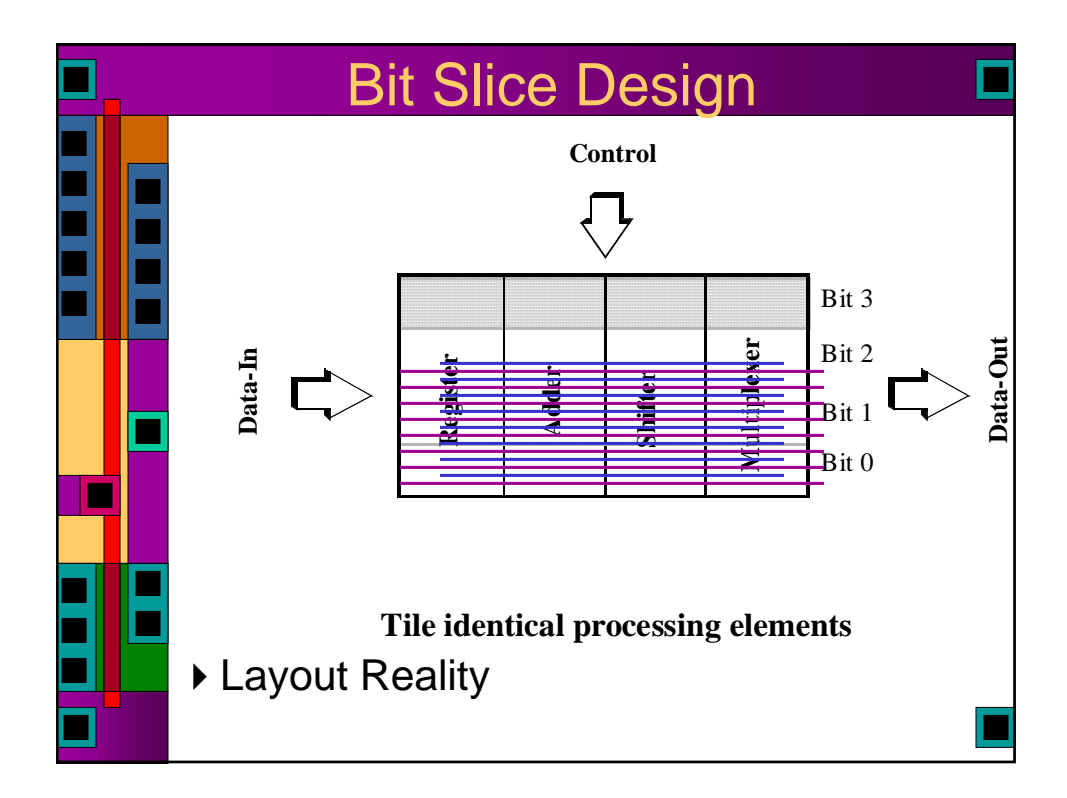

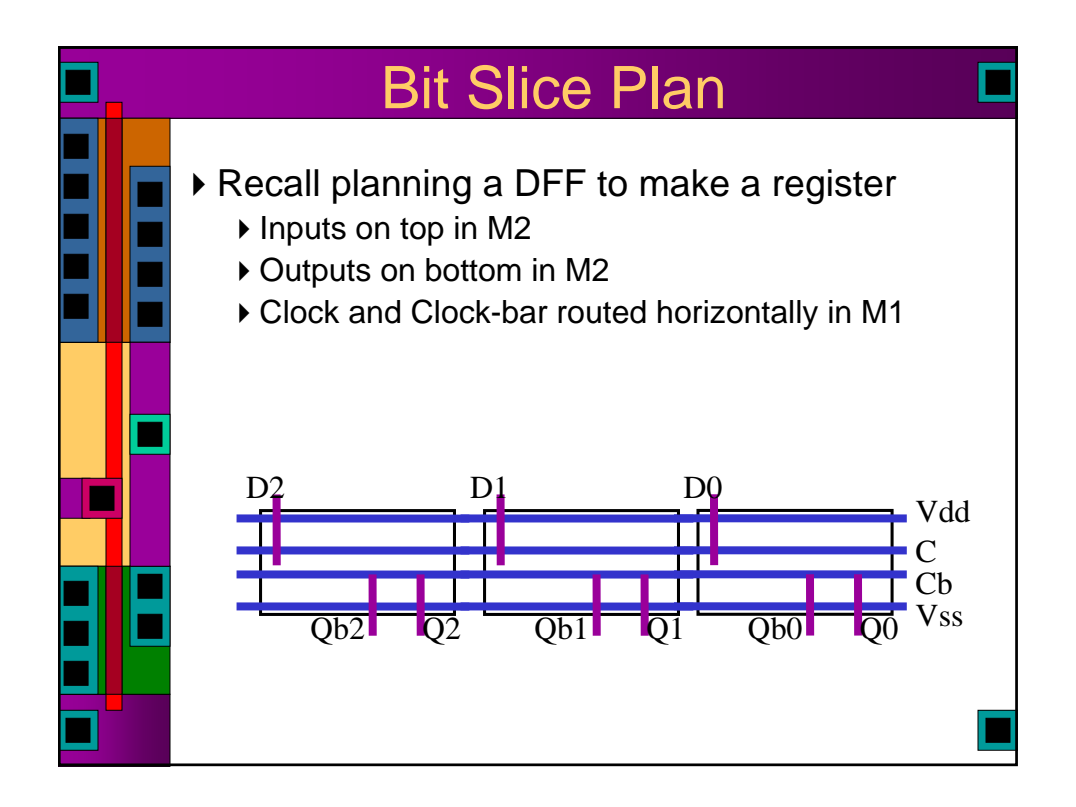

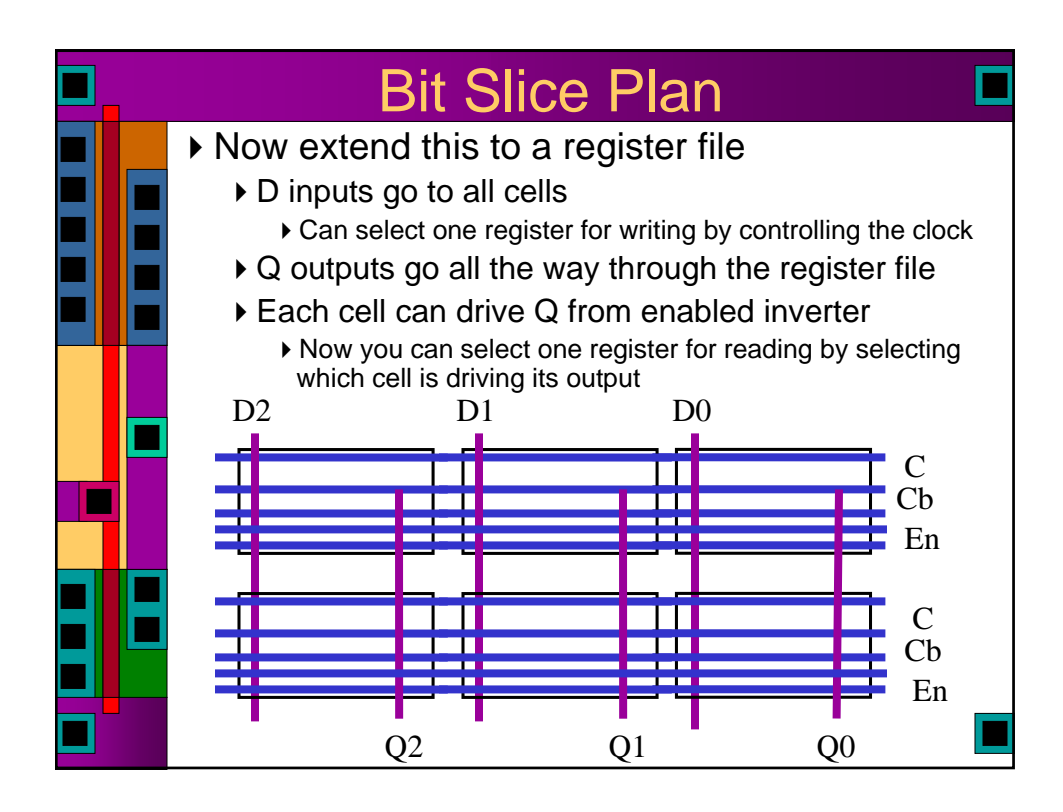

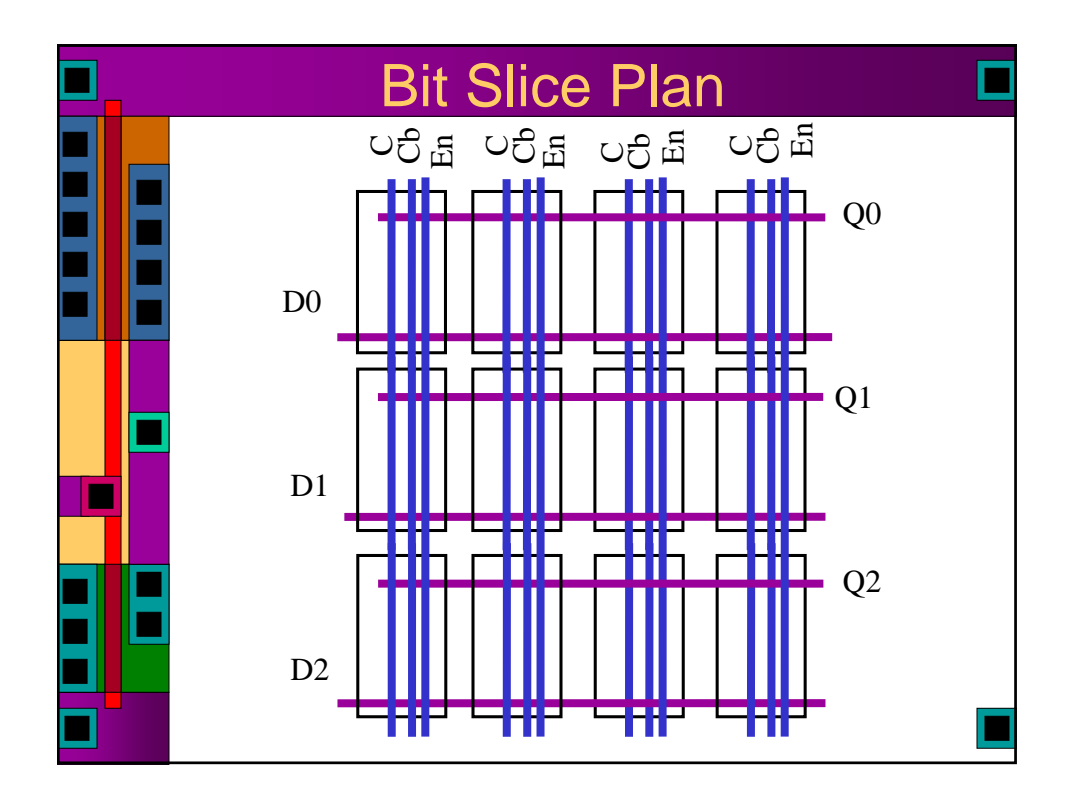

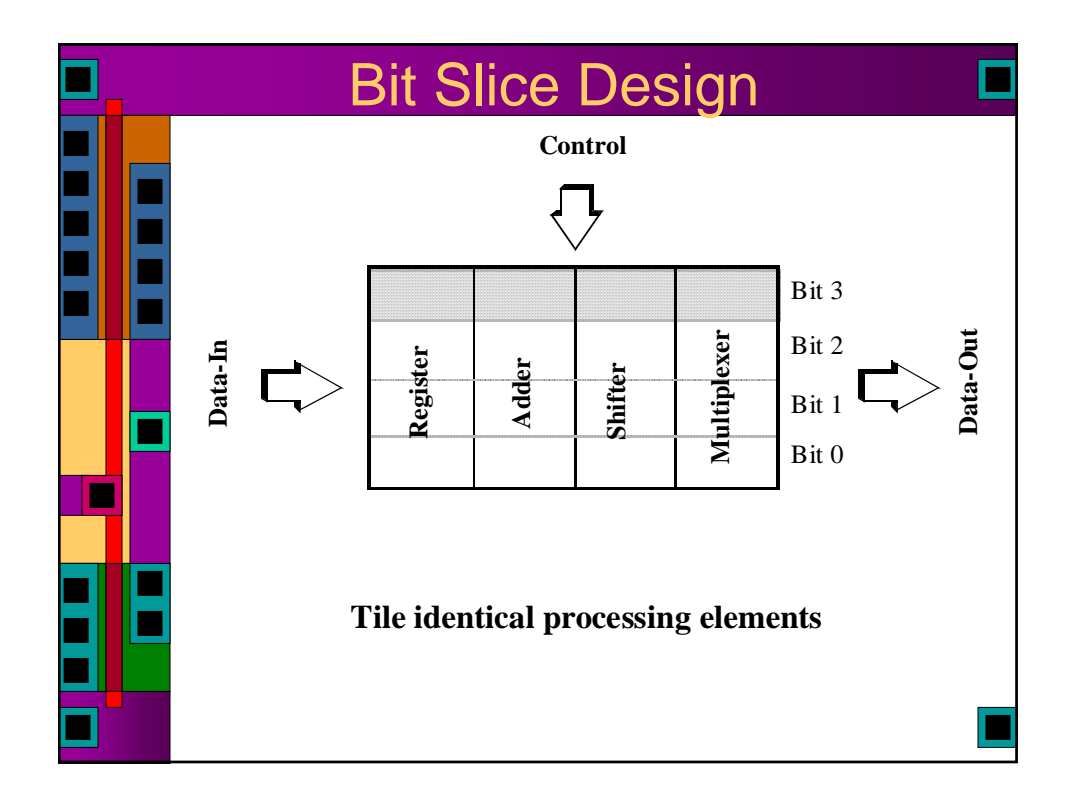

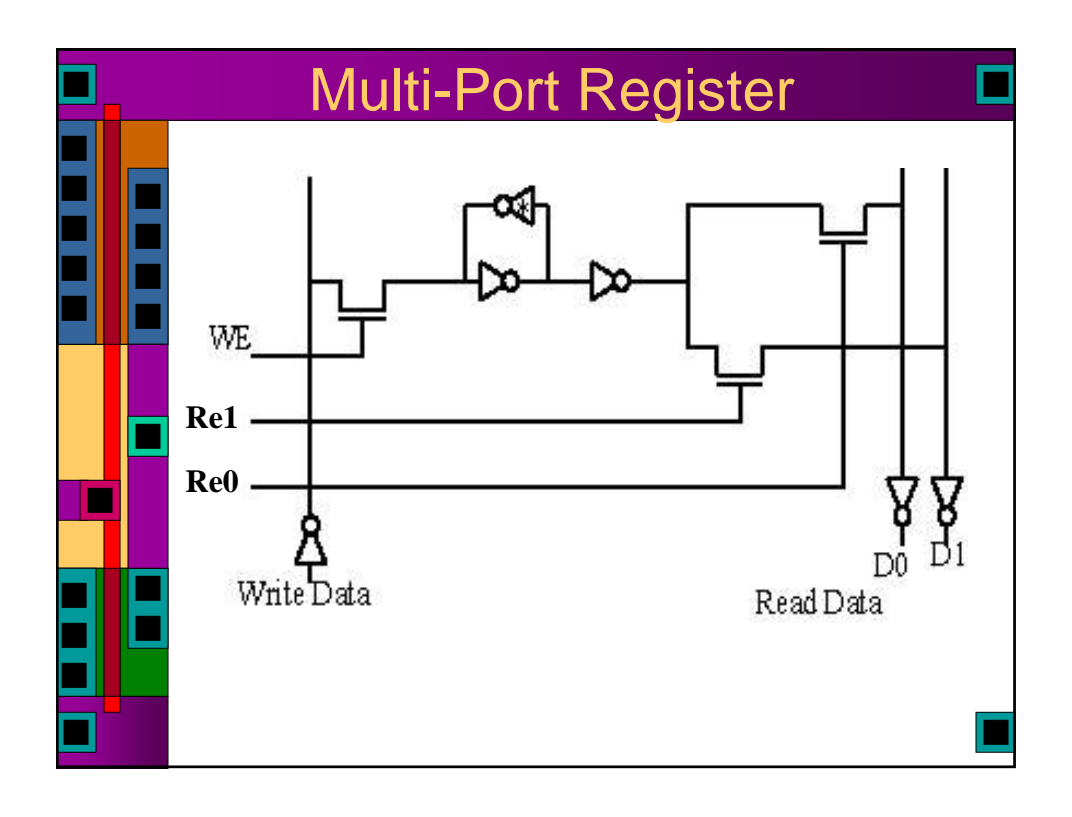

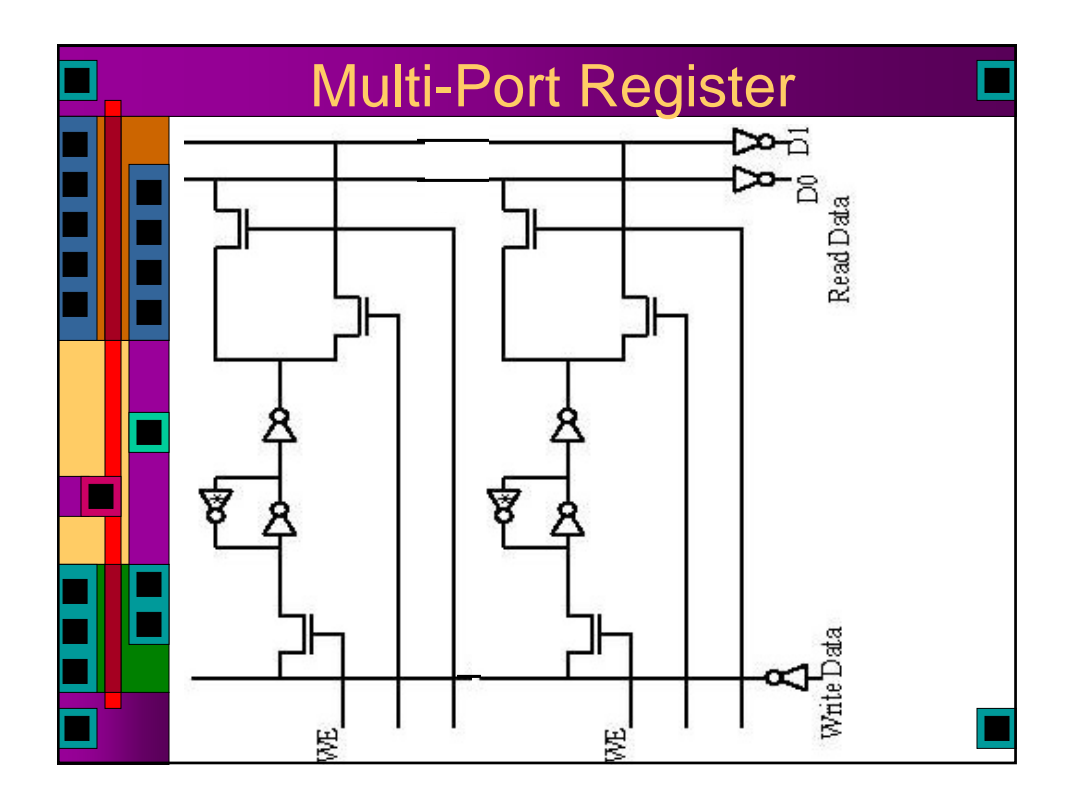

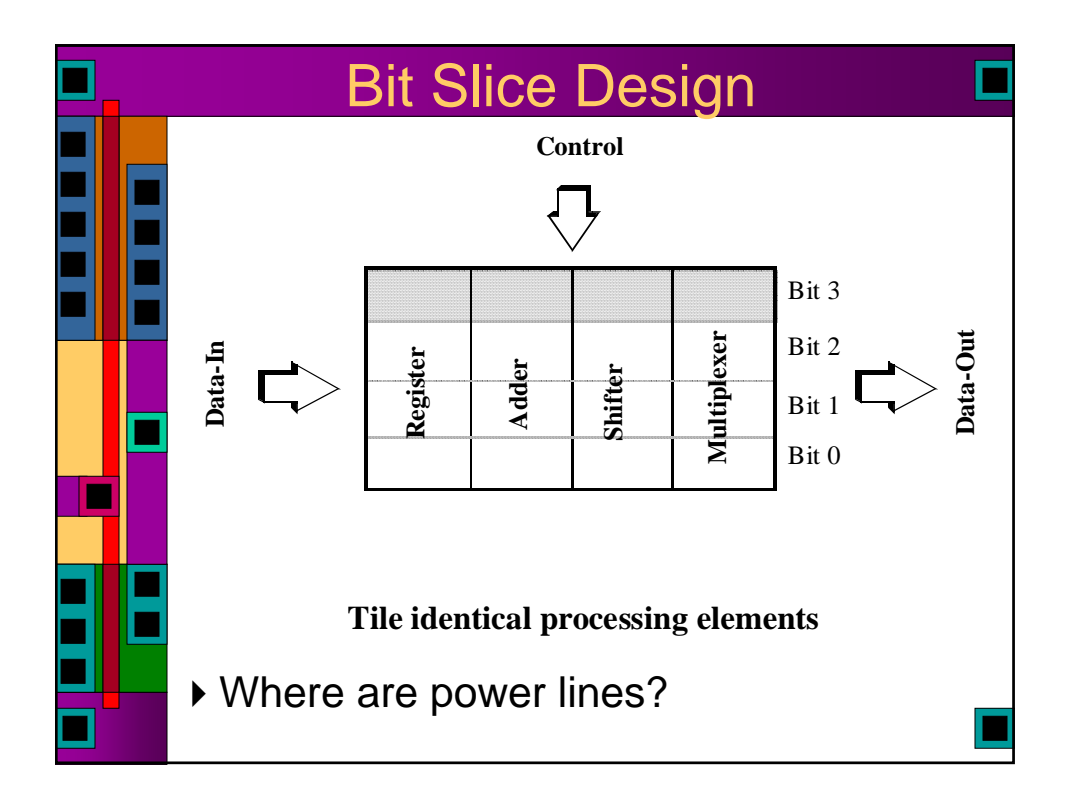

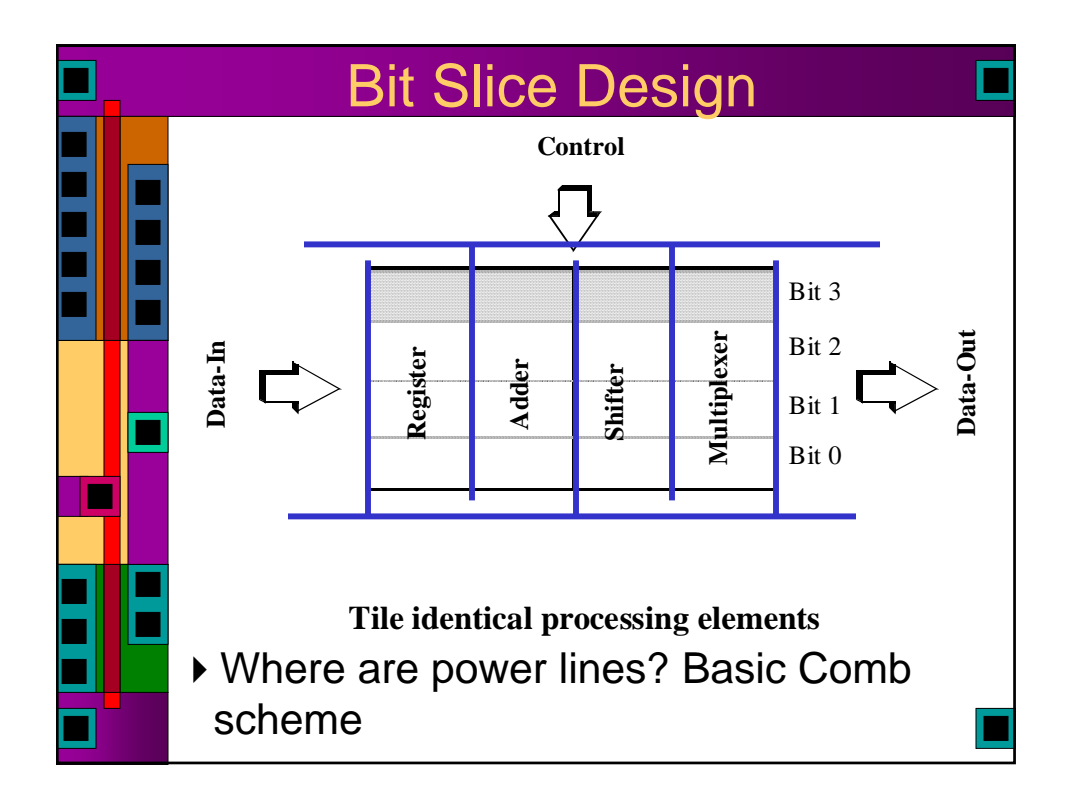

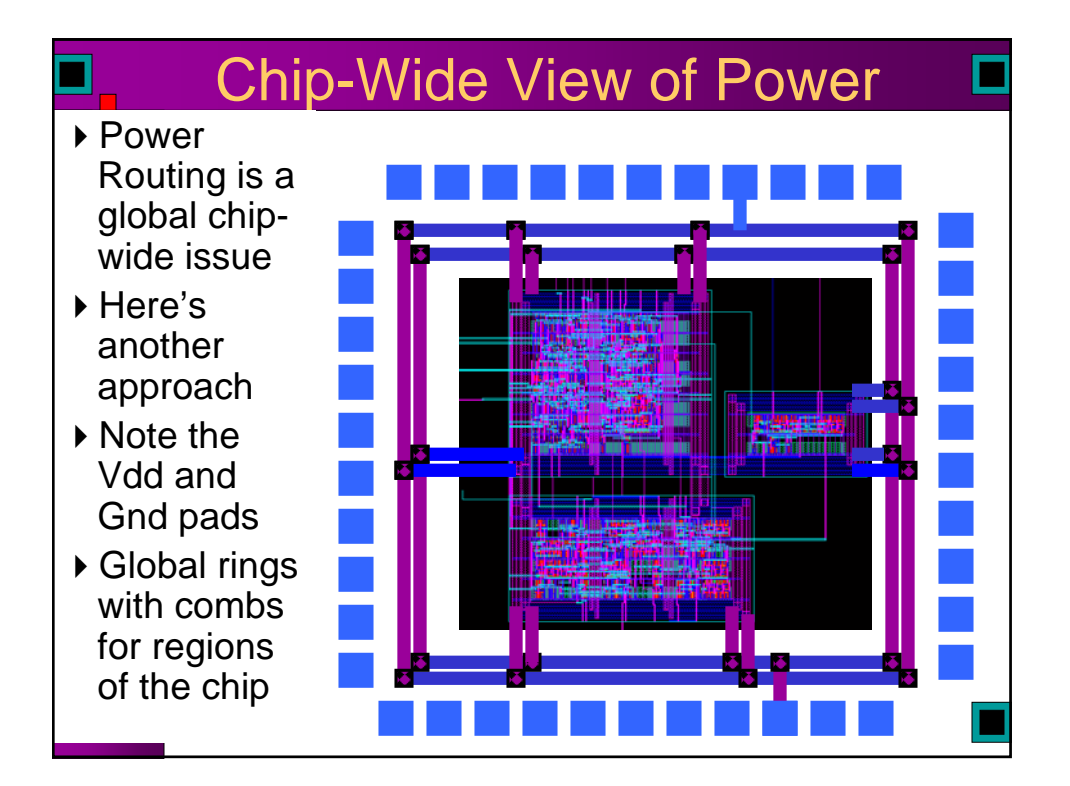

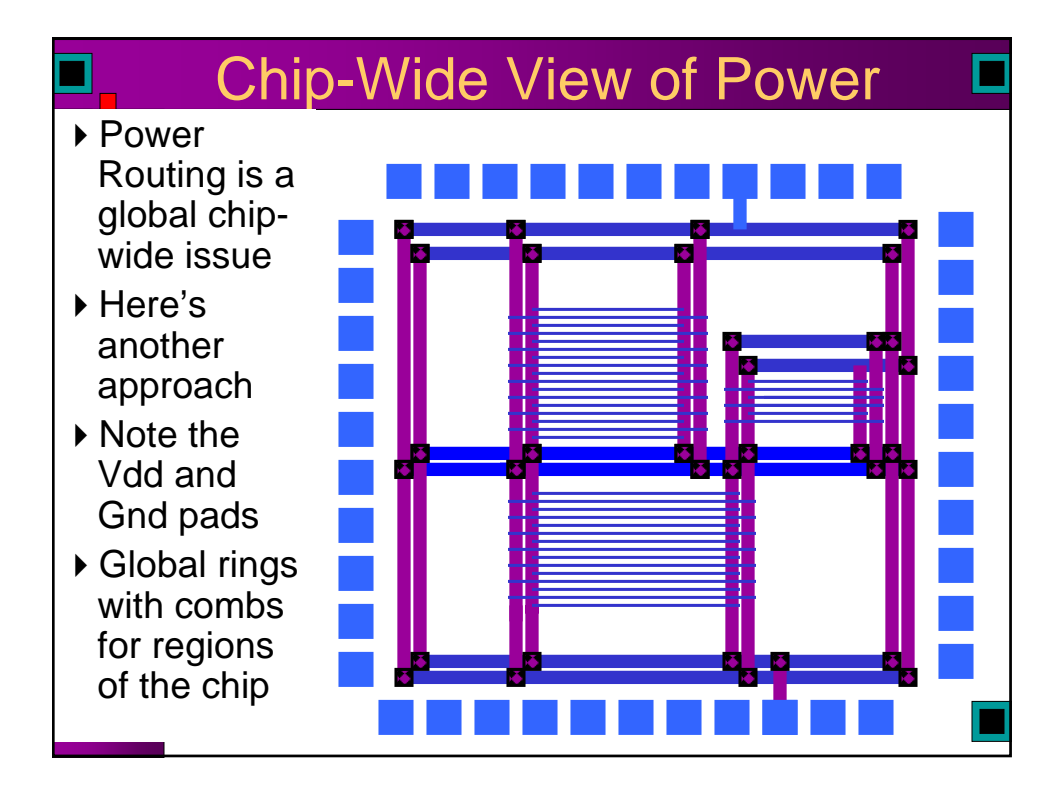

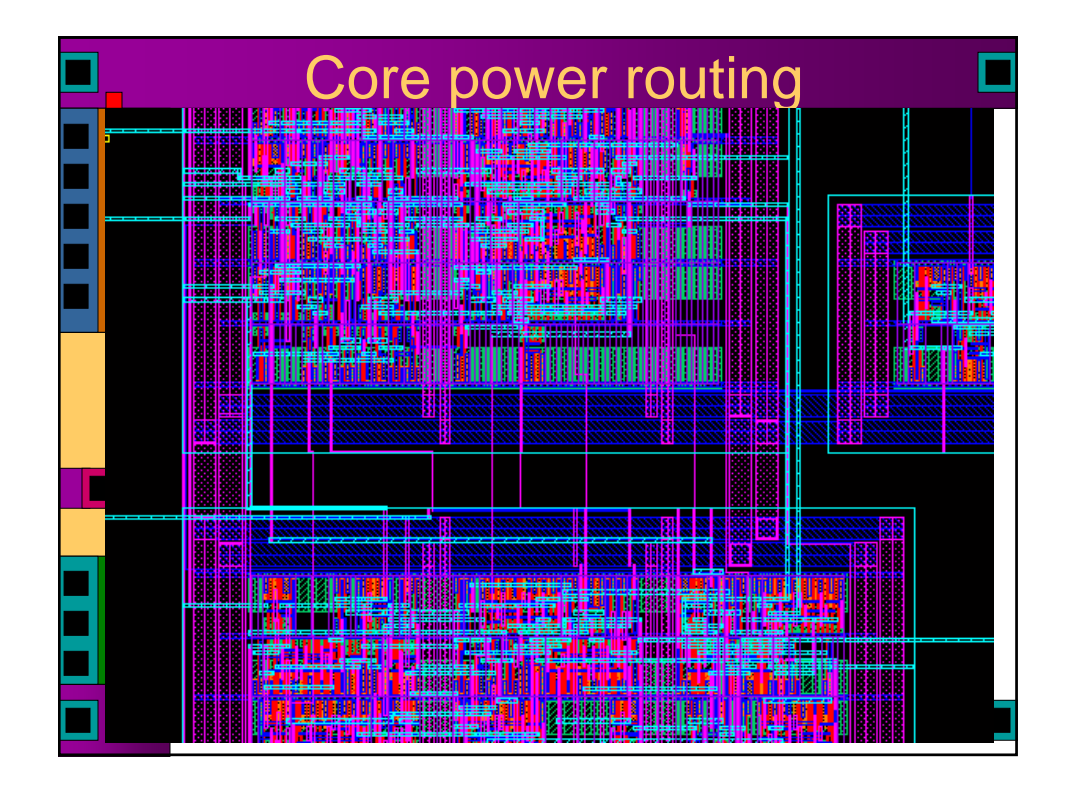

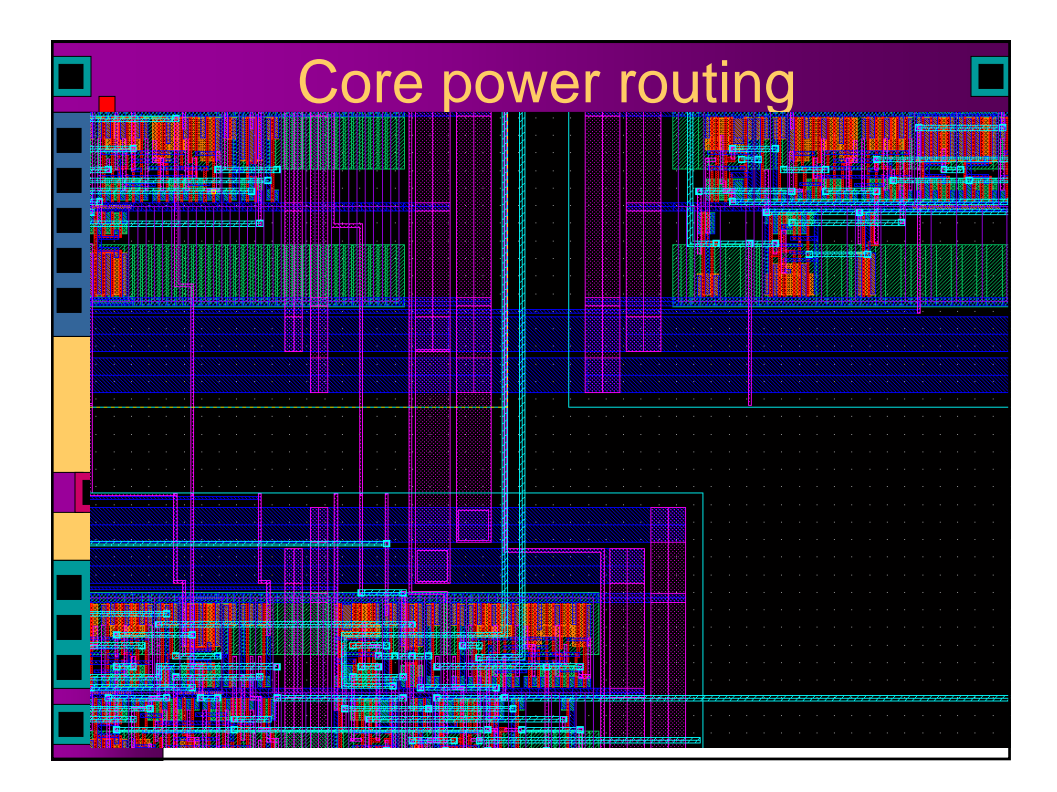

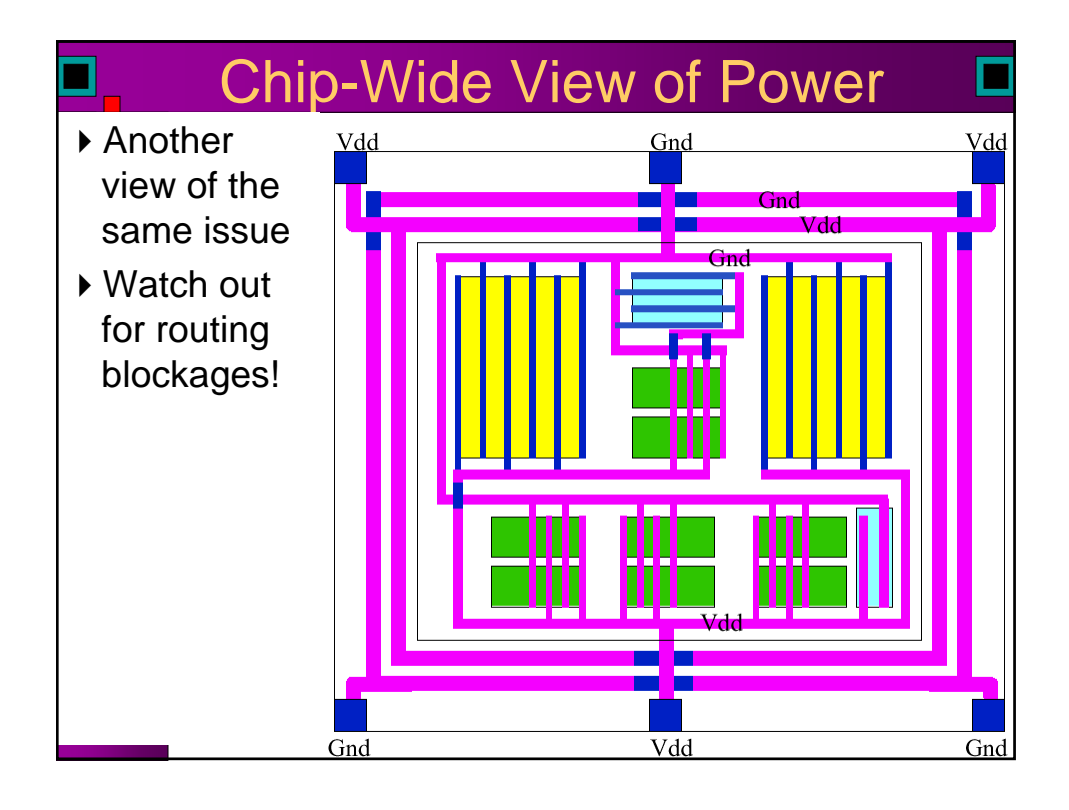

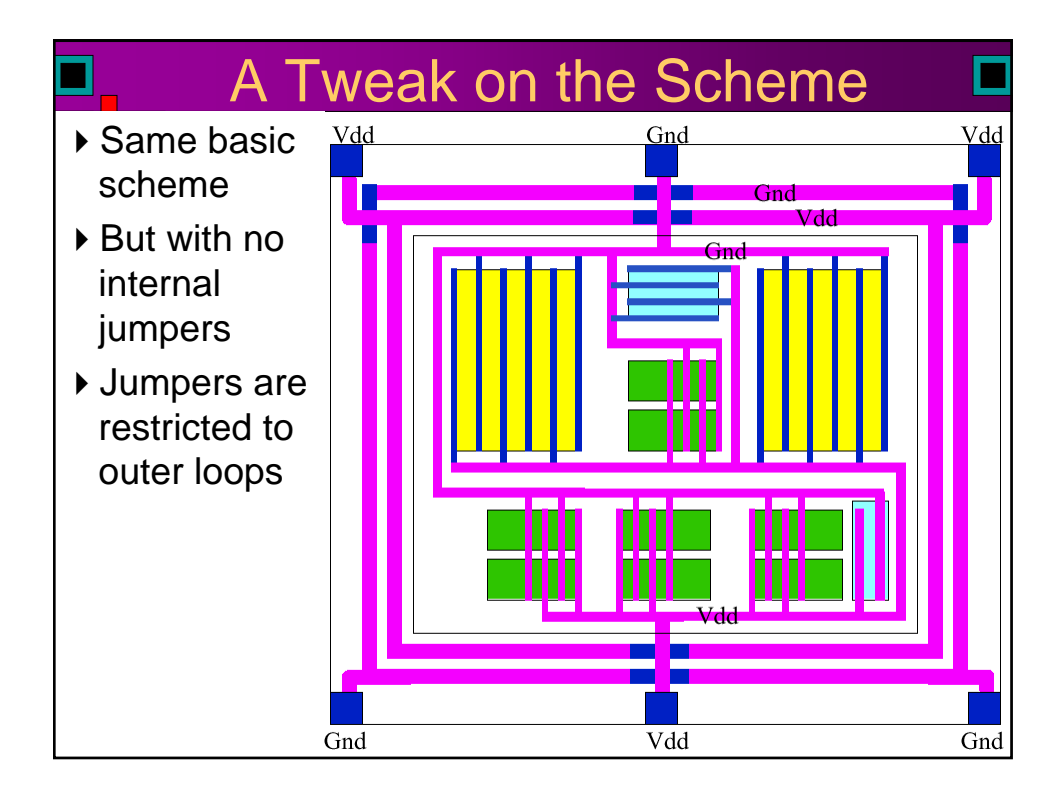

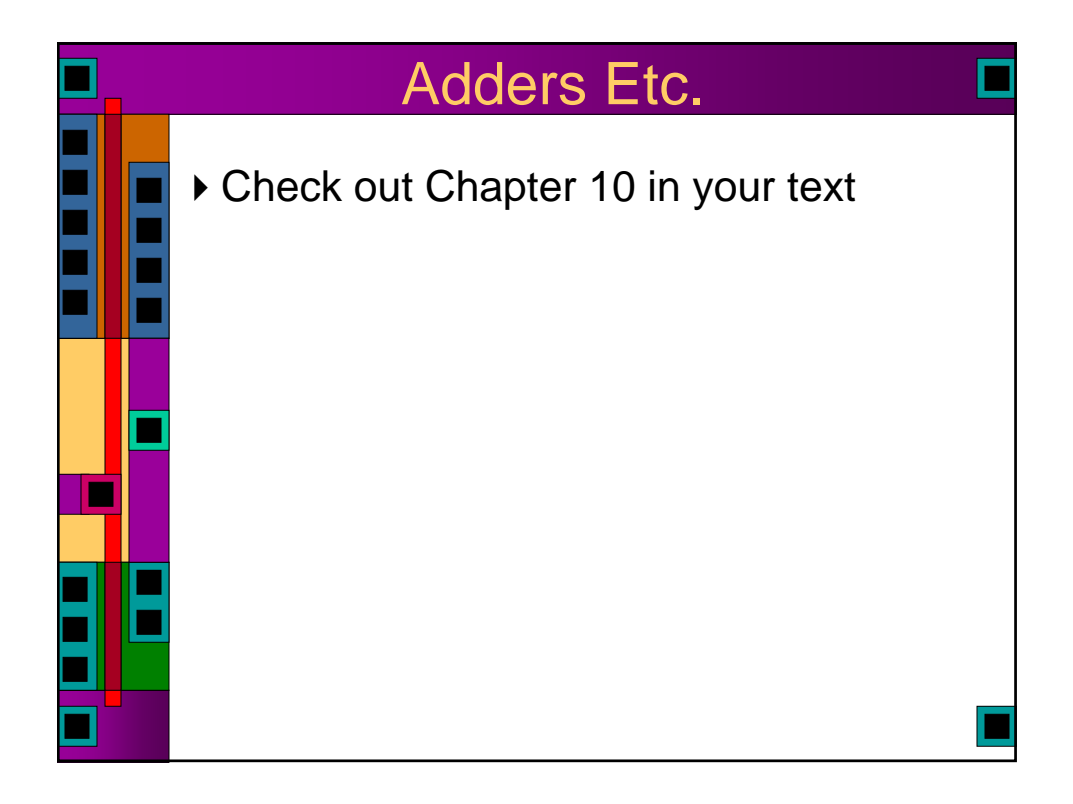

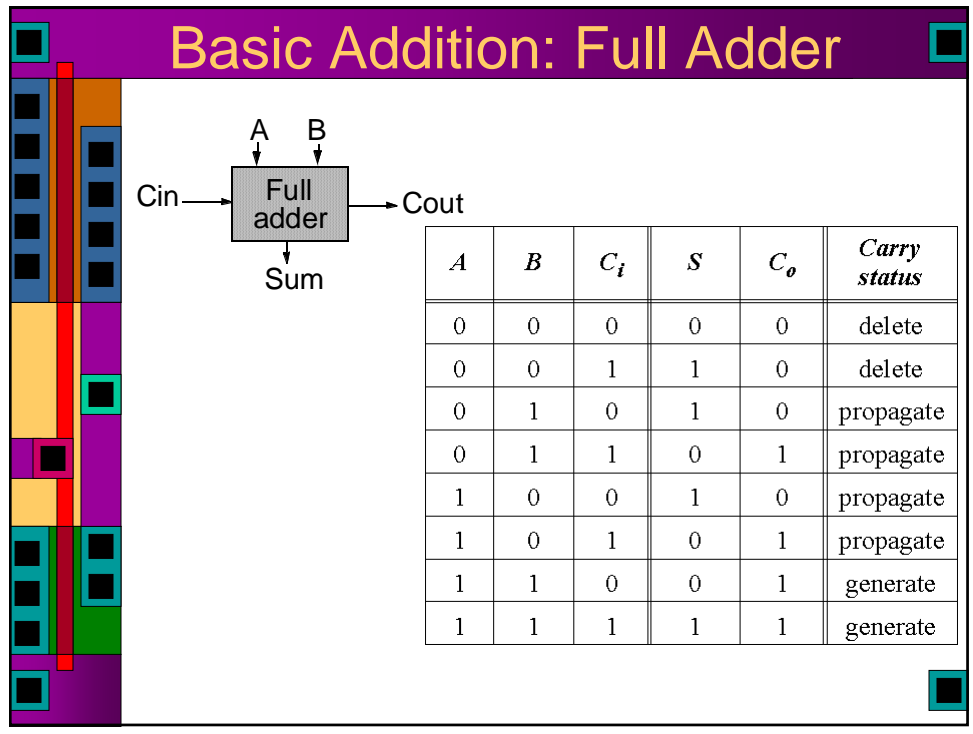

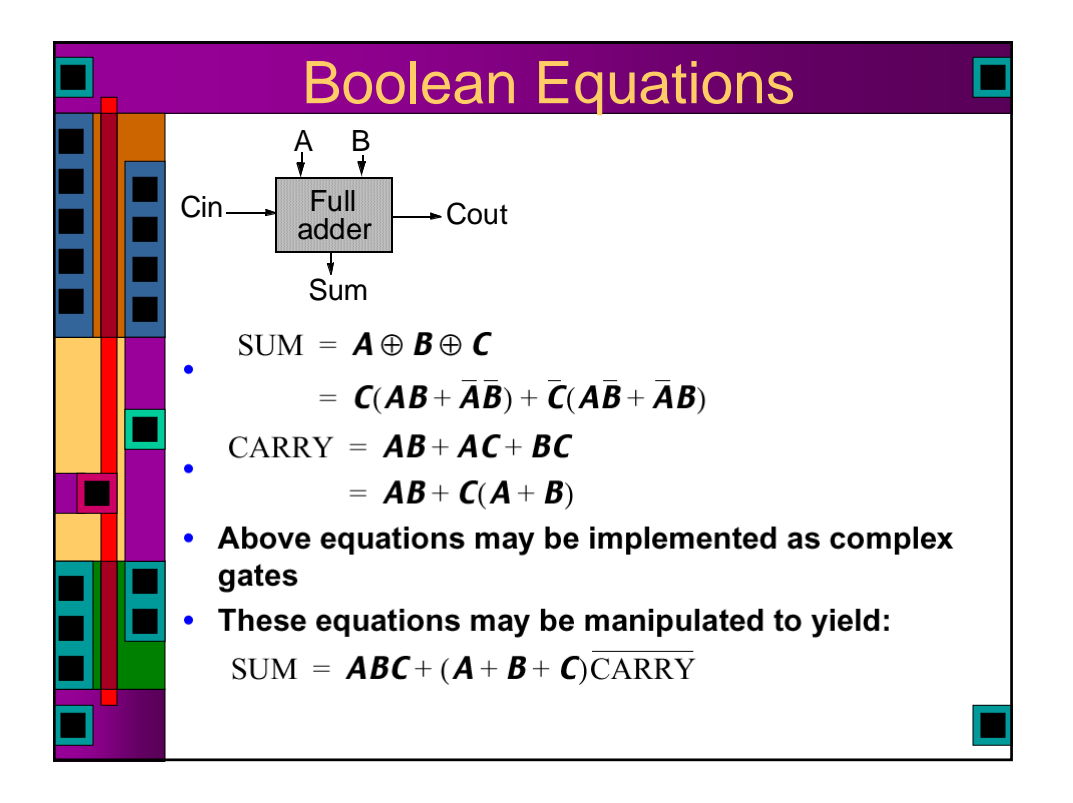

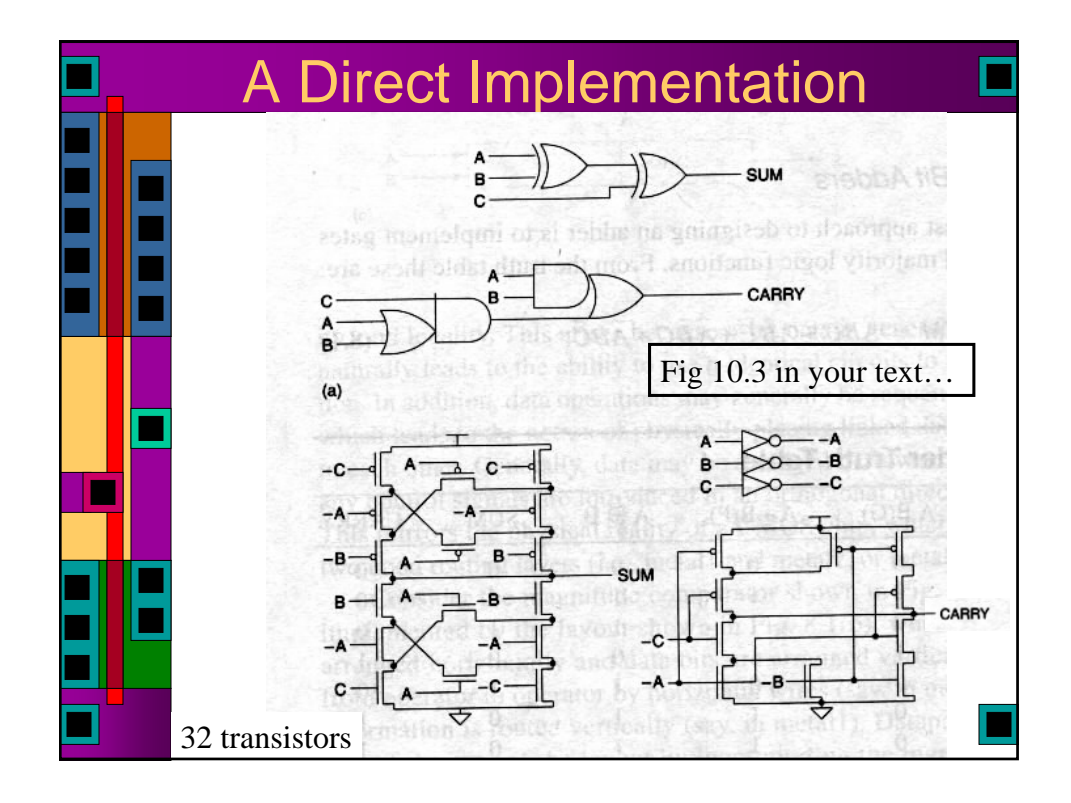

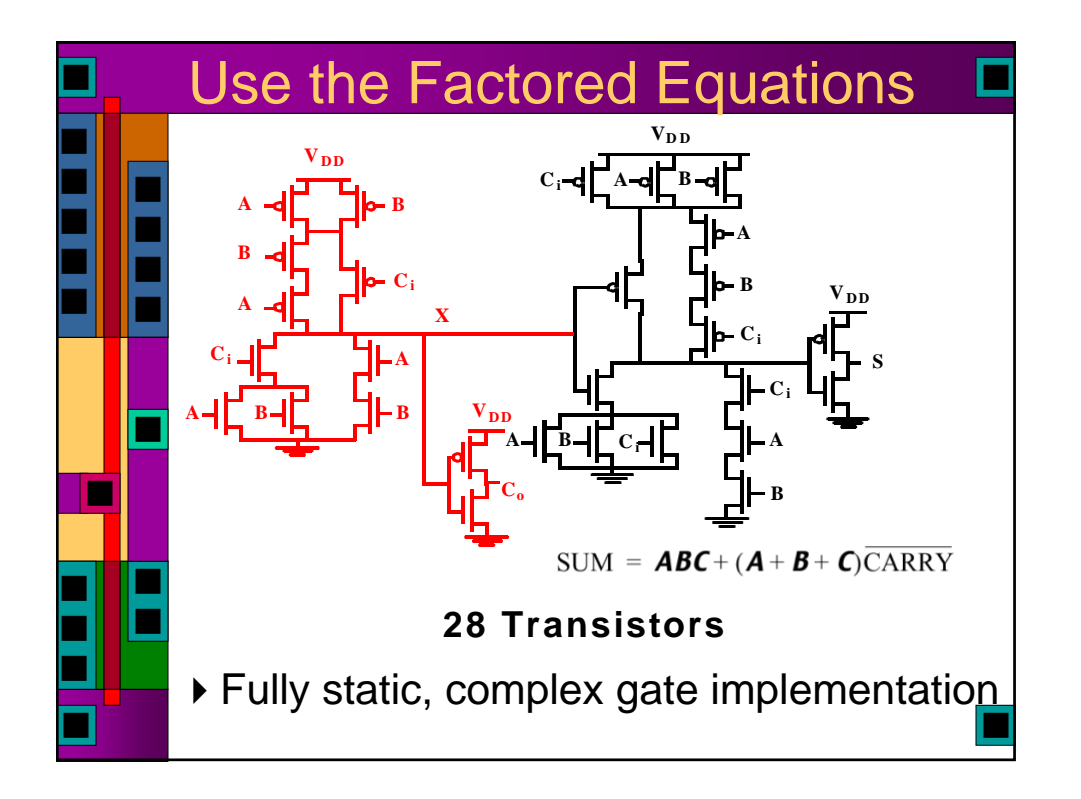

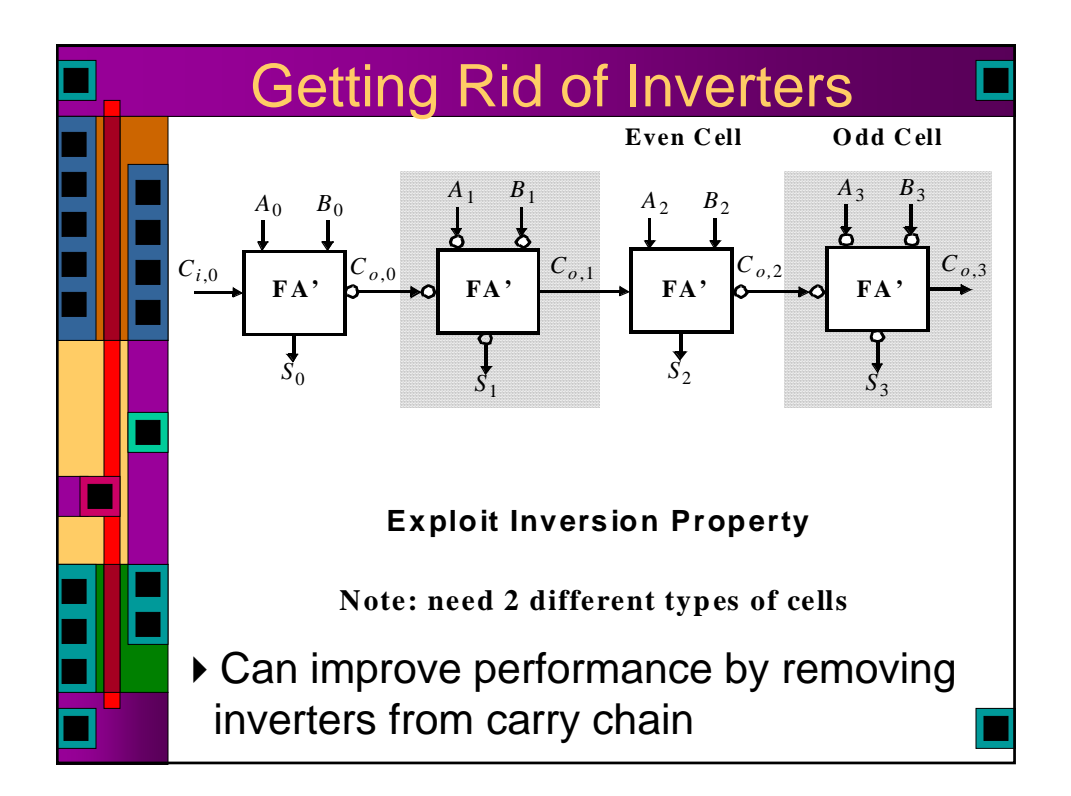

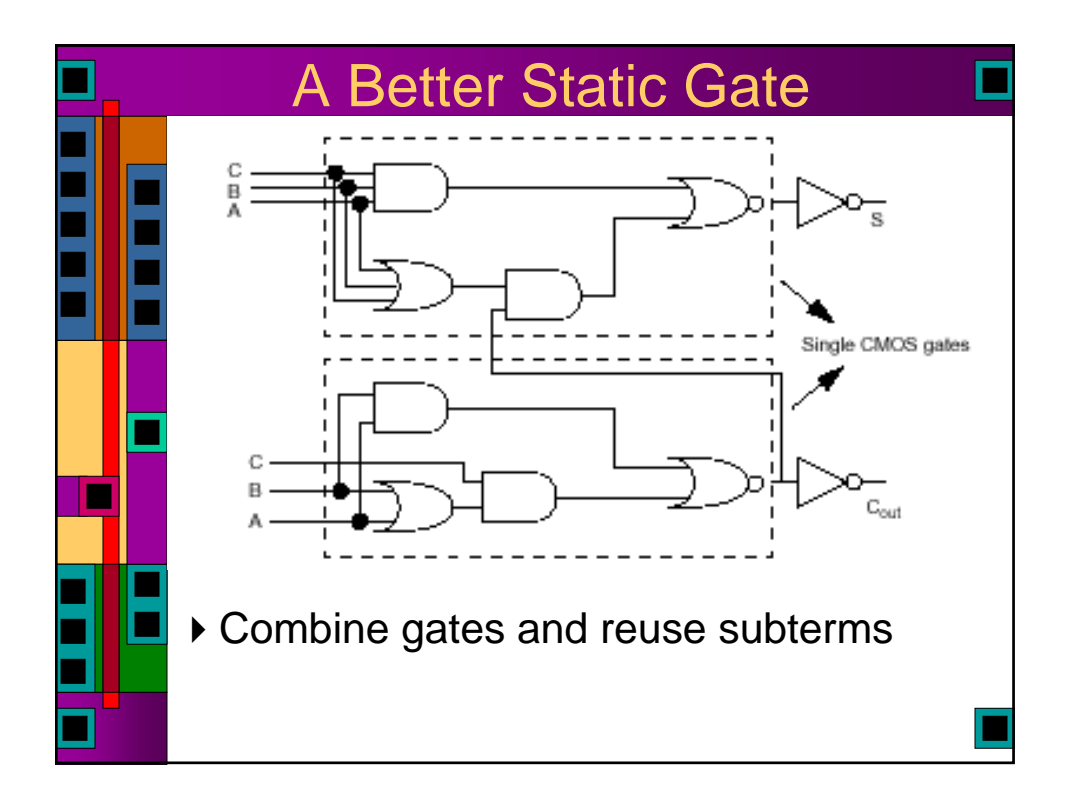

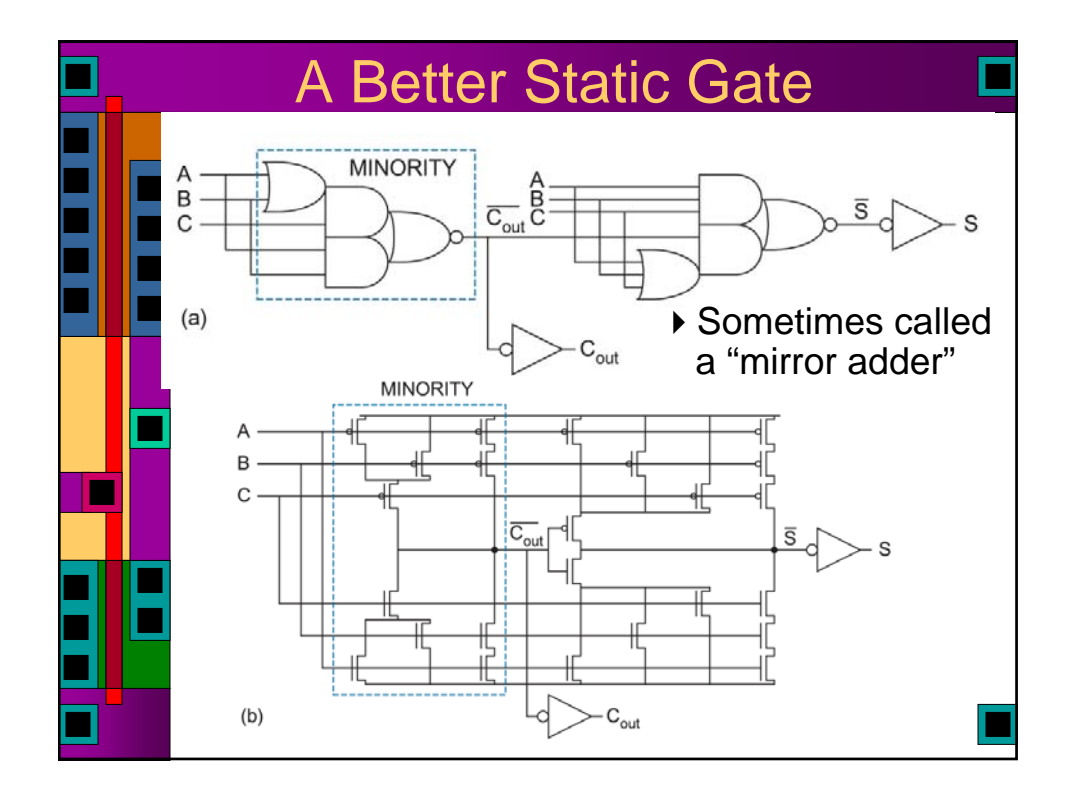

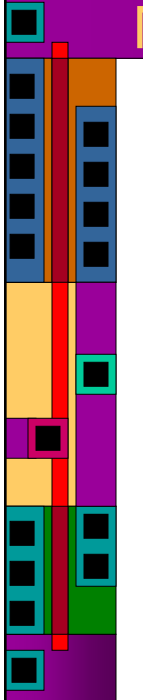

## **Mirror Adder Considerations**

- •Feed the Carry-In to the inner inputs so the internal capacitance is already discharged
- •Make all transistors whose gates are connected to Cin and carry logic minimum size – minimizes branching effort on critical path (carry out)
- •Determine gate widths by Logical Effort reduce effort from C to CoutB at the expense of Sum
- •Use relatively large transistors on critical path so that stray wiring cap is a small fraction of overall cap

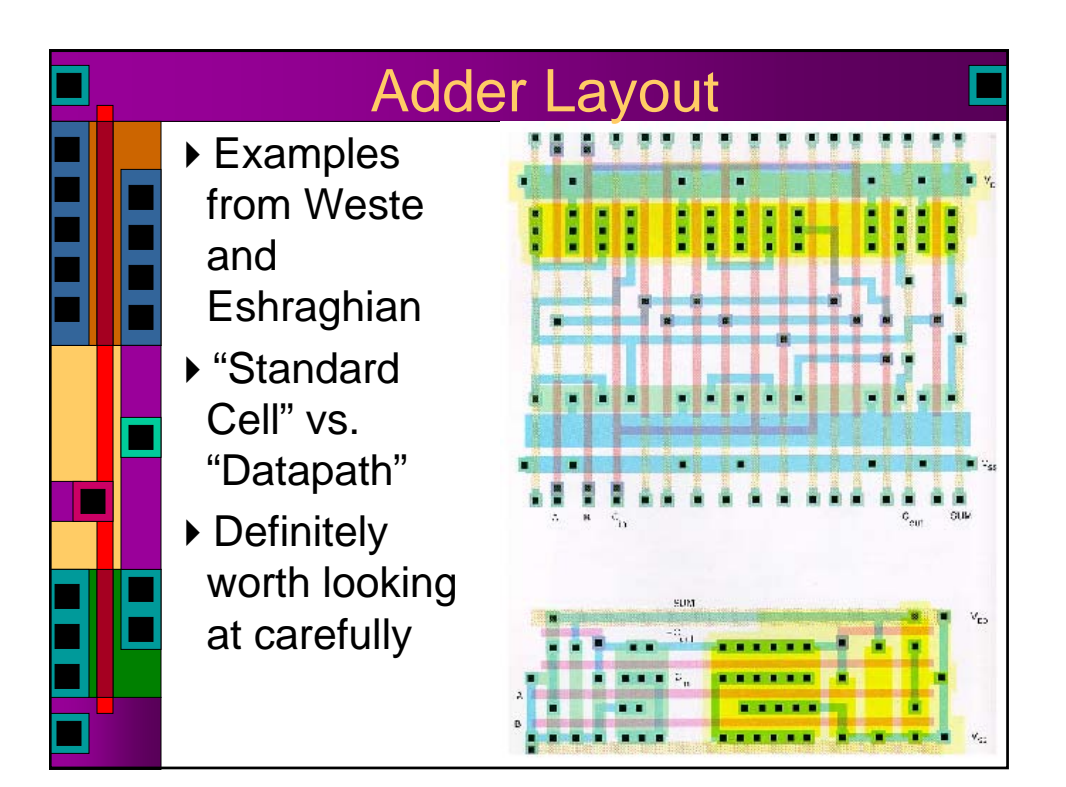

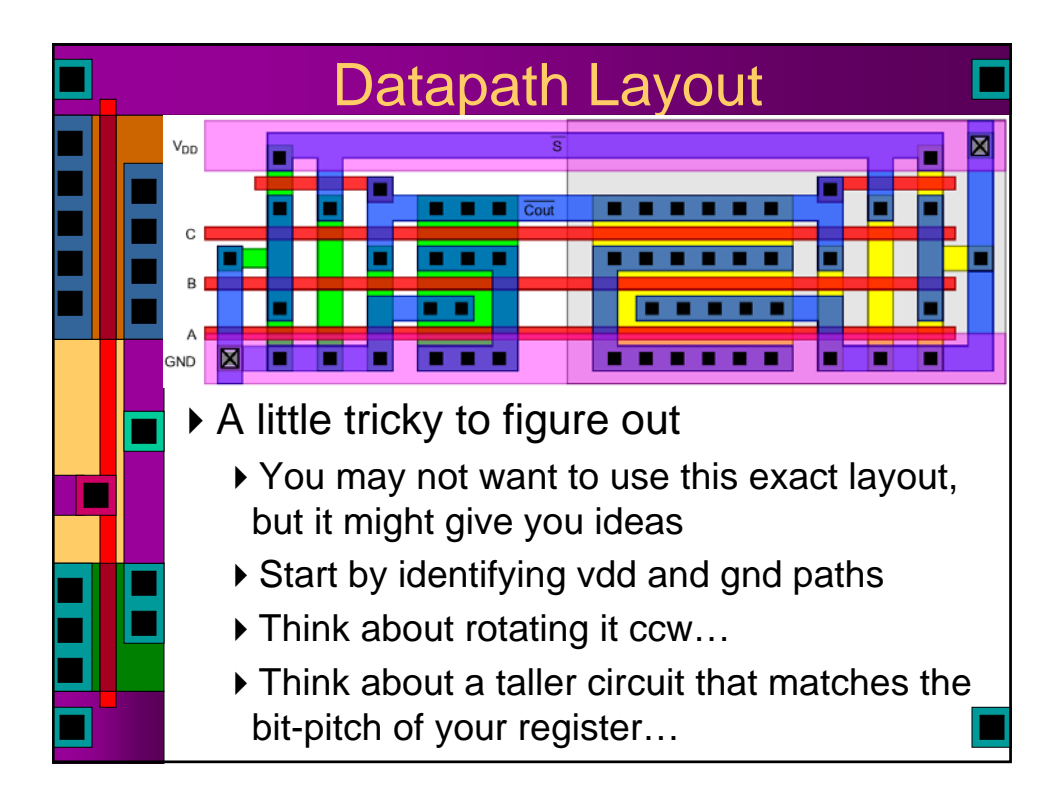

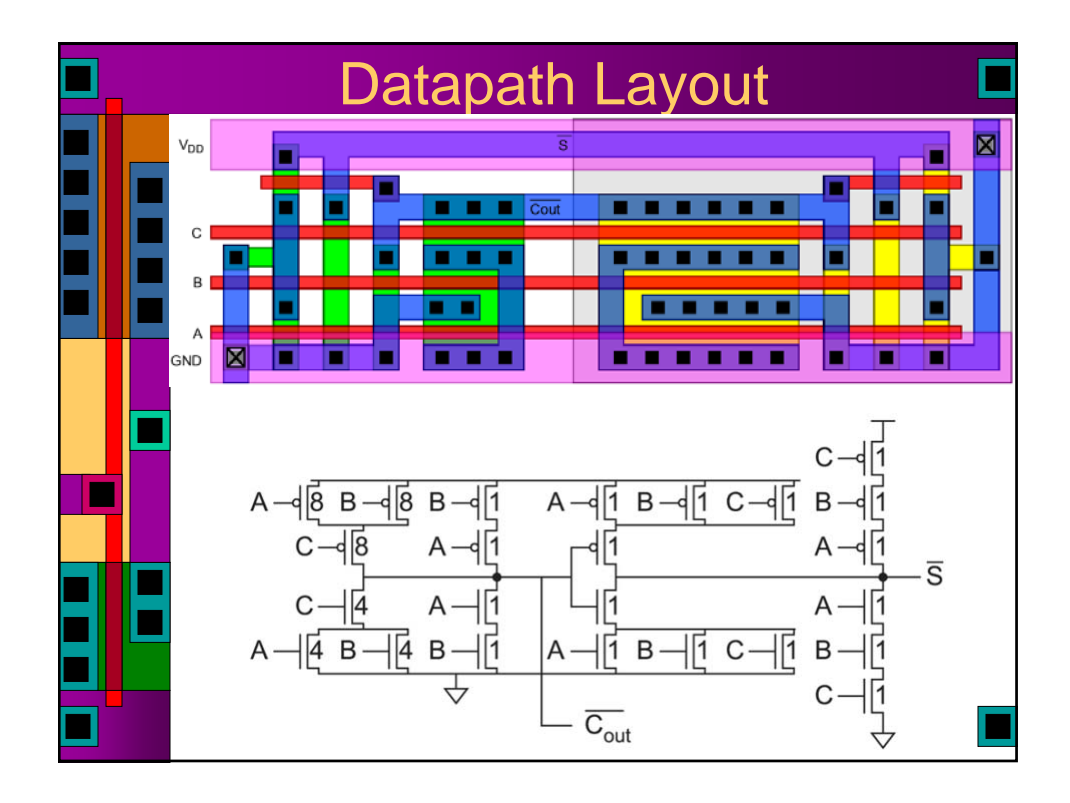

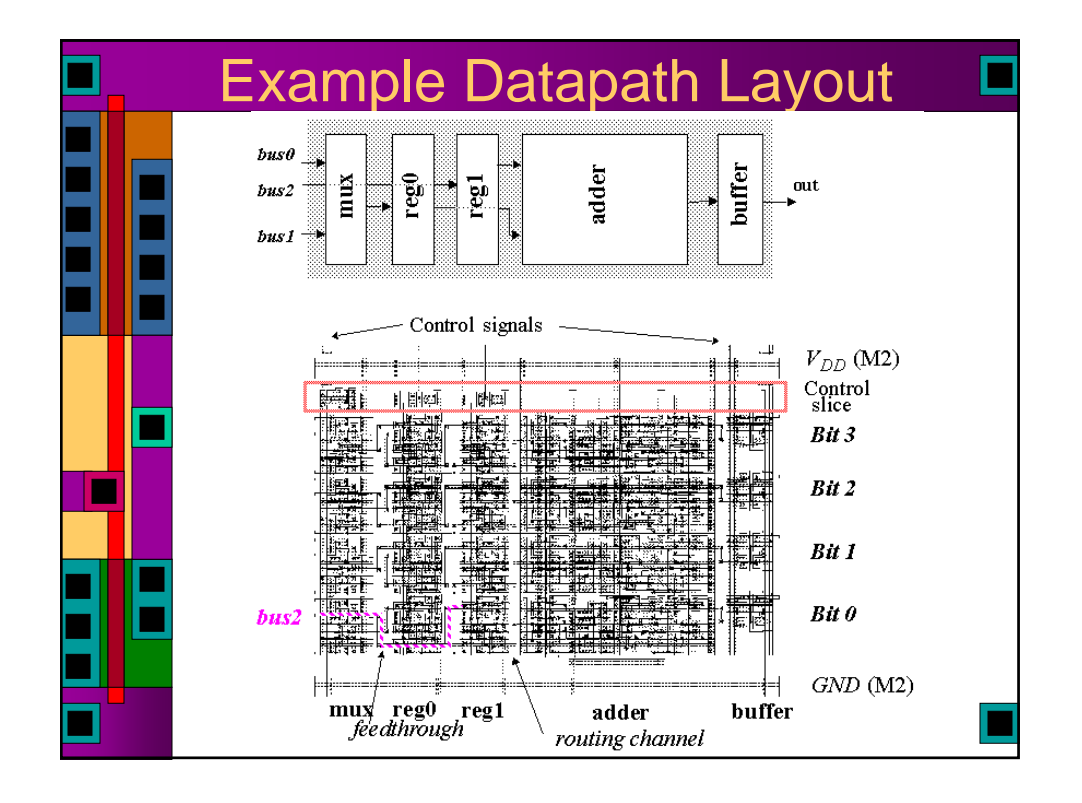

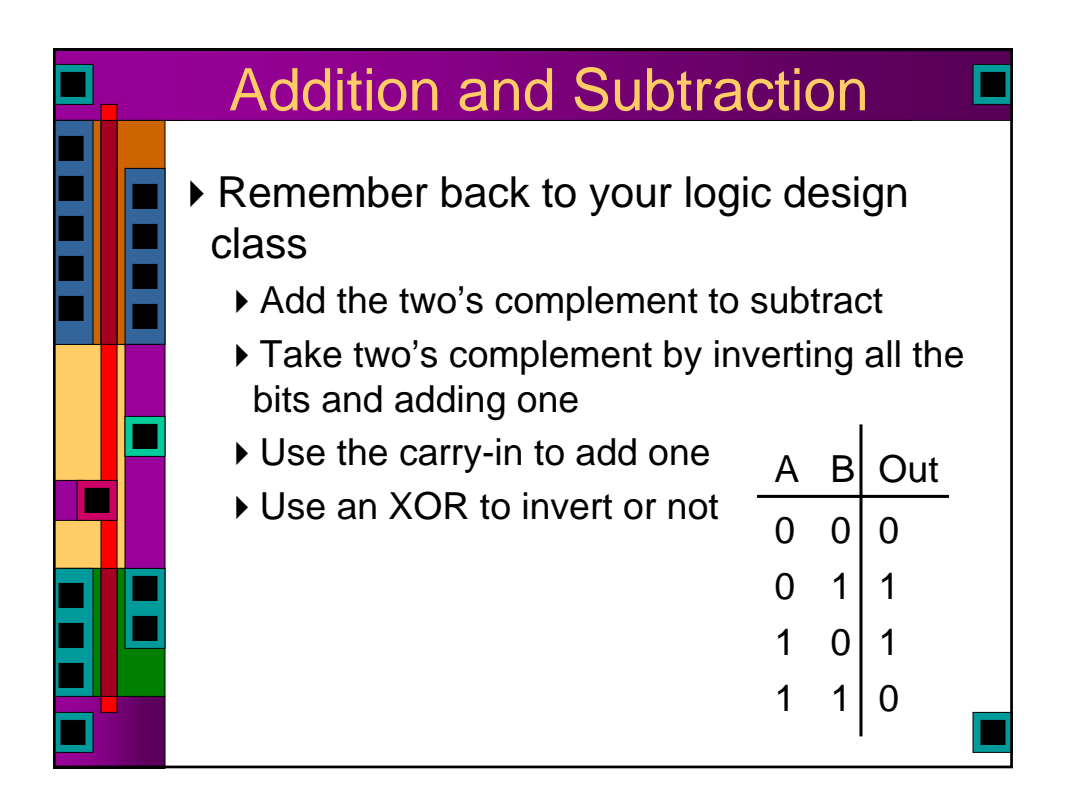

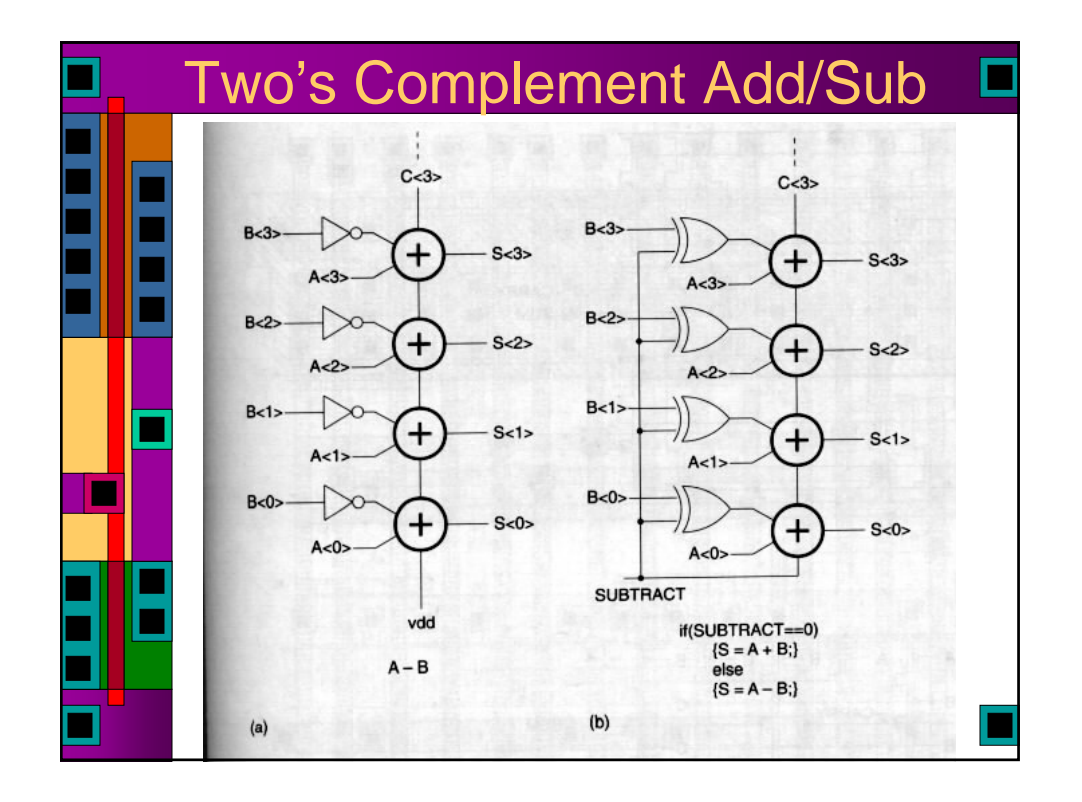

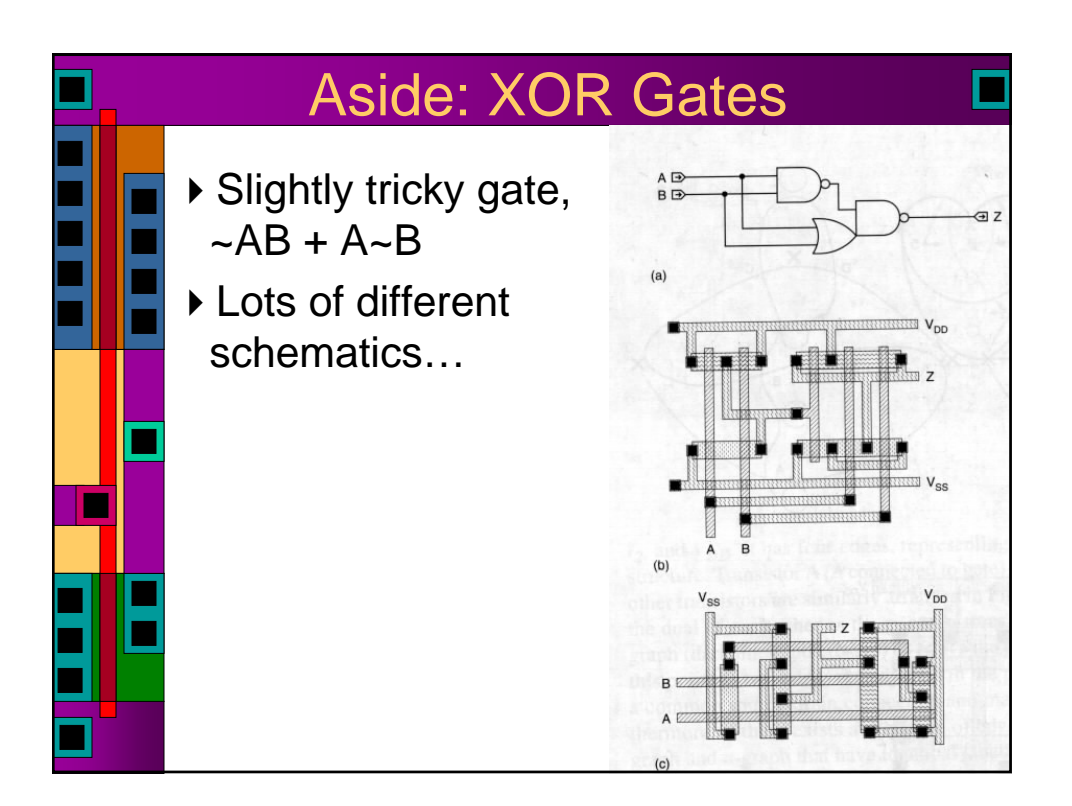

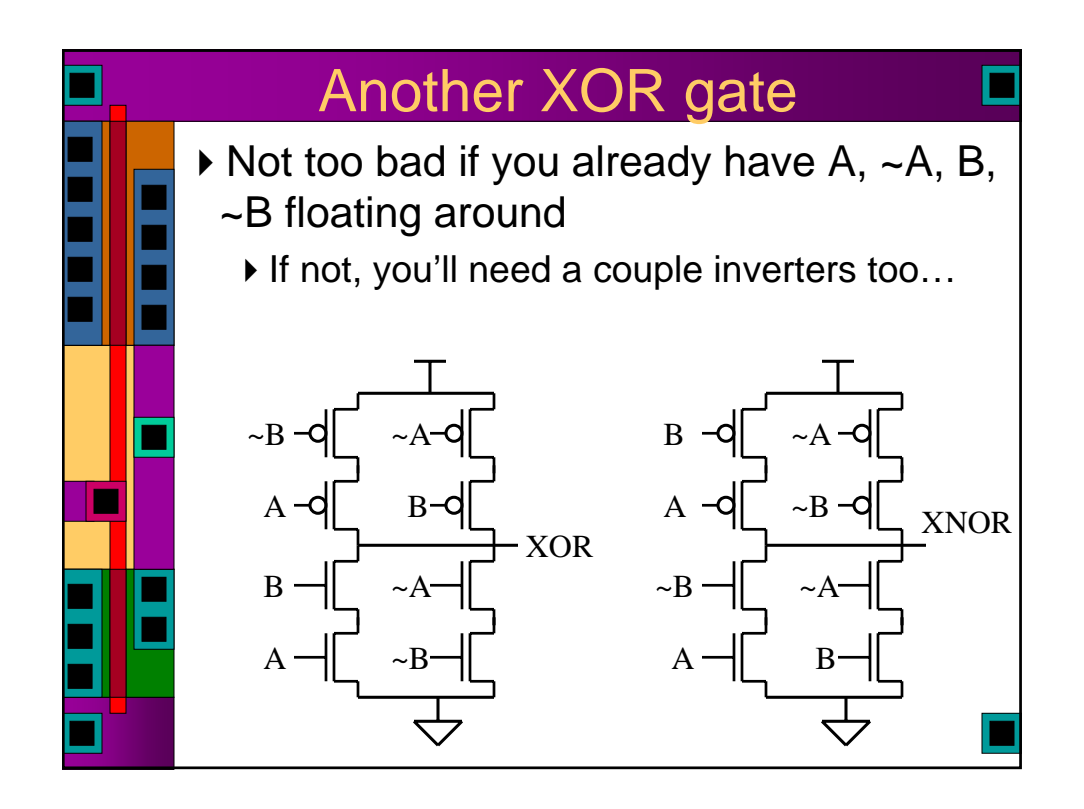

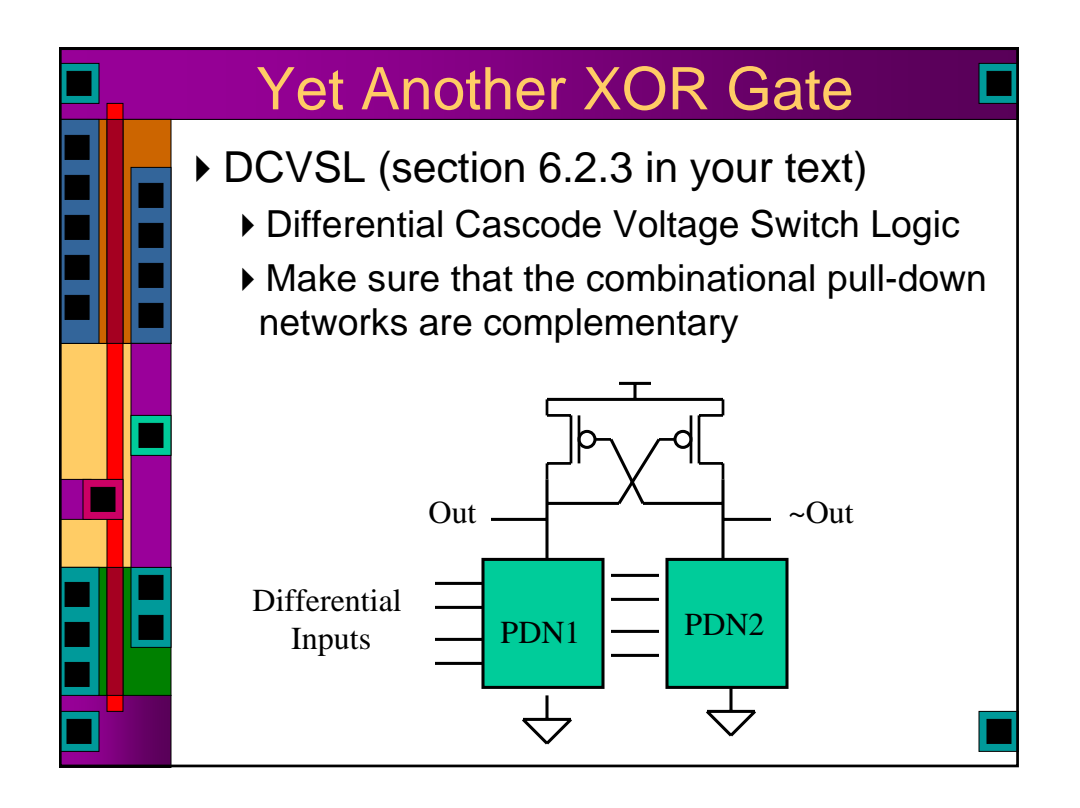

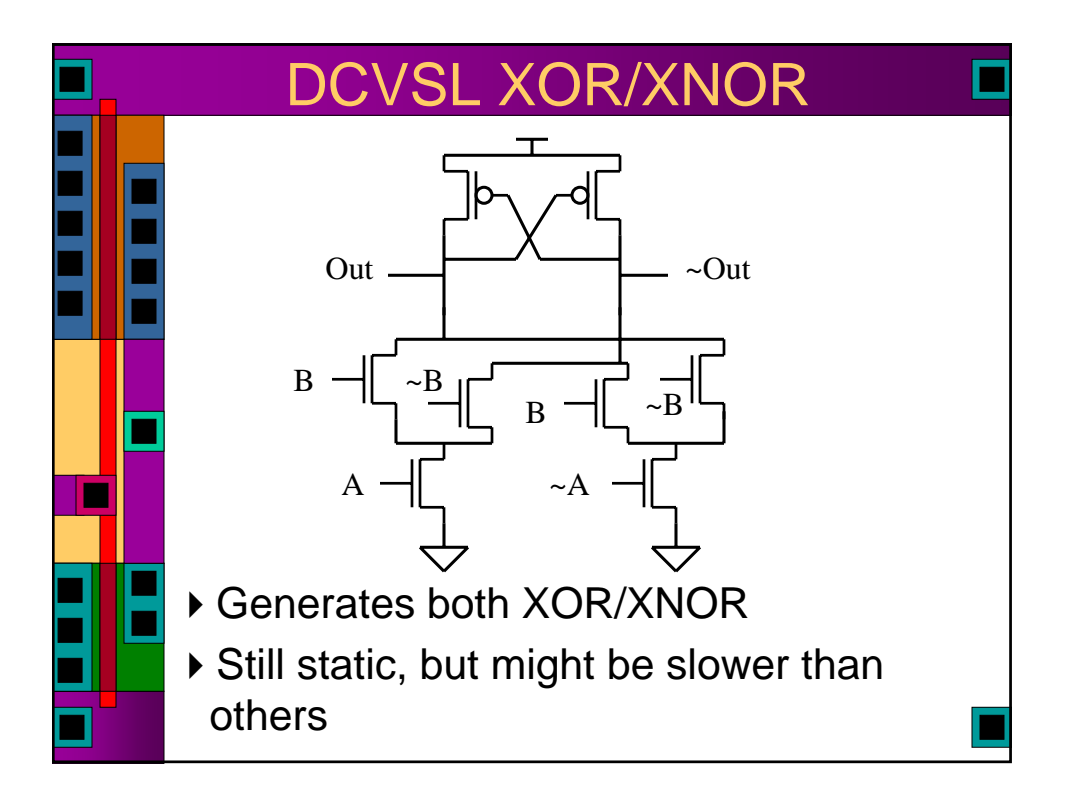

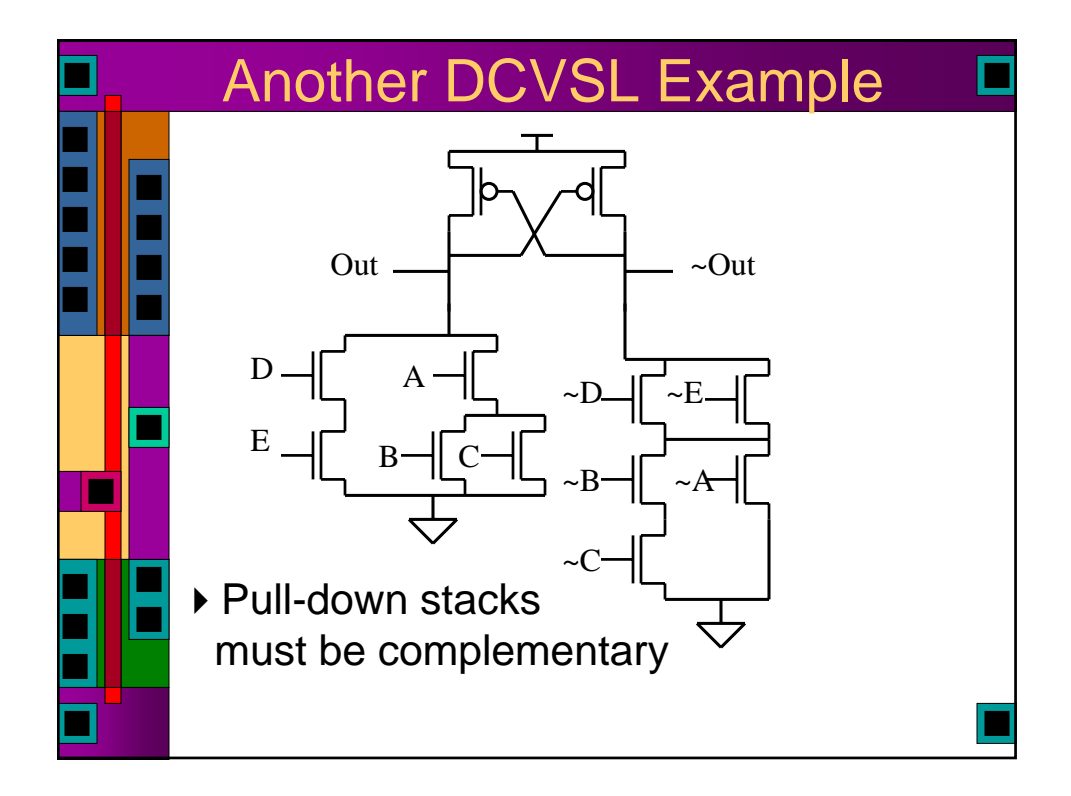

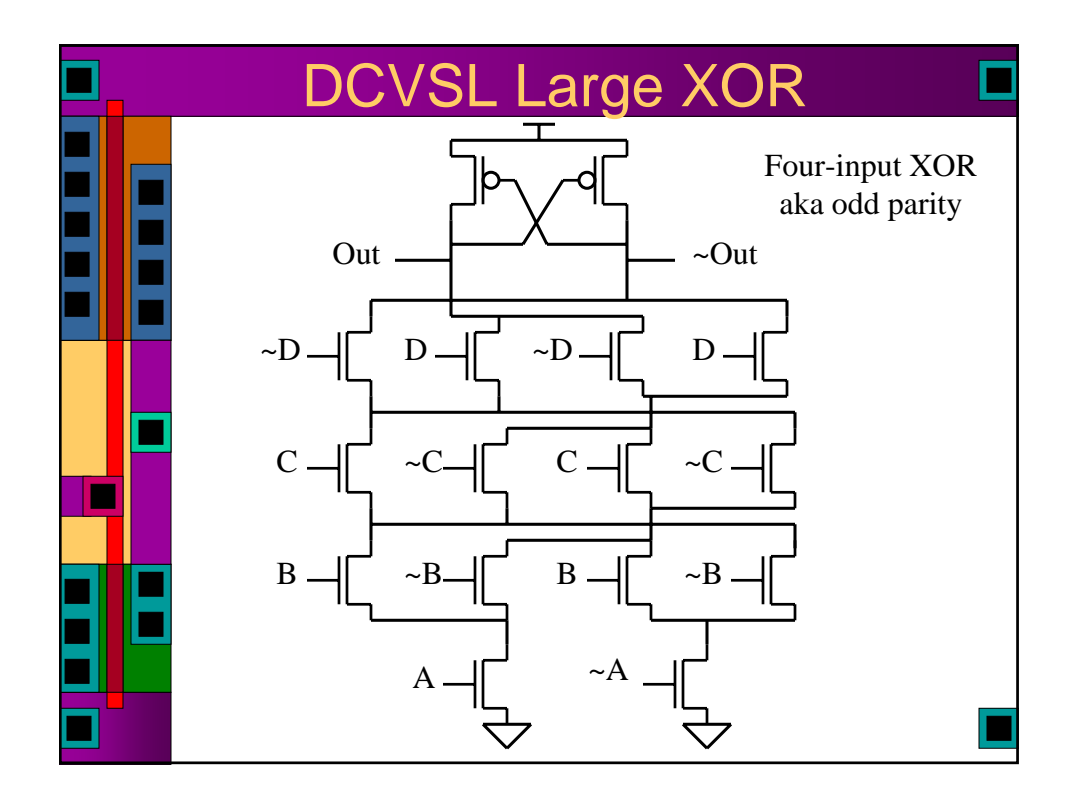

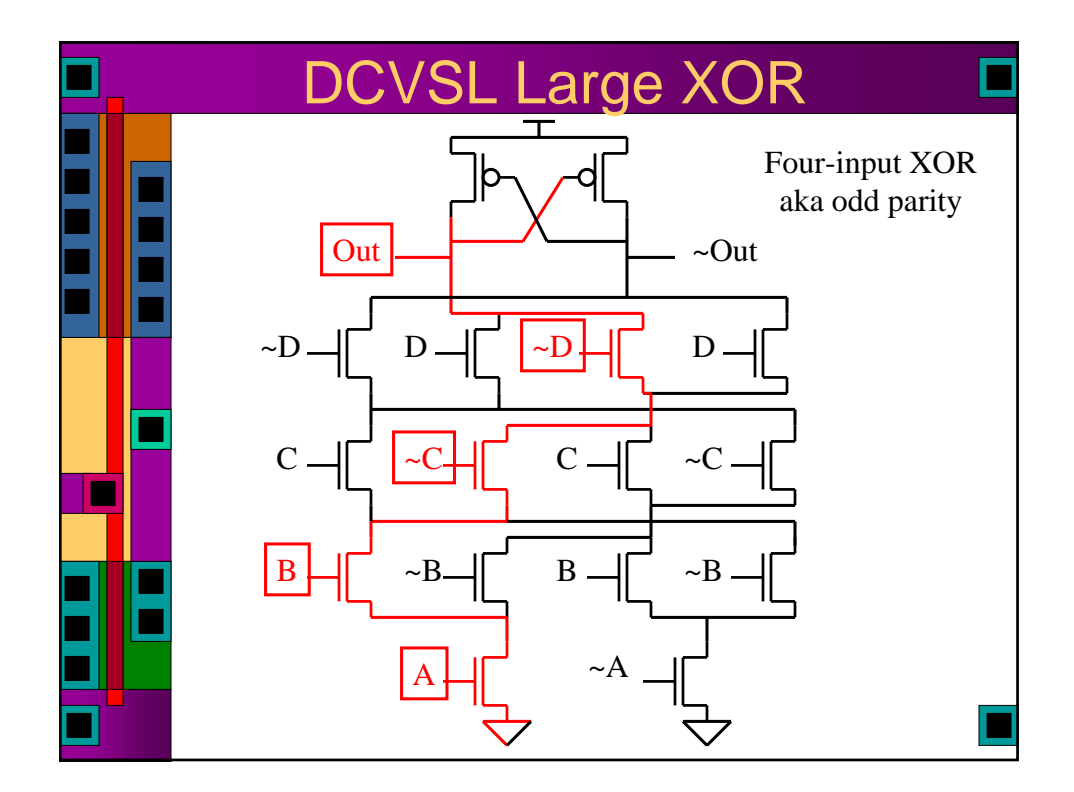

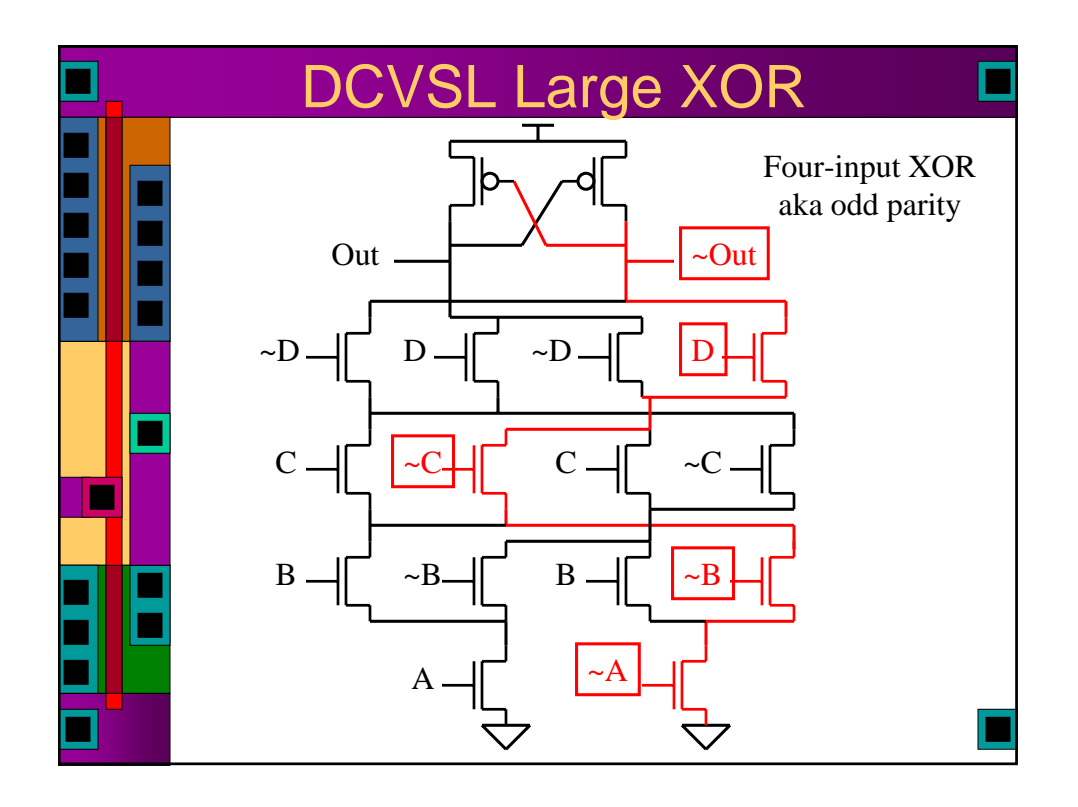

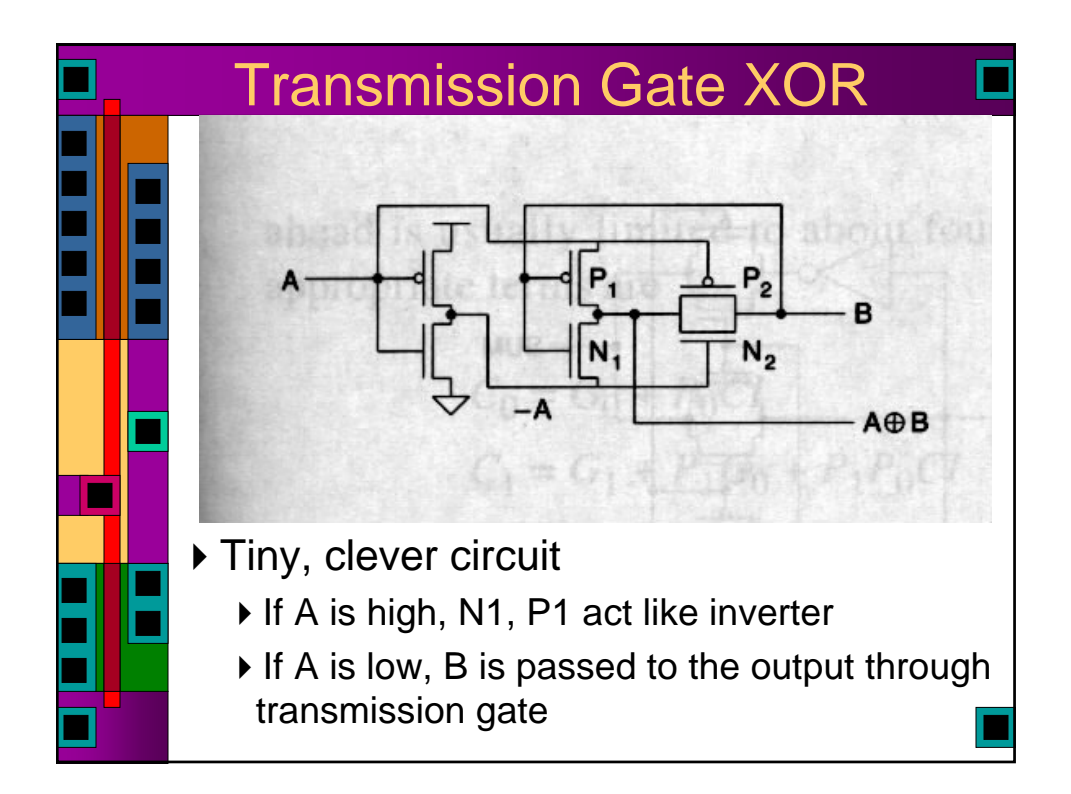

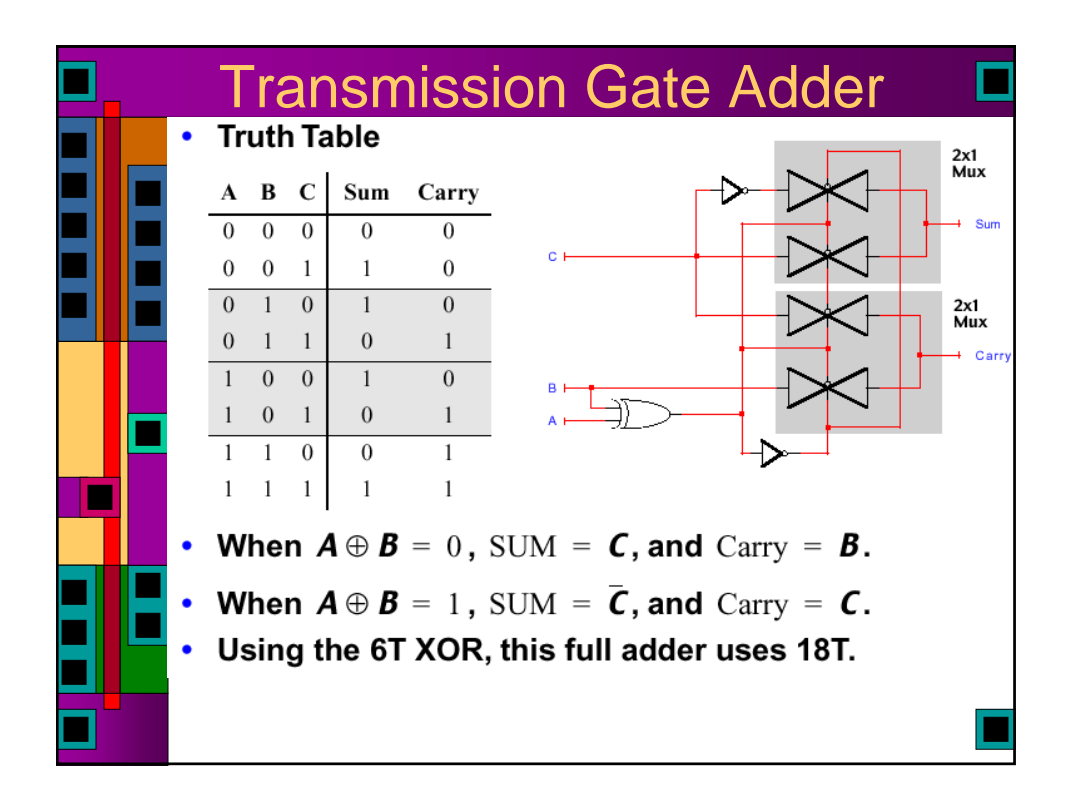

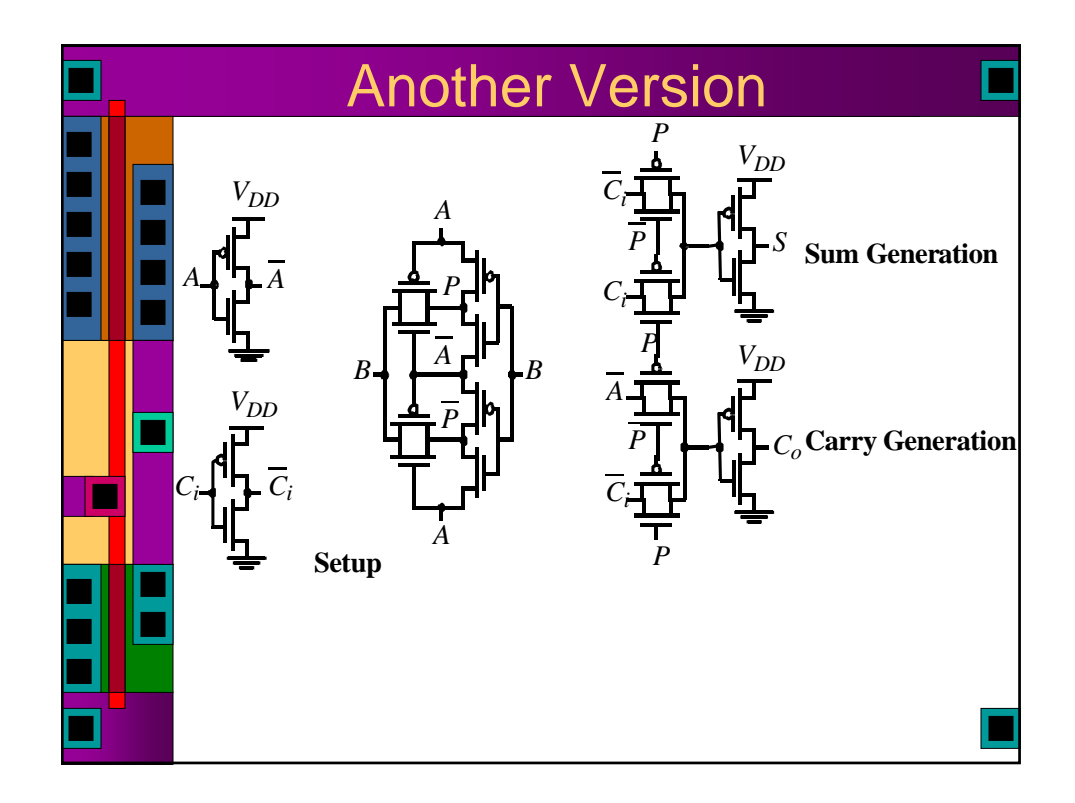

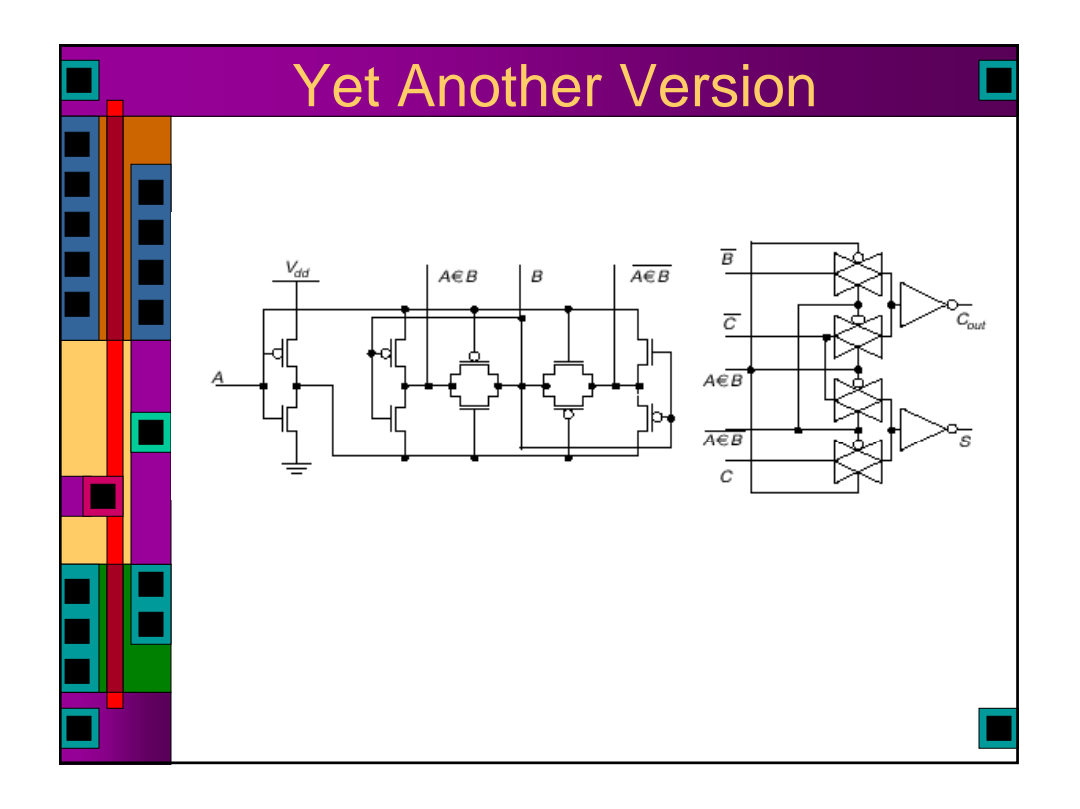

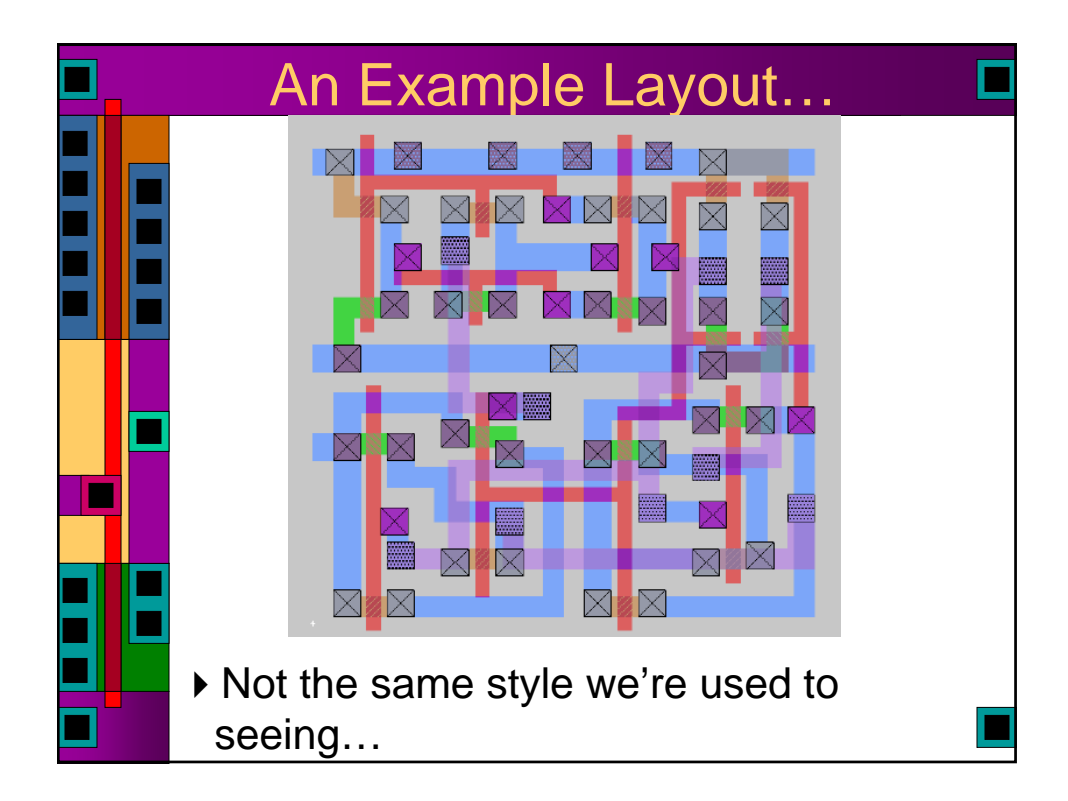

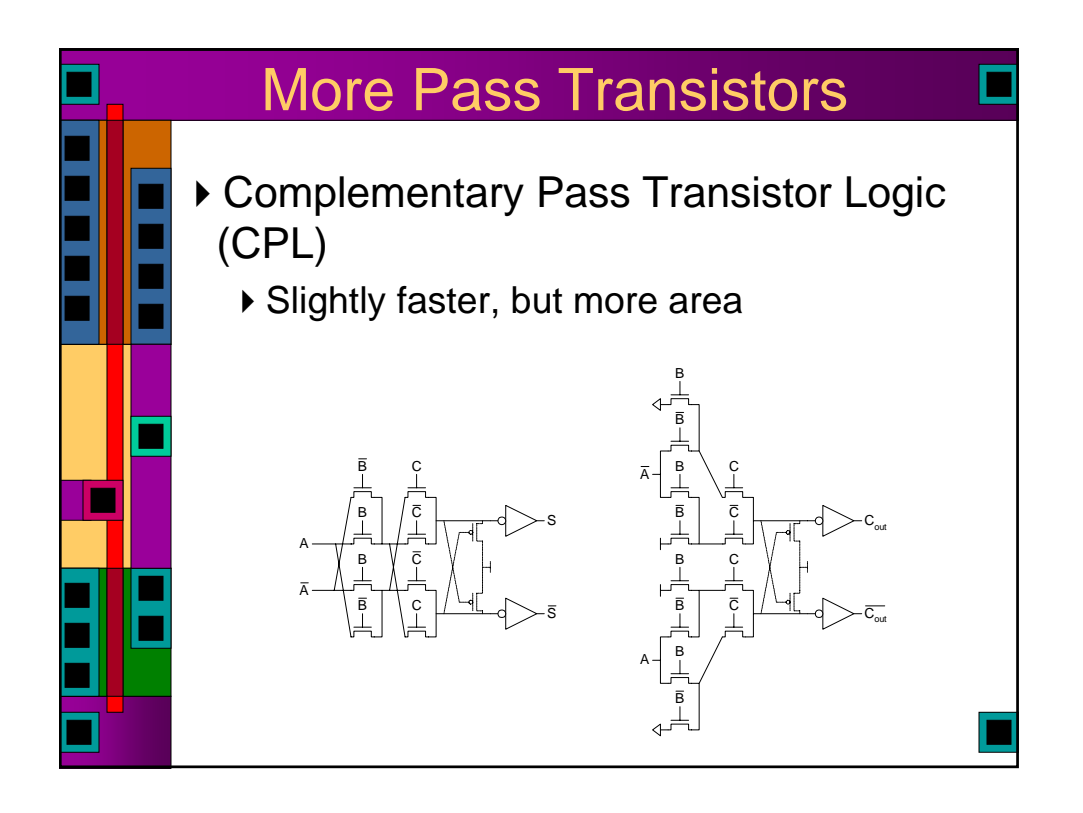

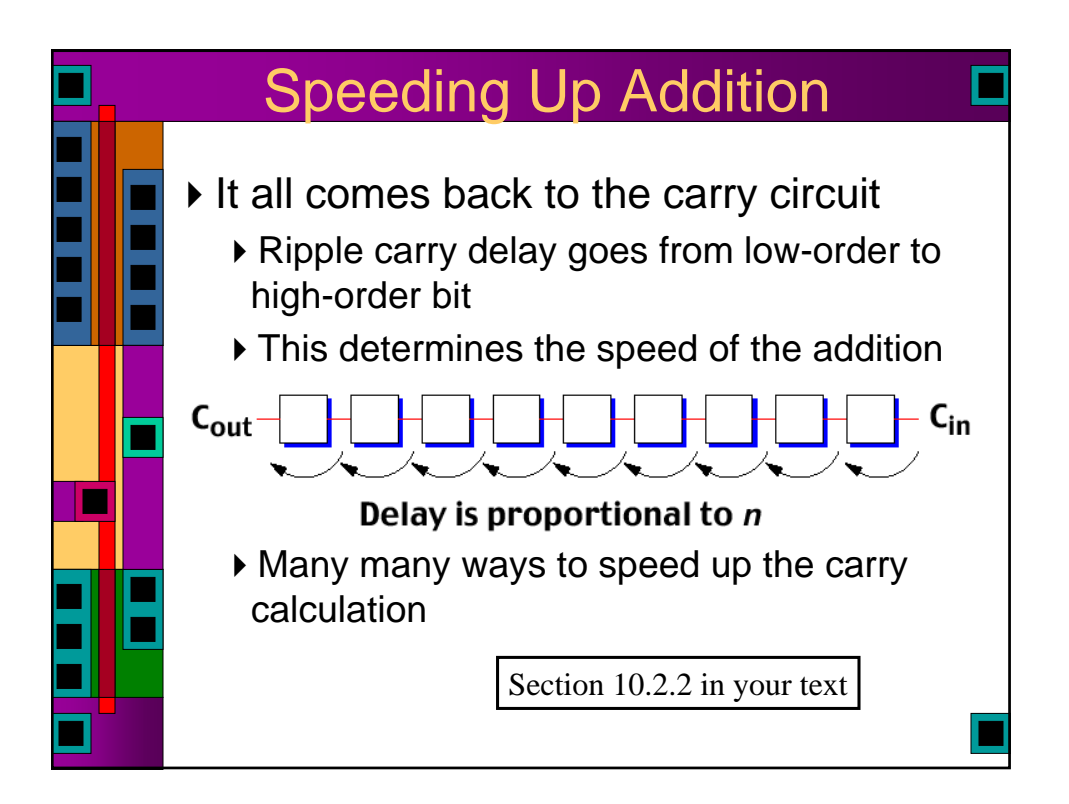

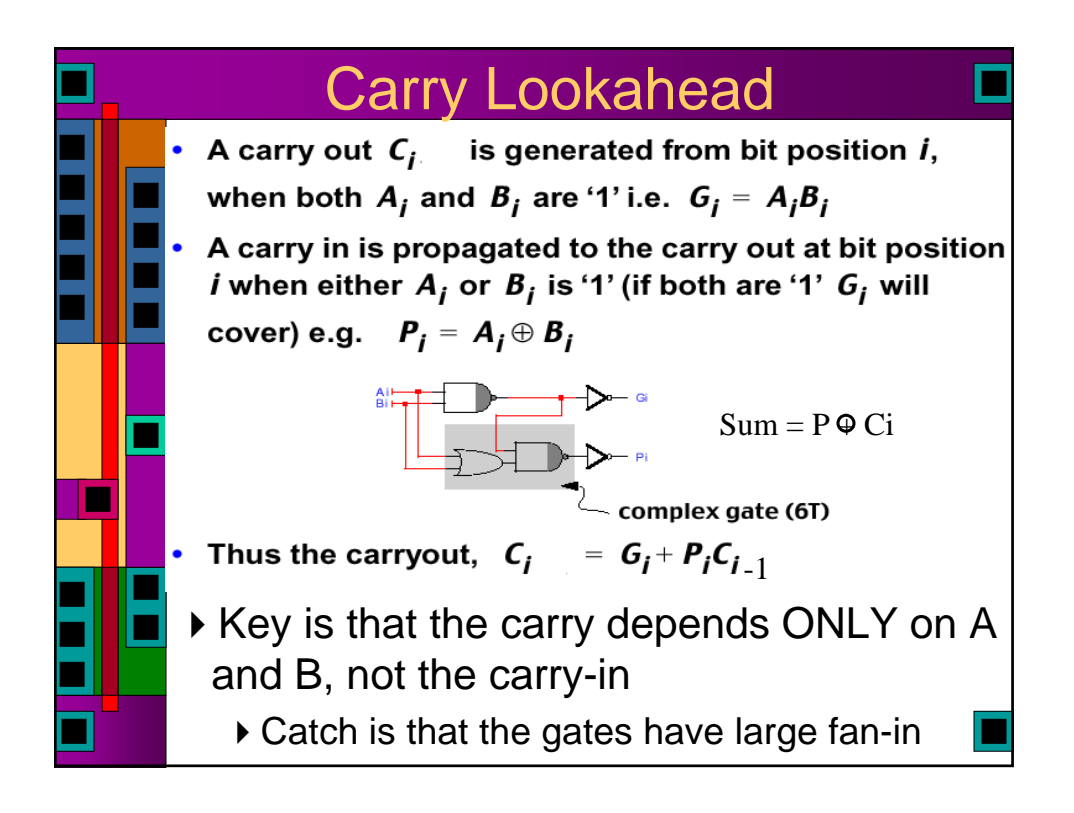

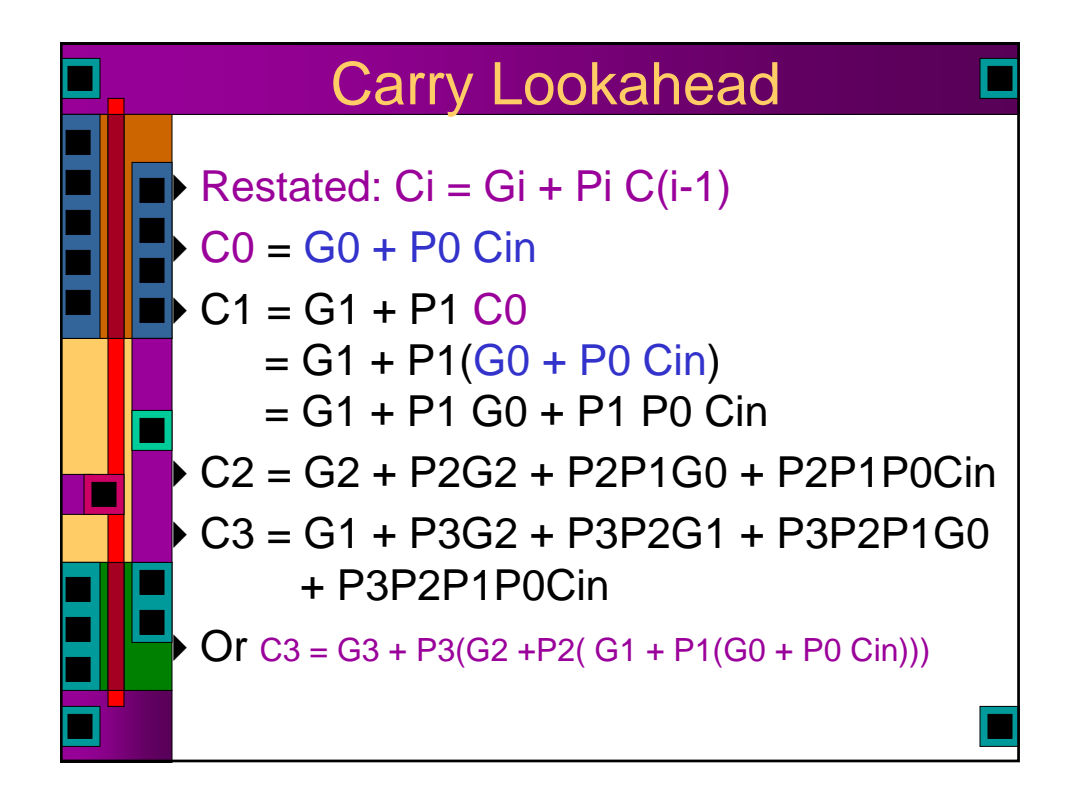

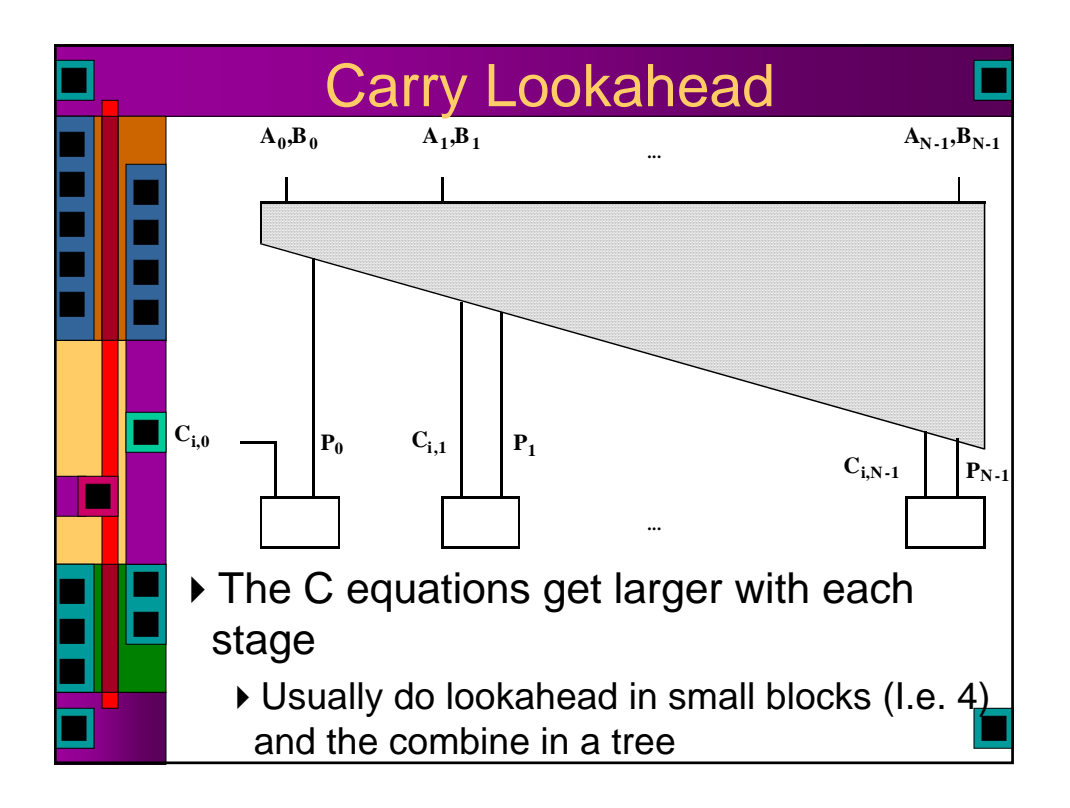

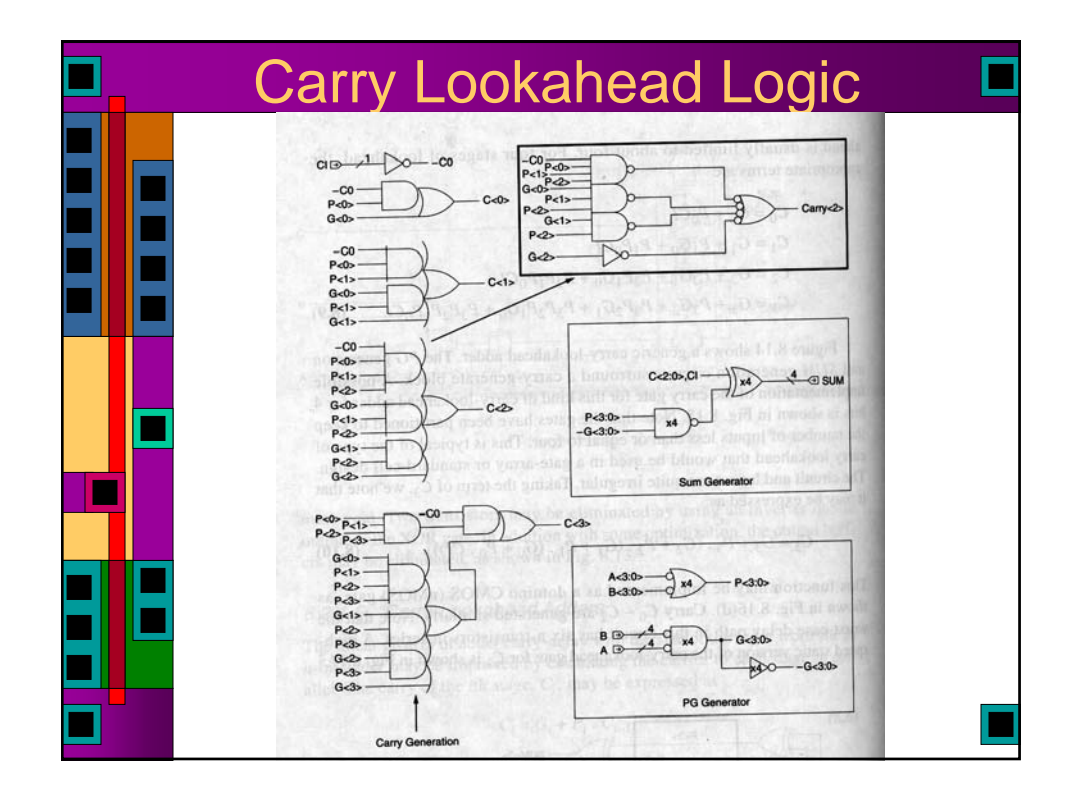

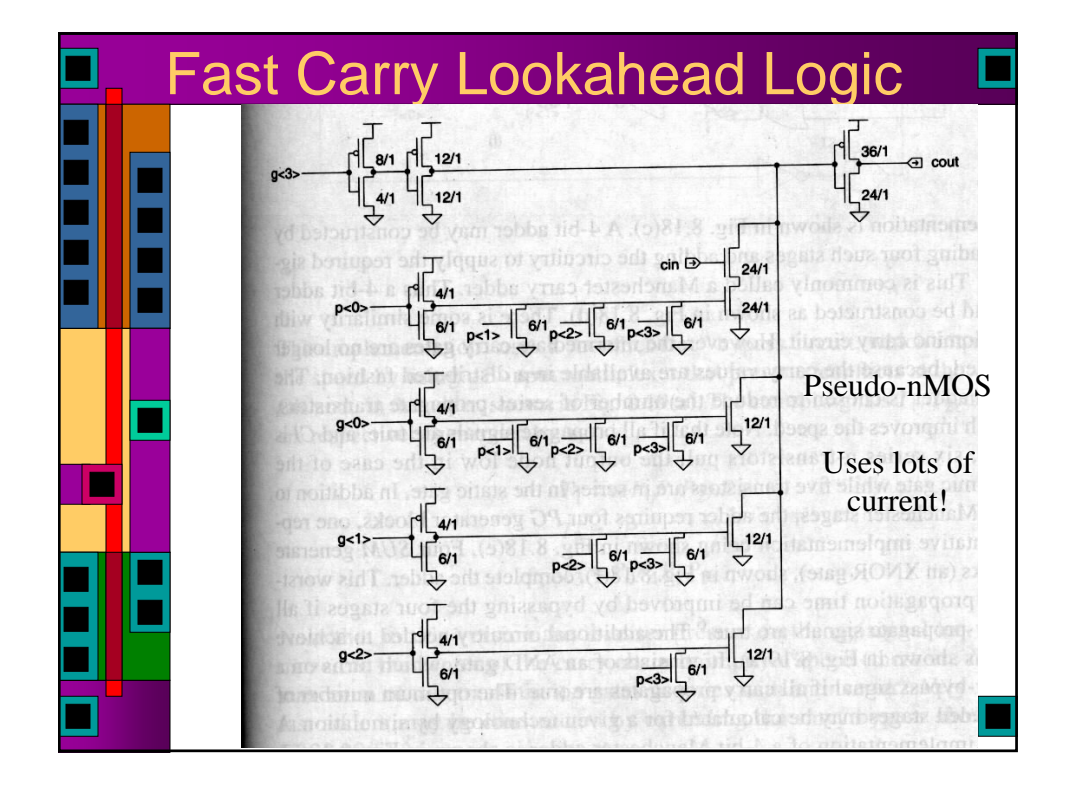

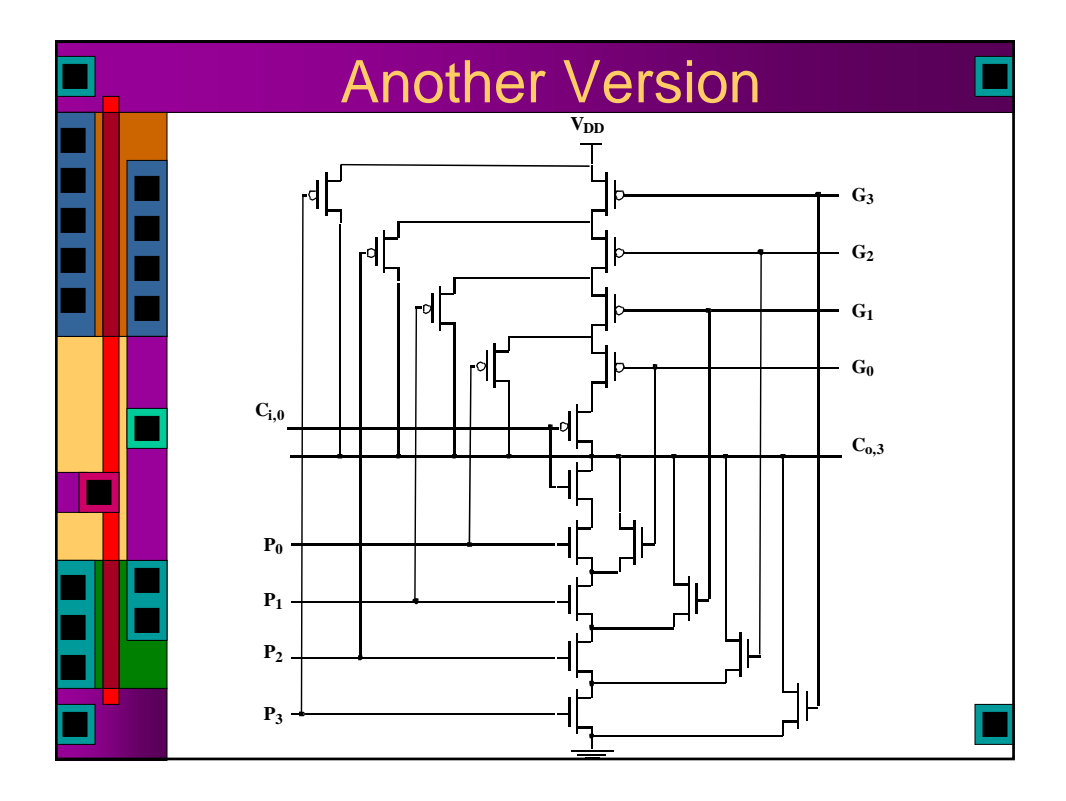

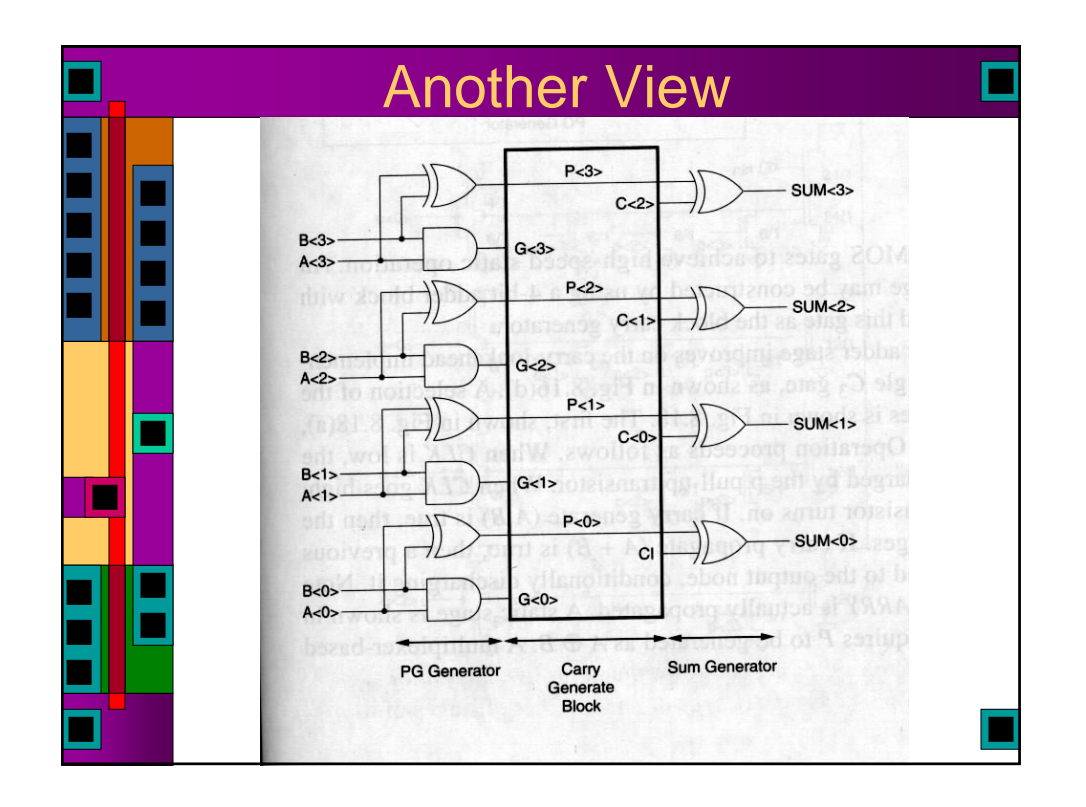

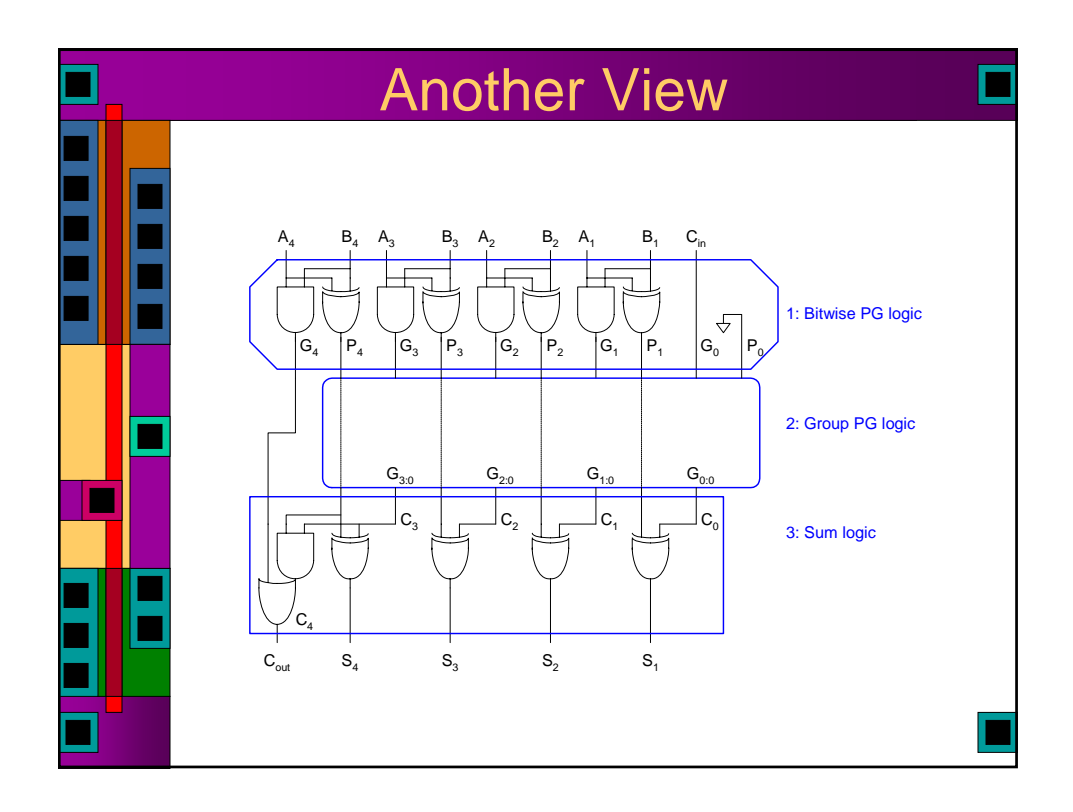

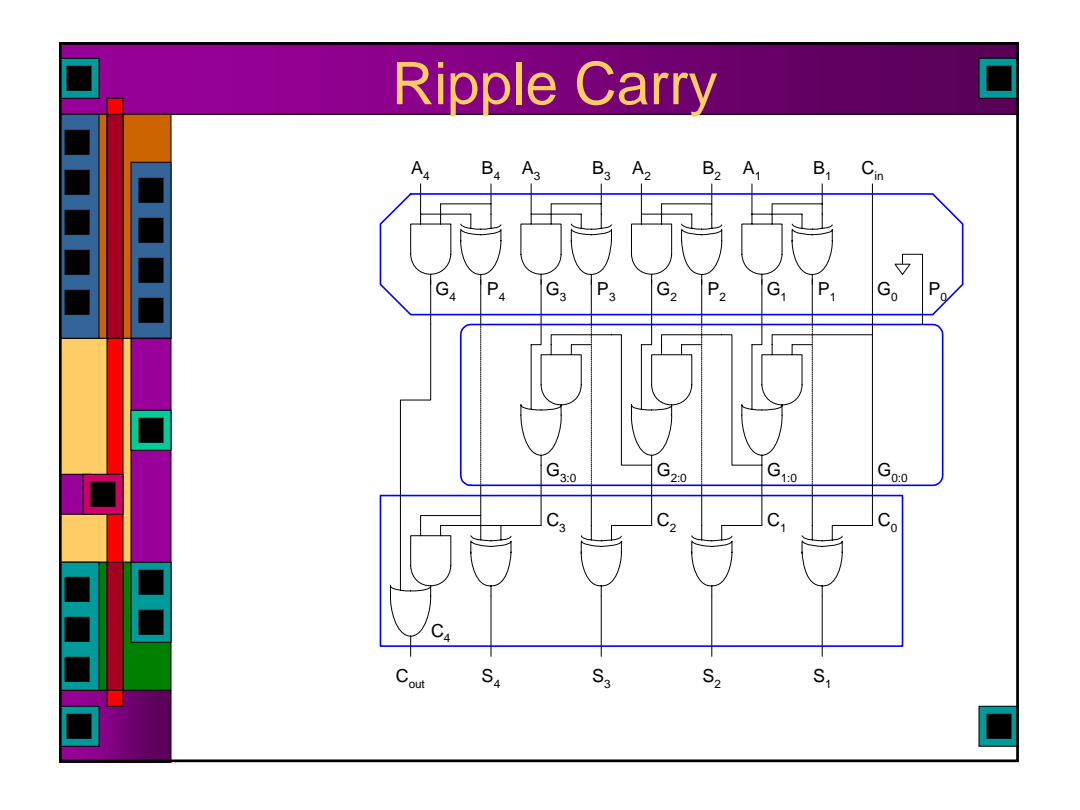

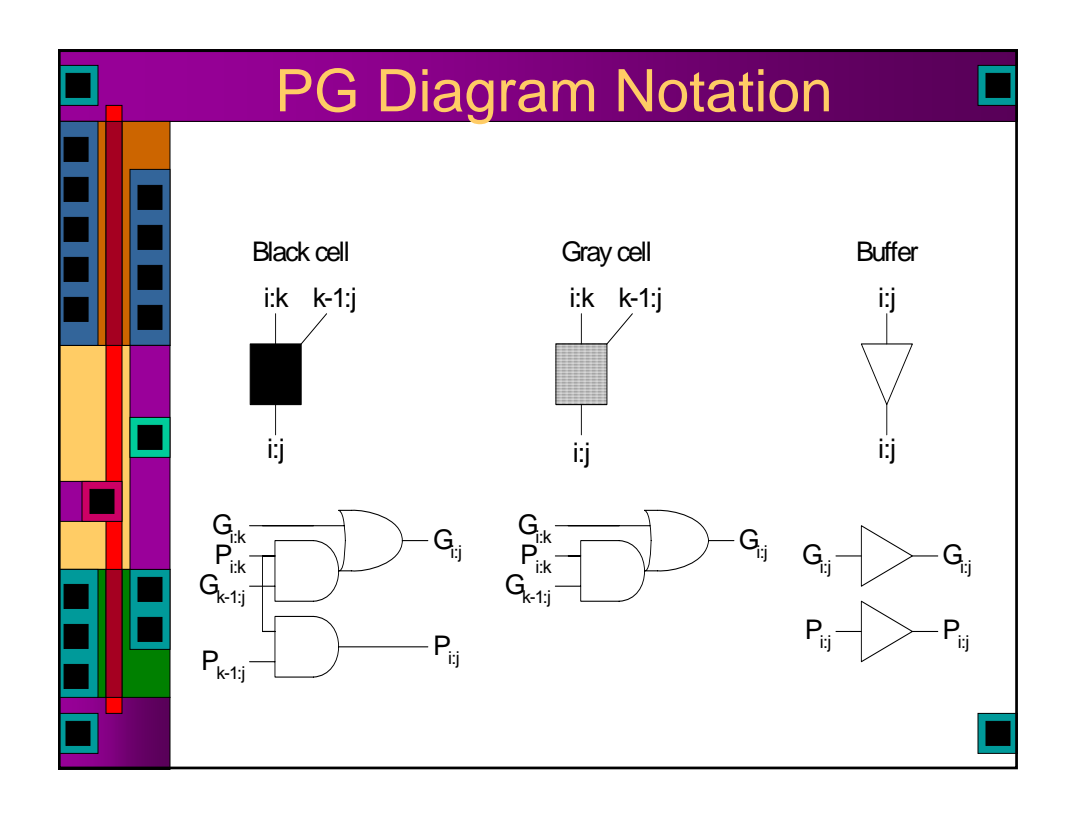

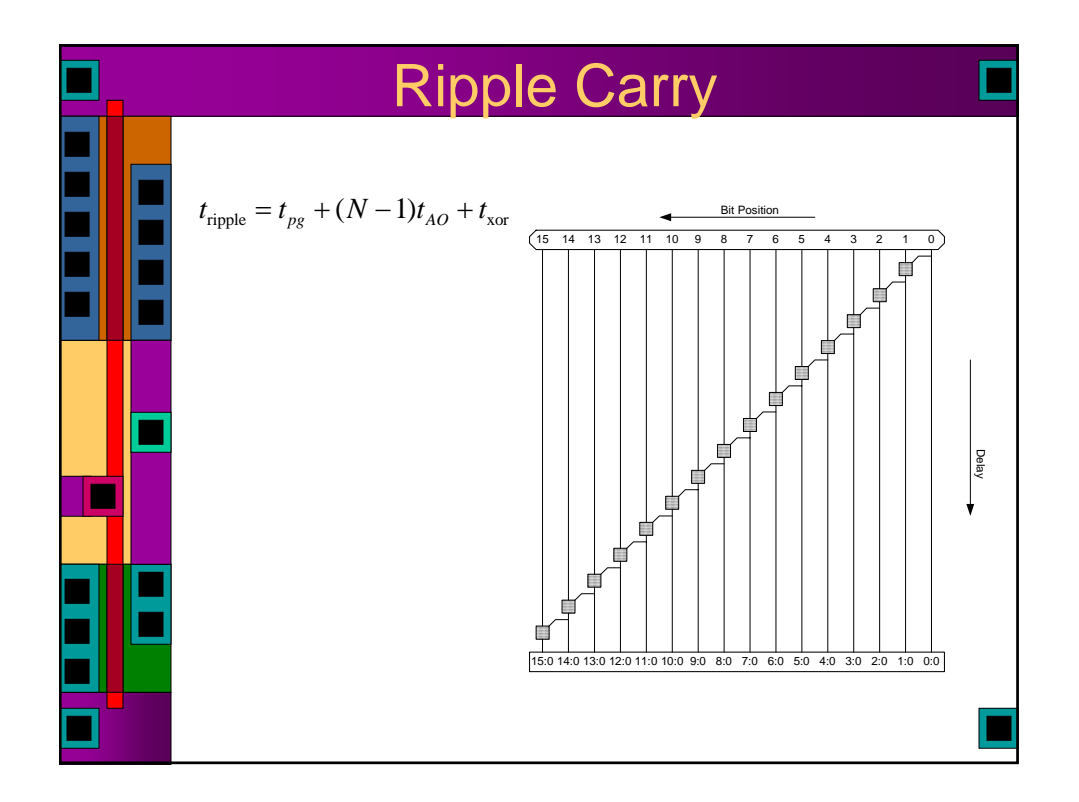

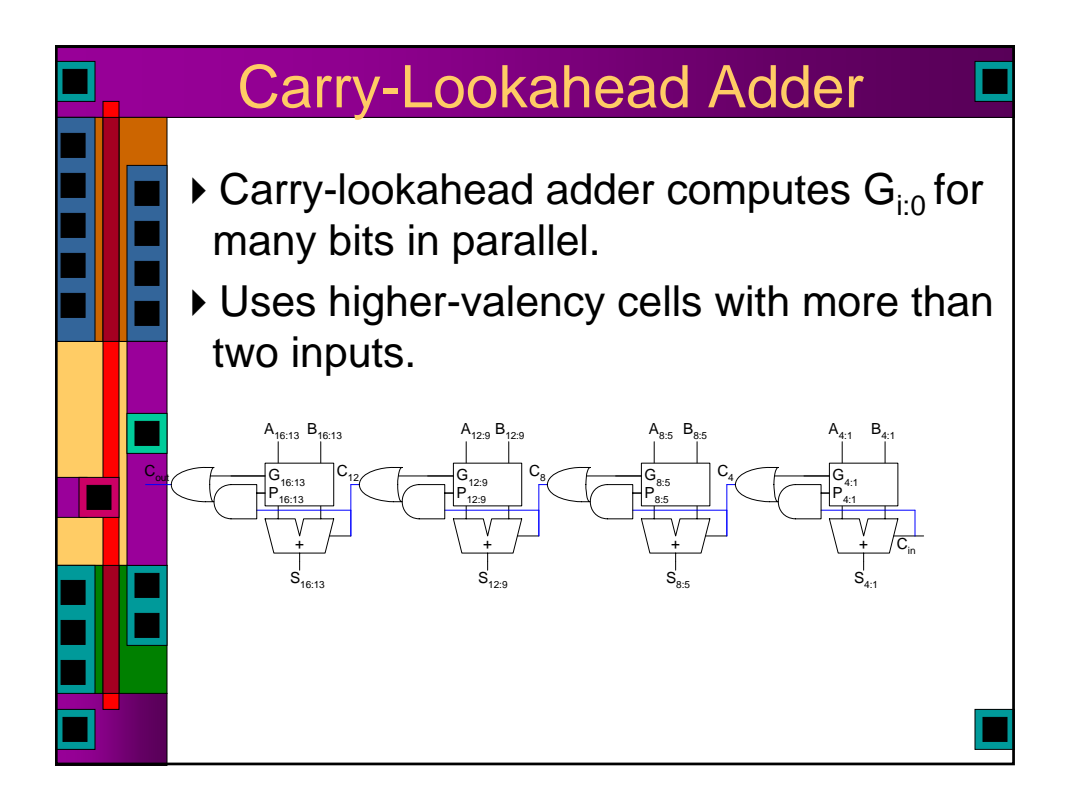

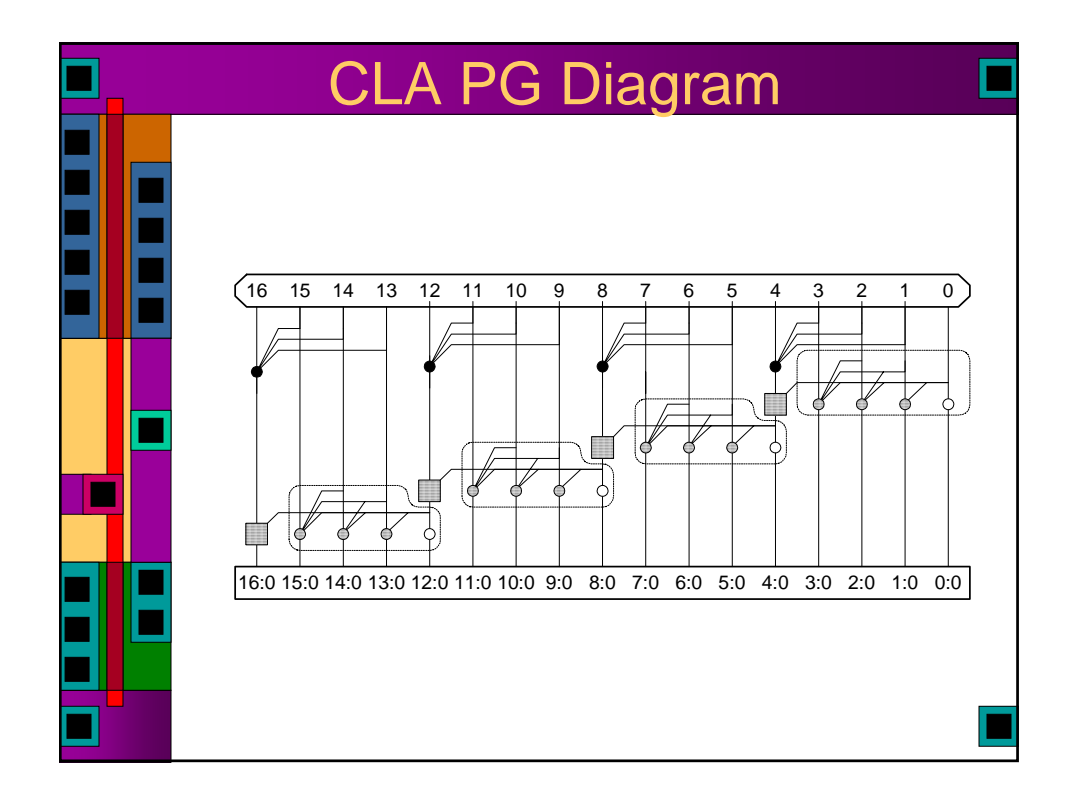

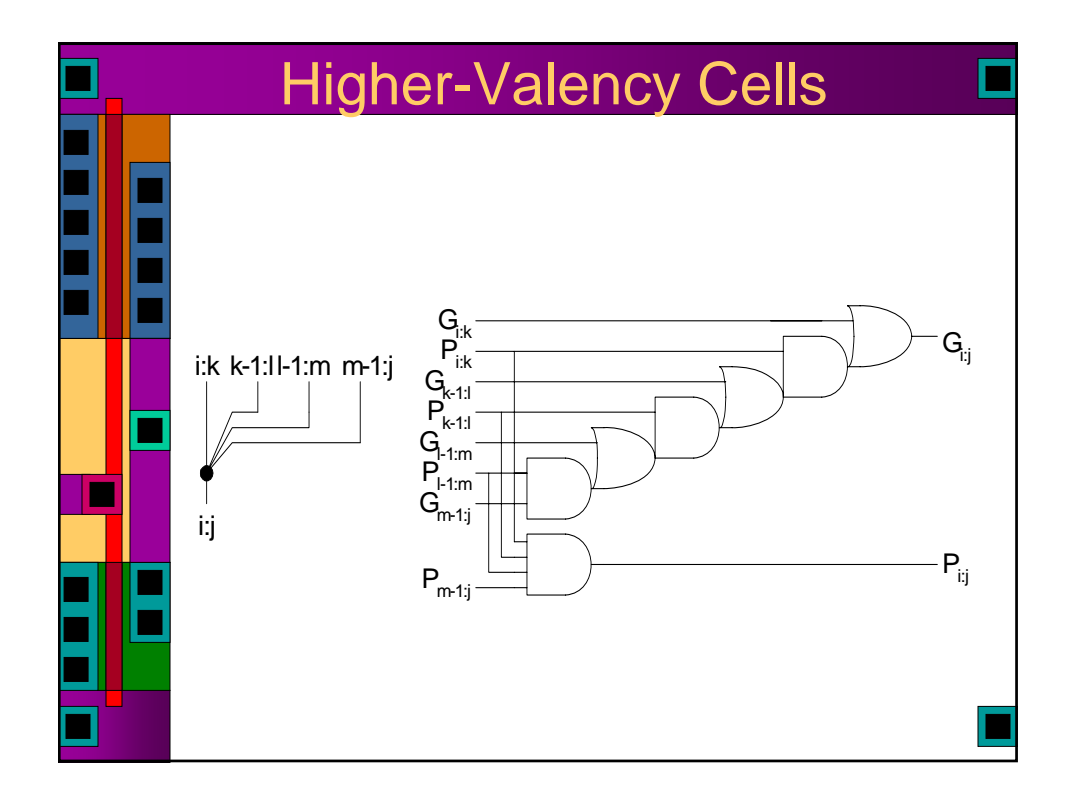

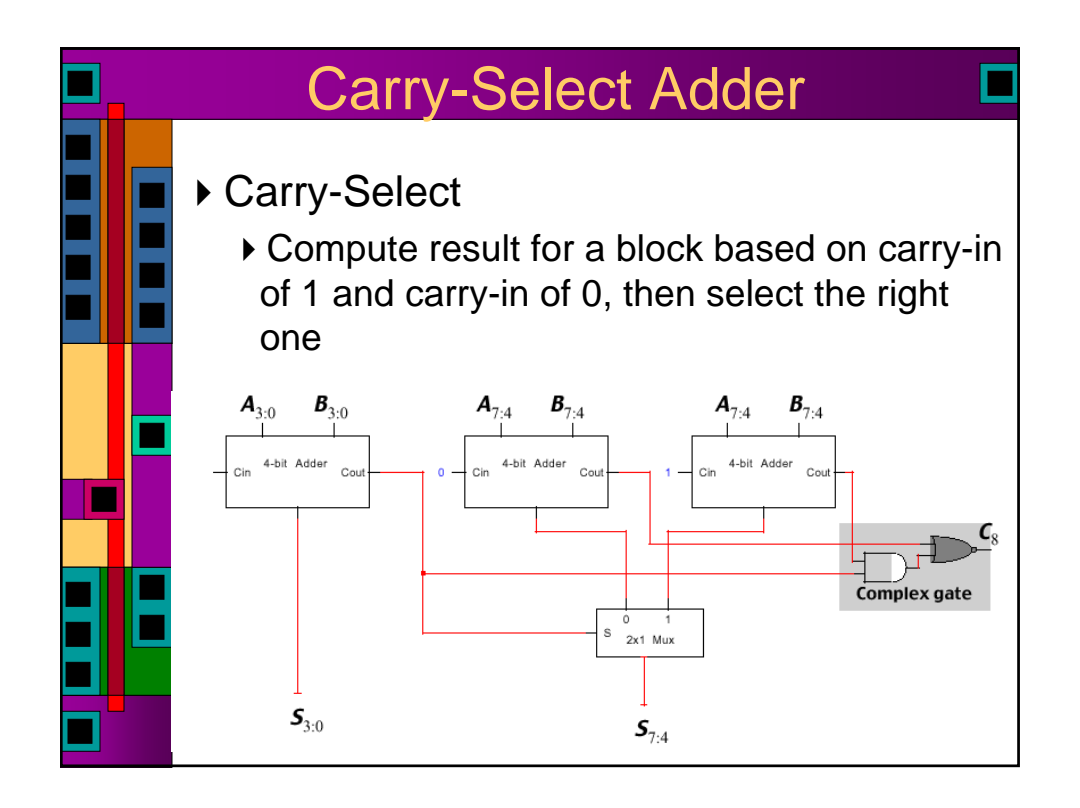

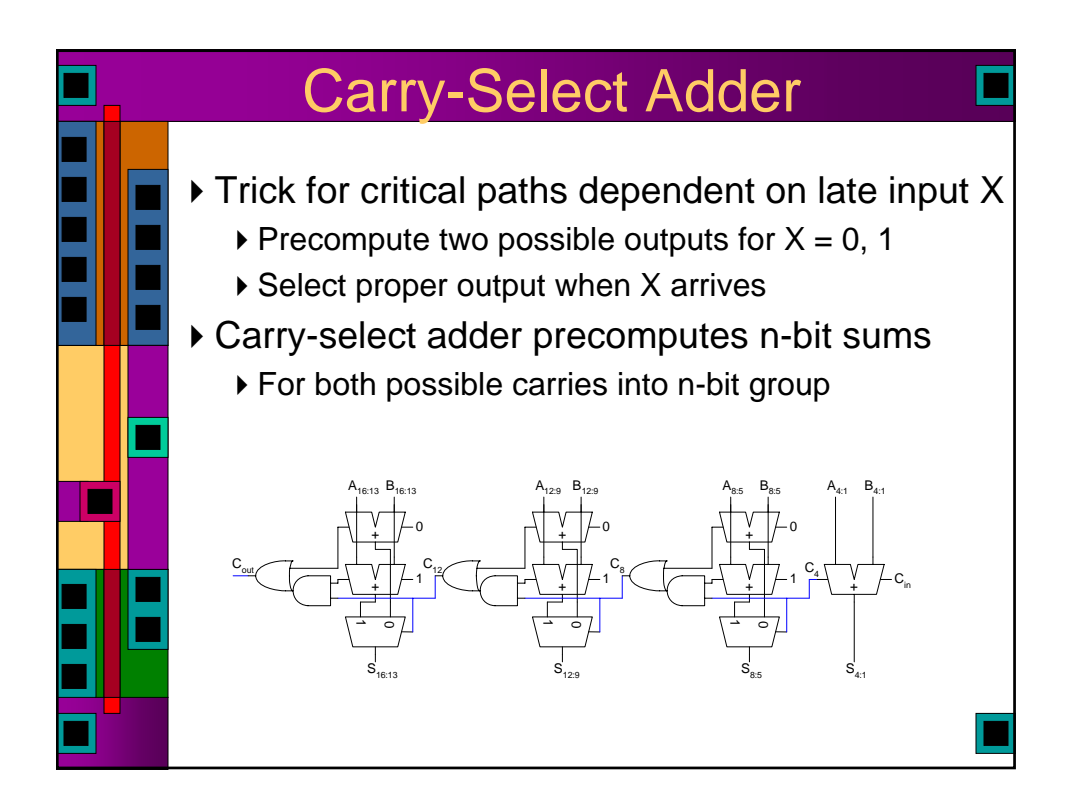

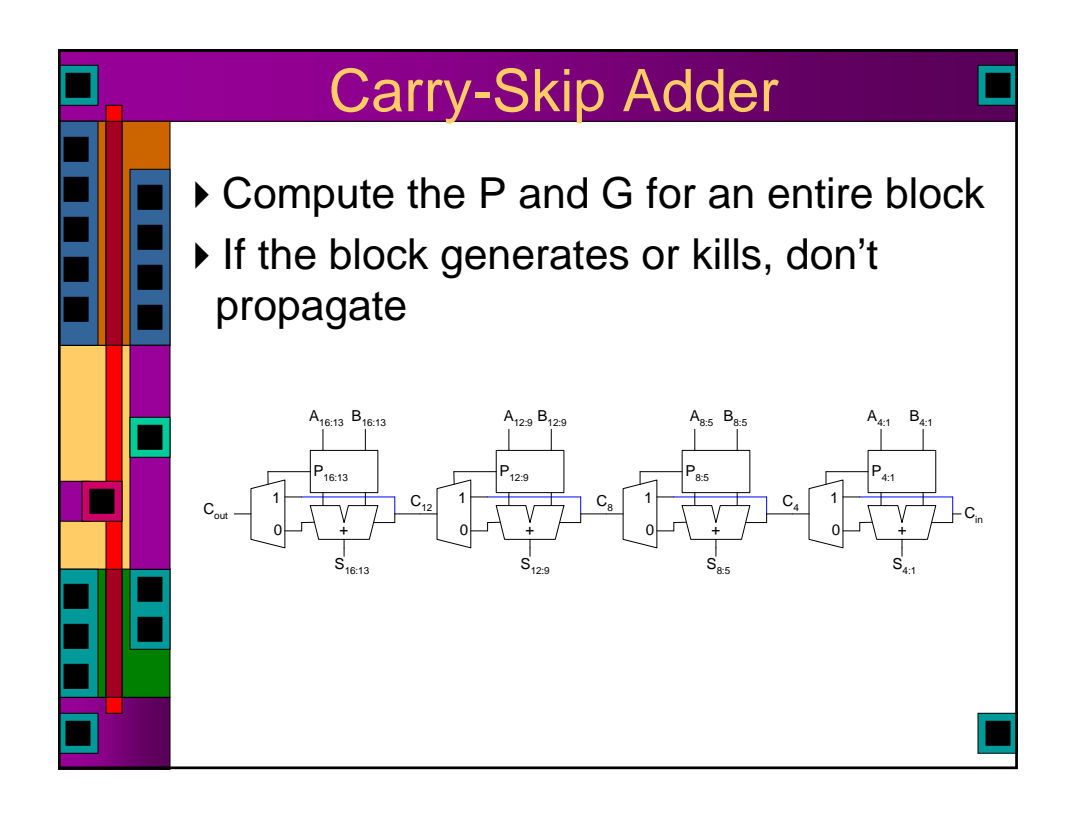

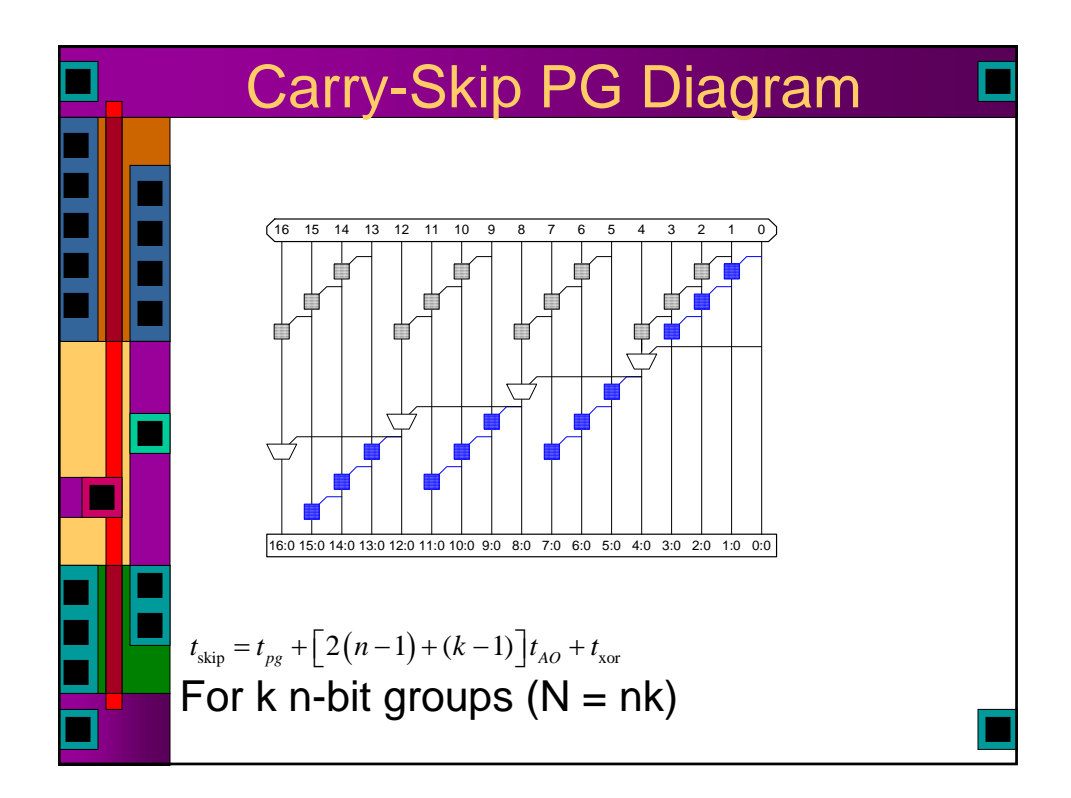

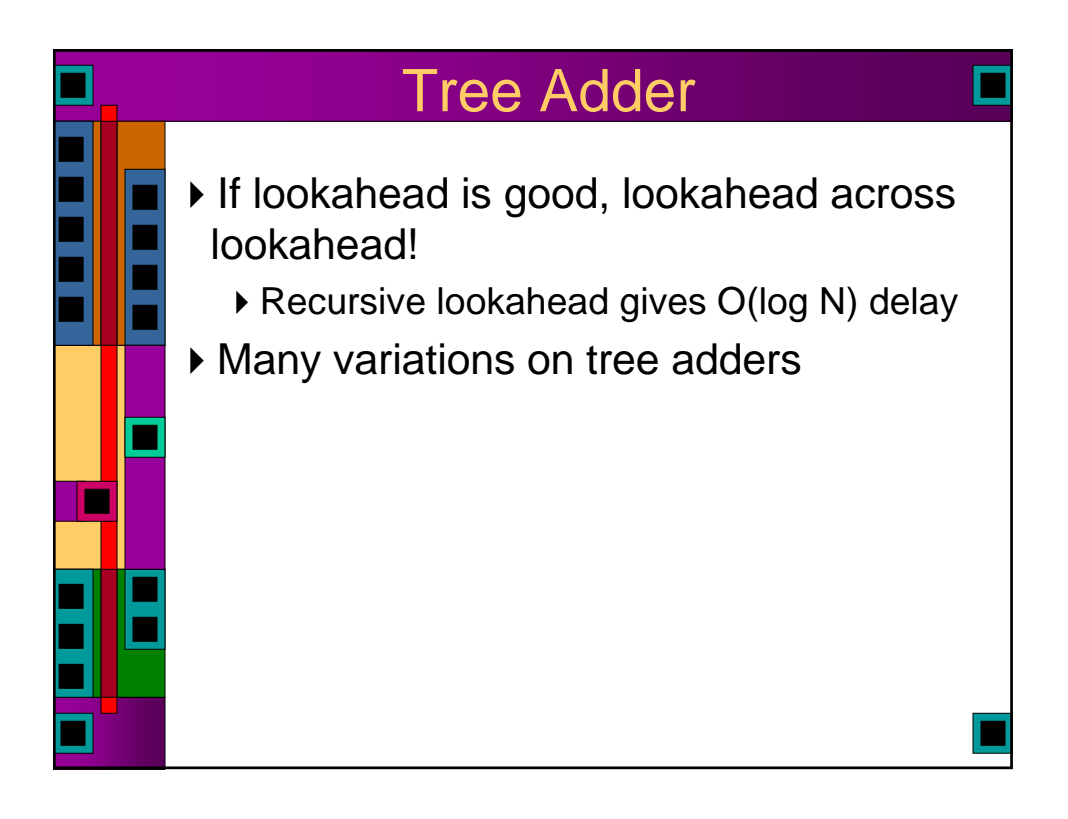

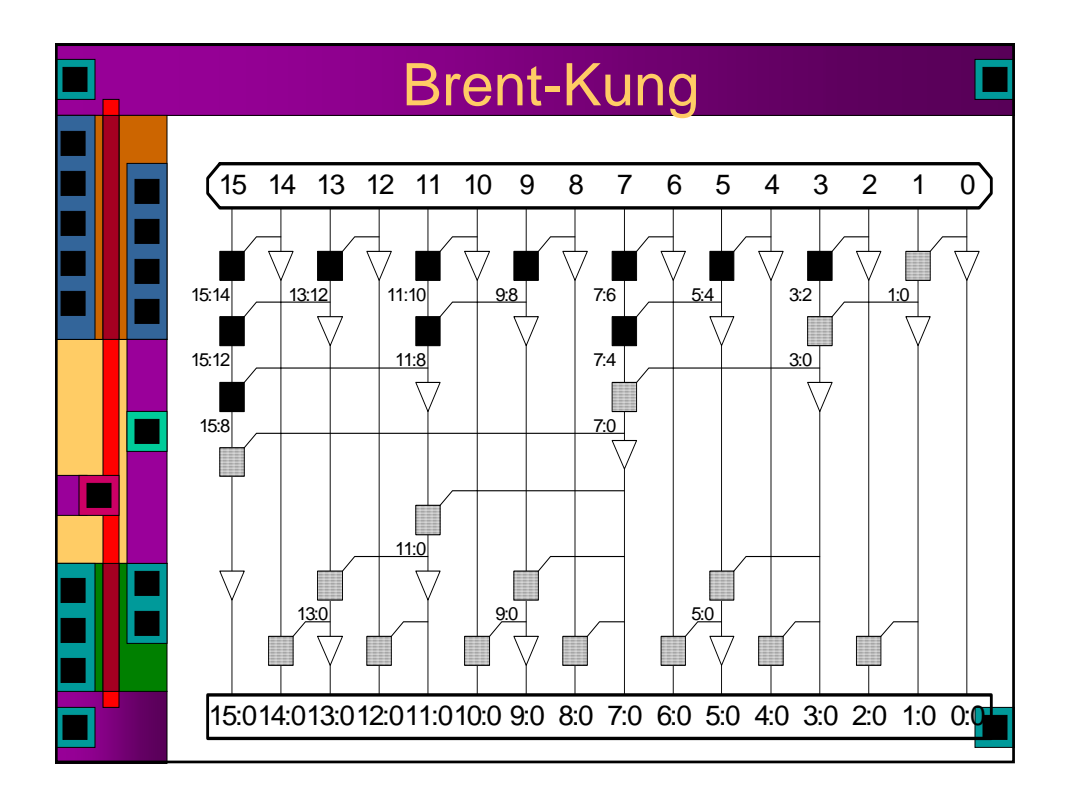

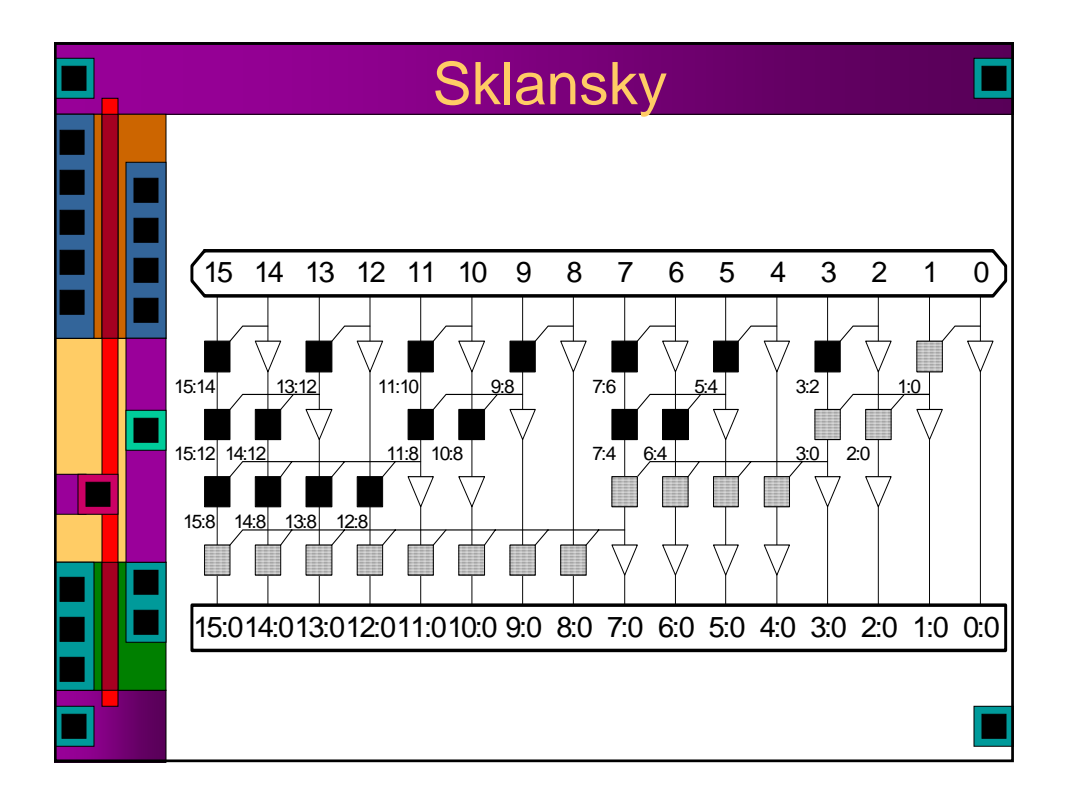

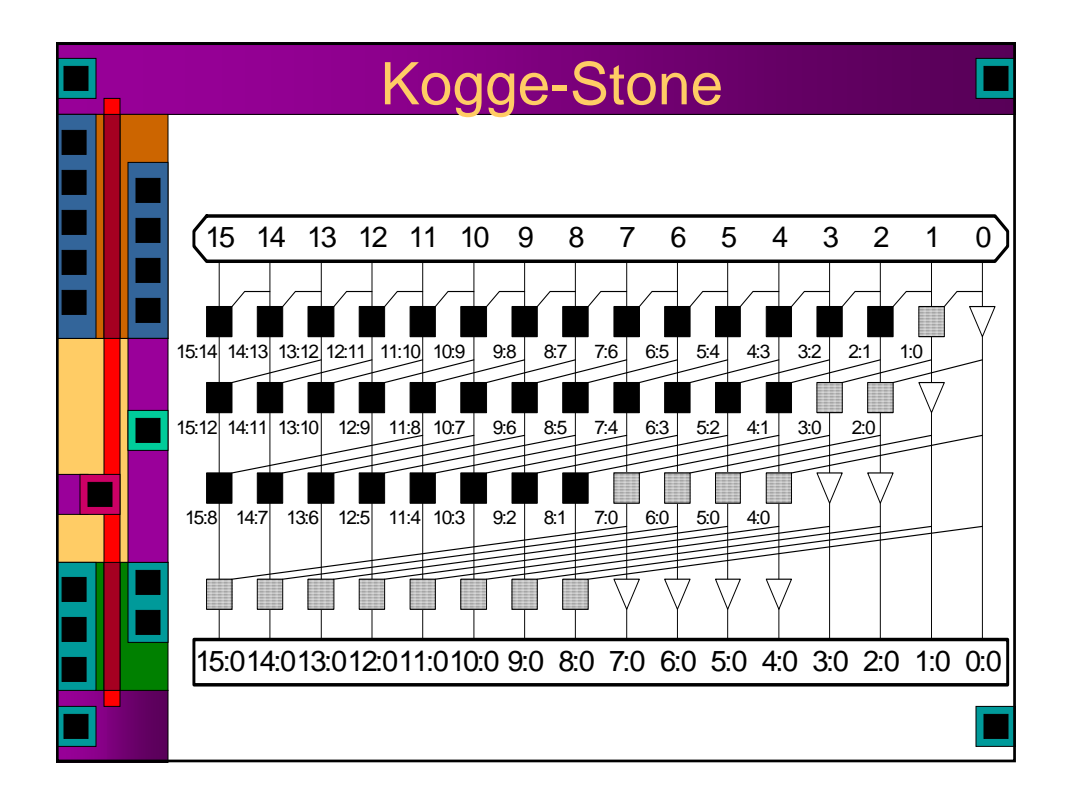

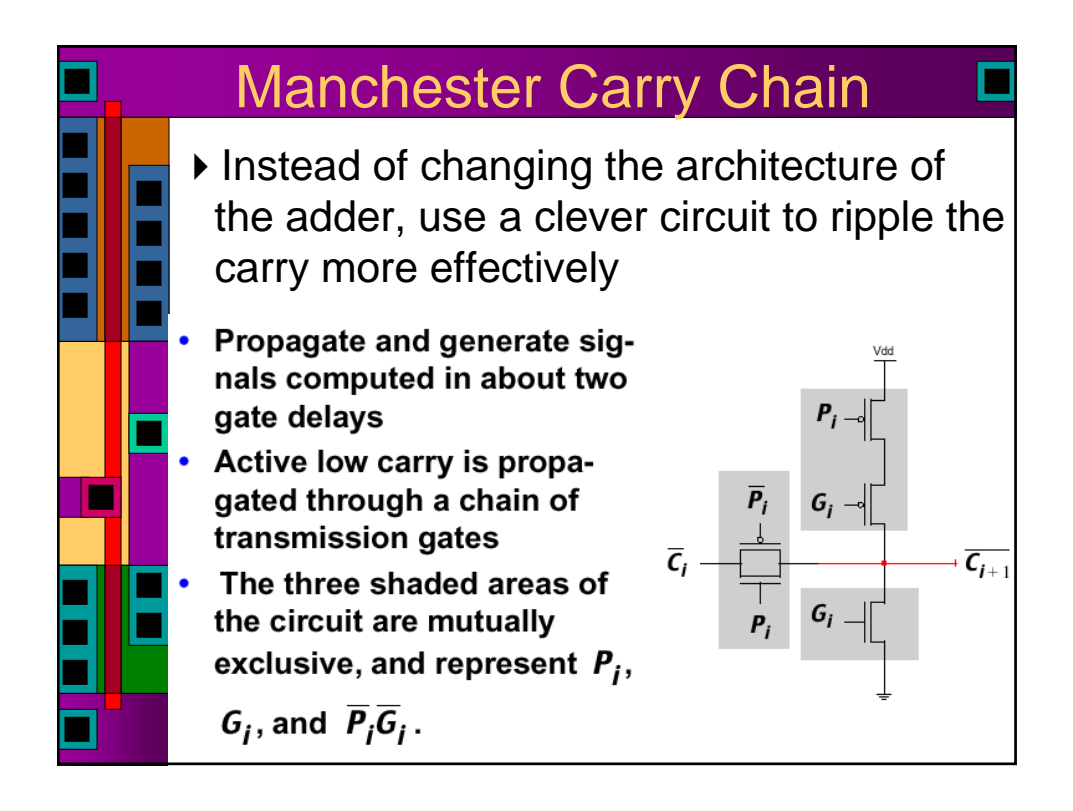

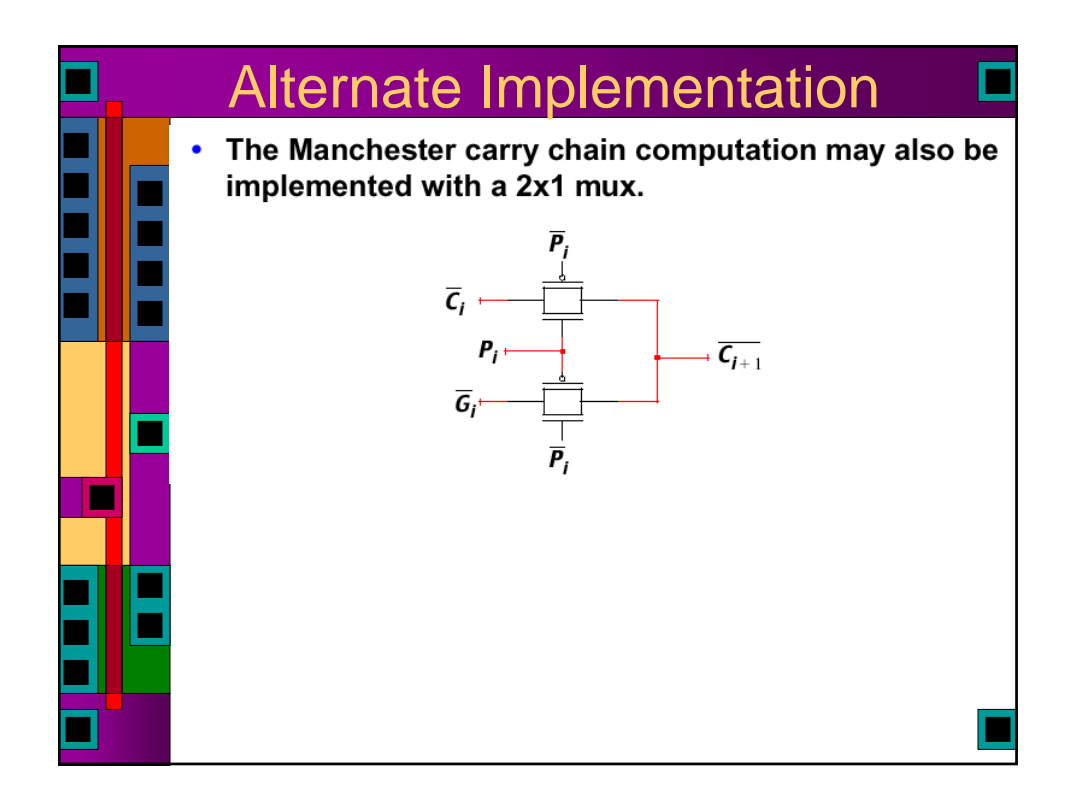

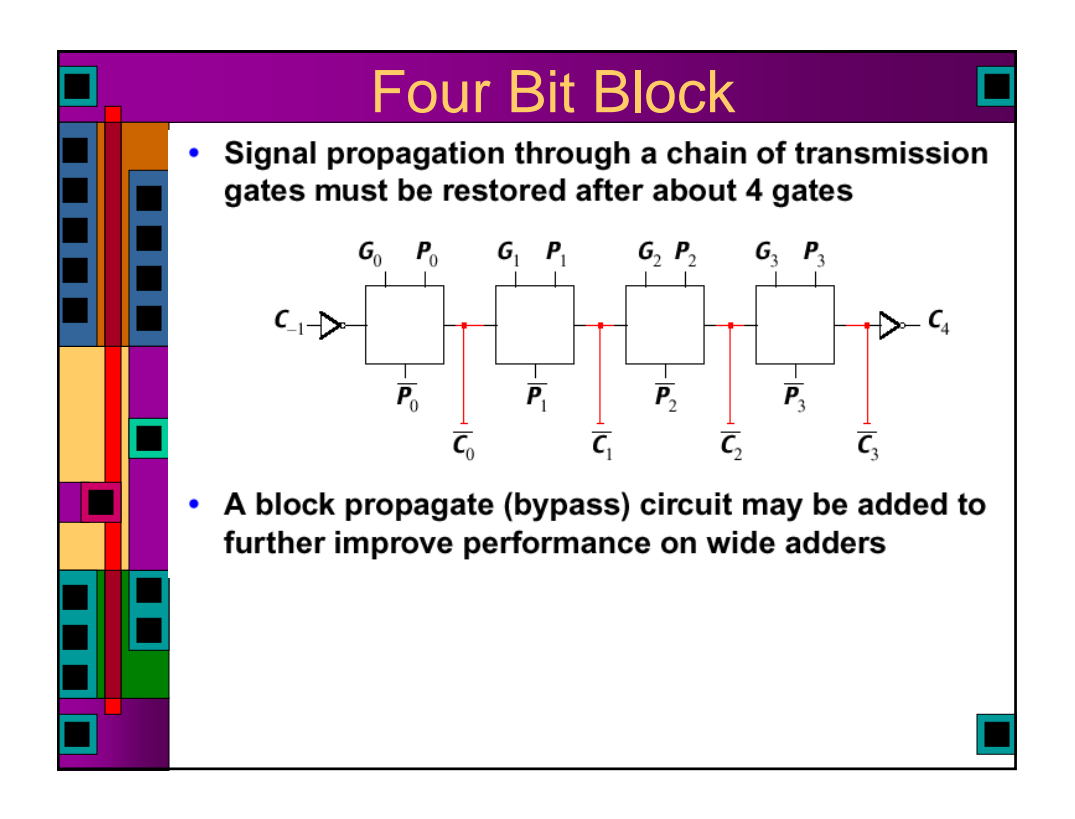

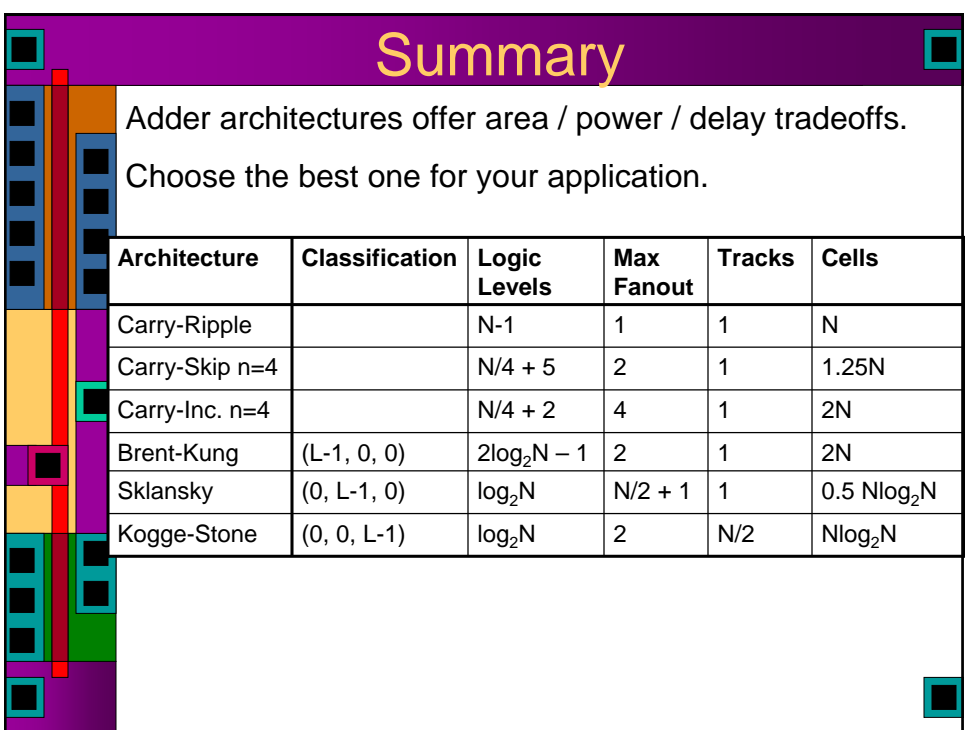

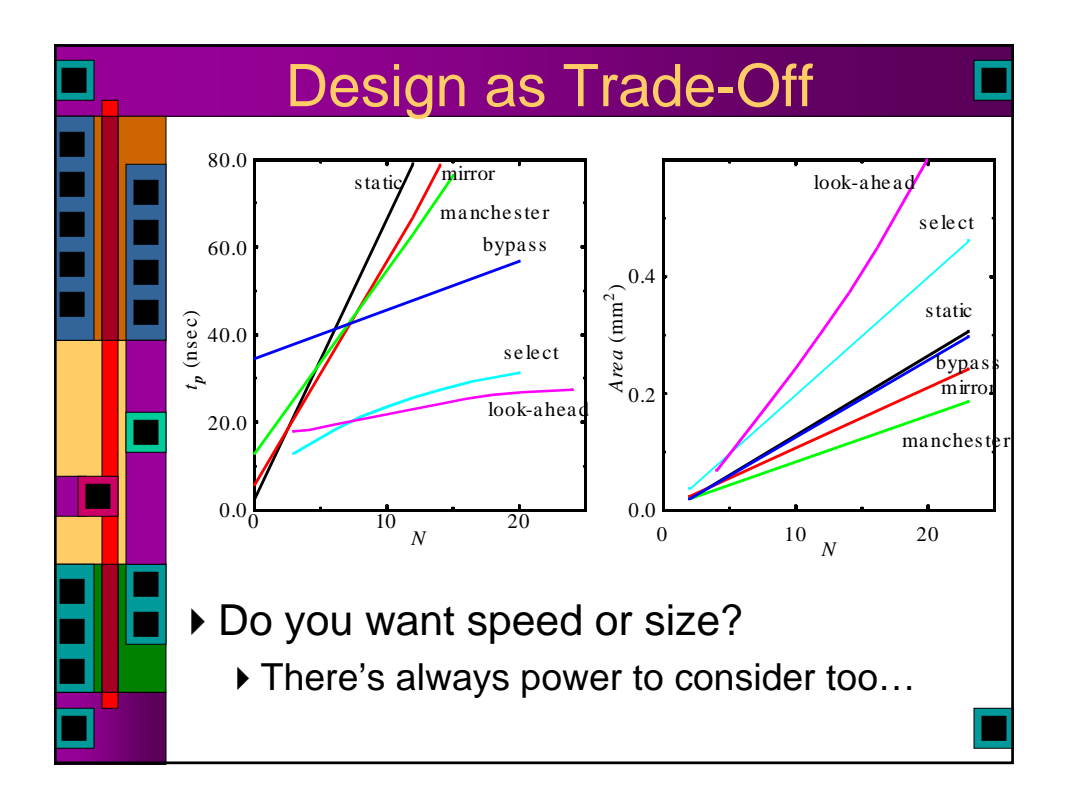

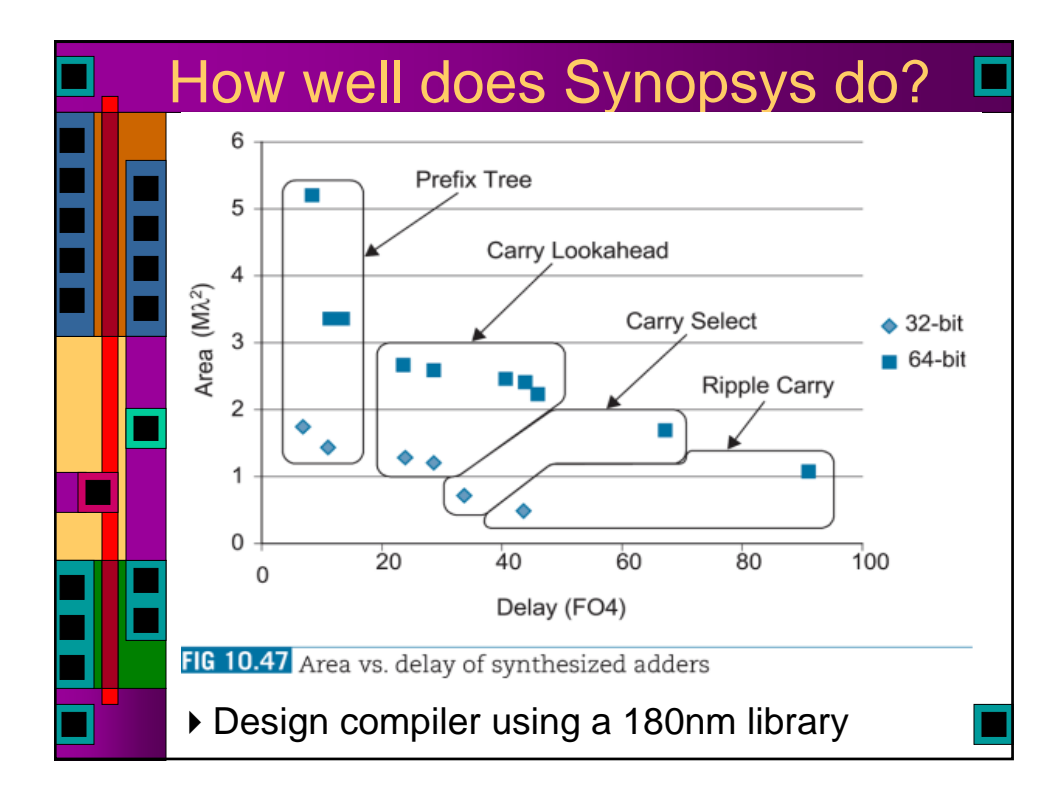

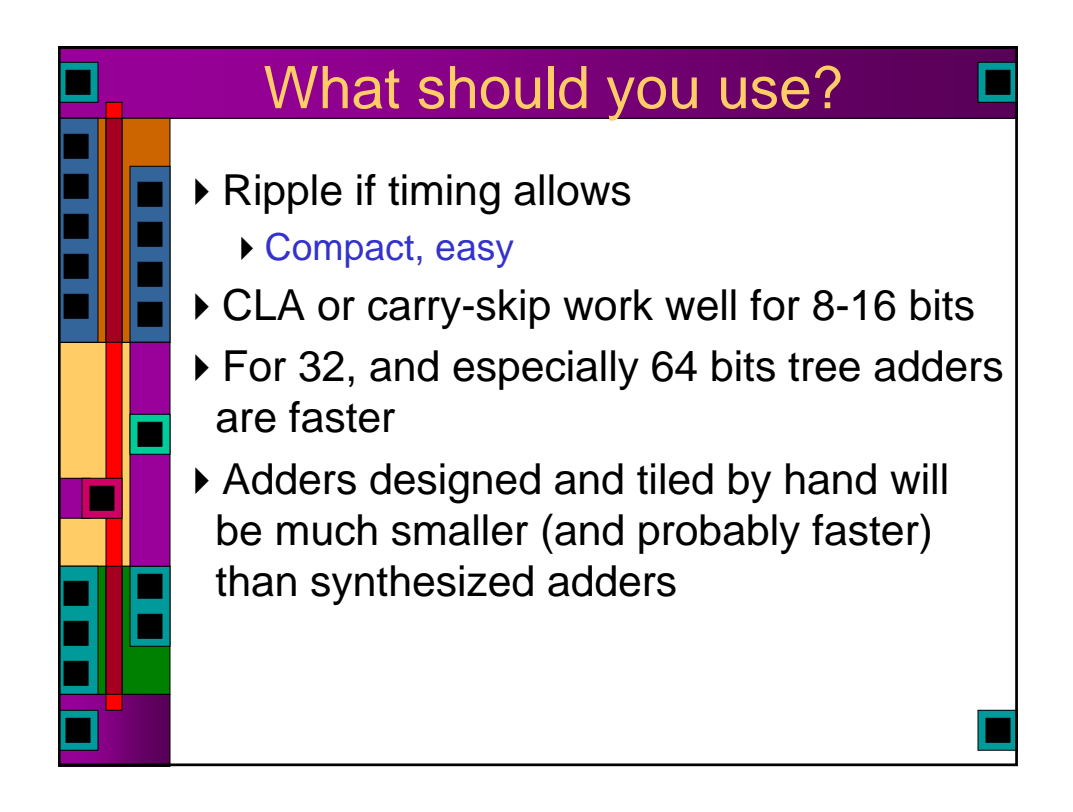

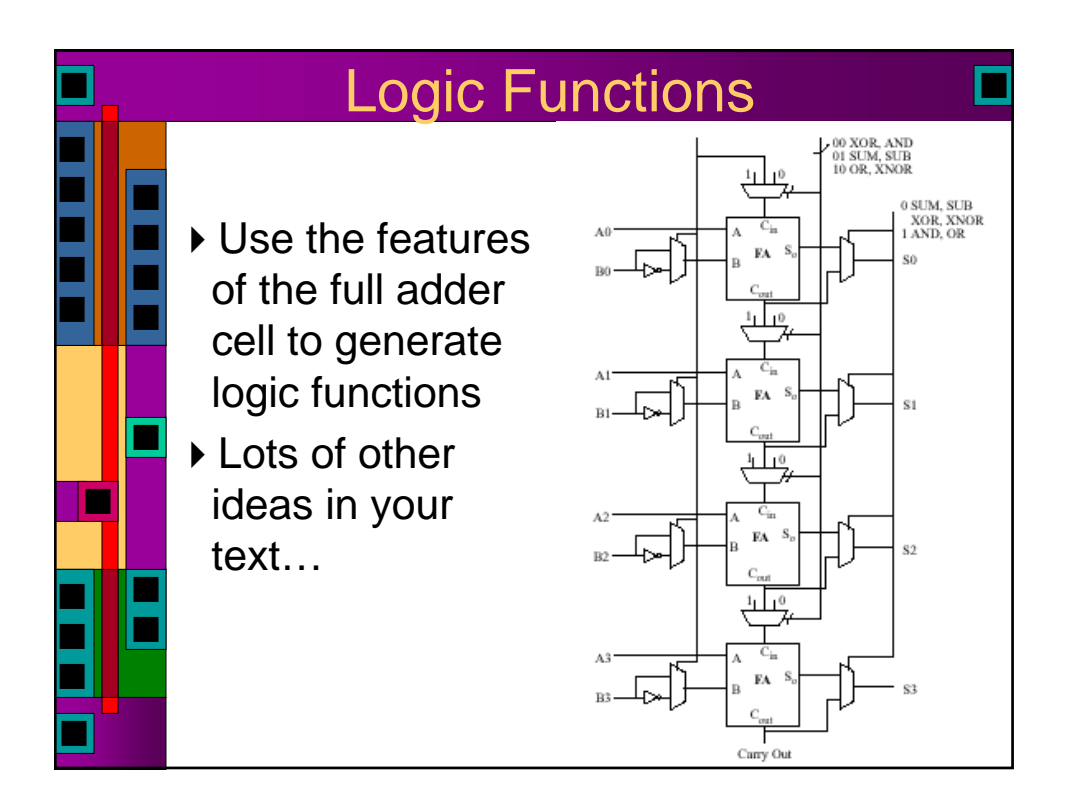

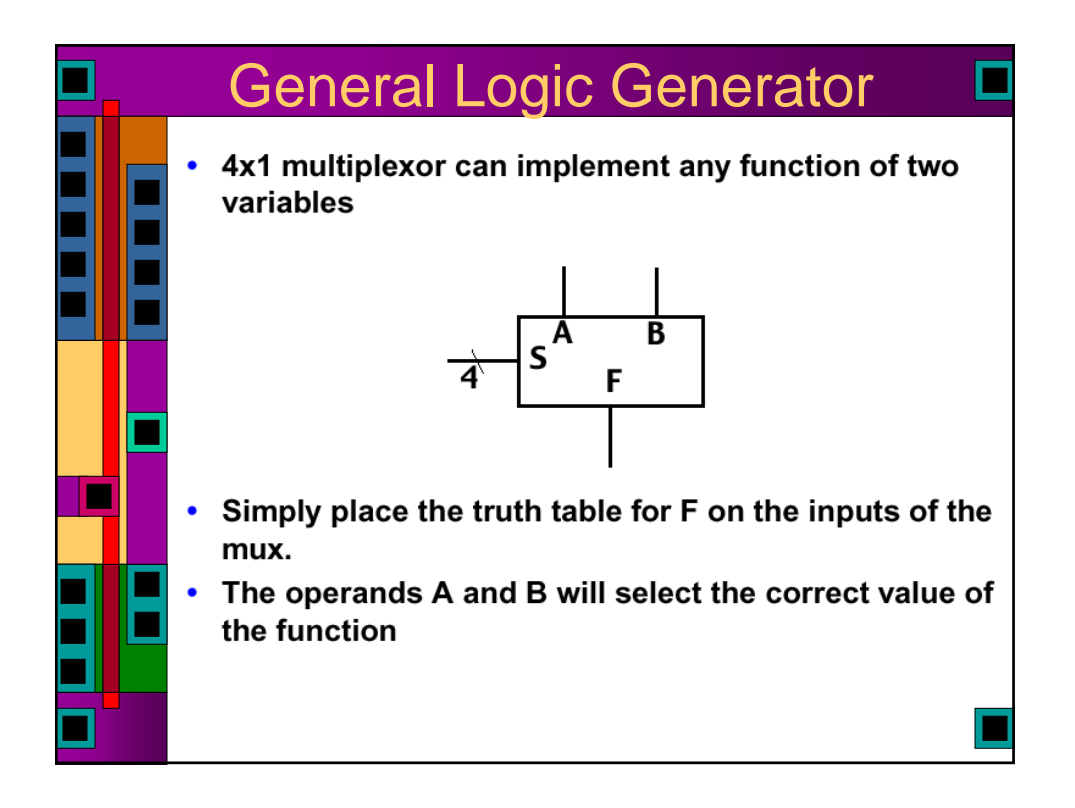

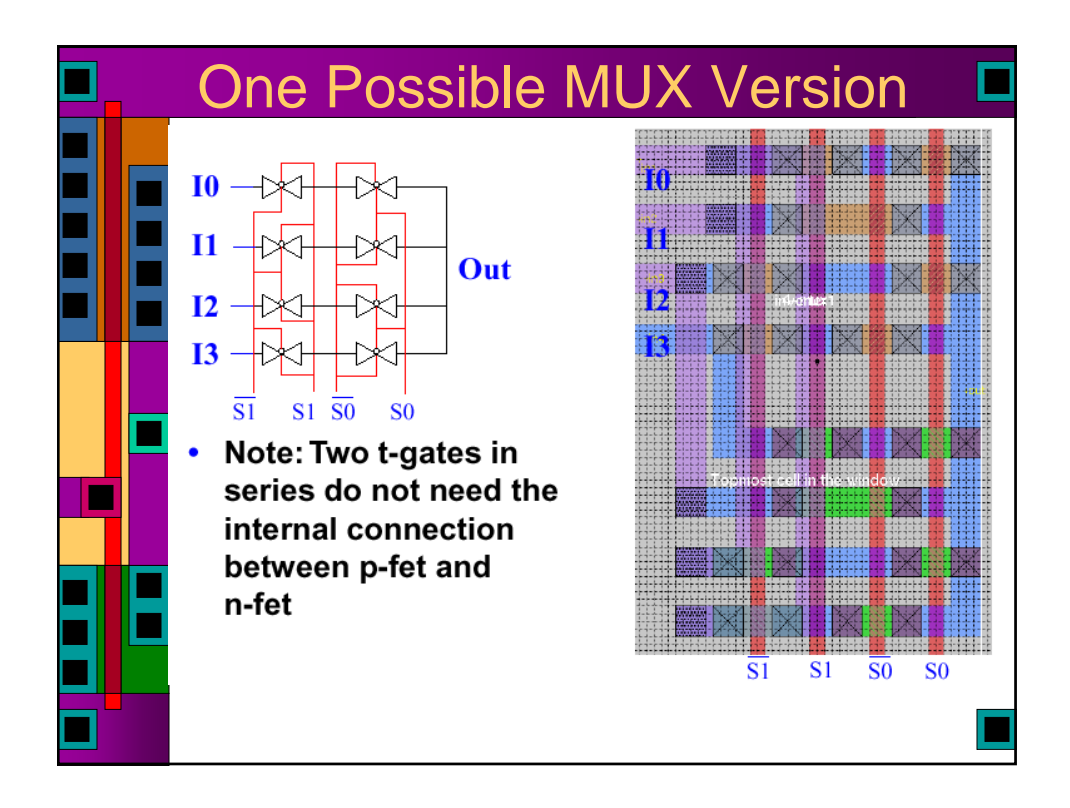

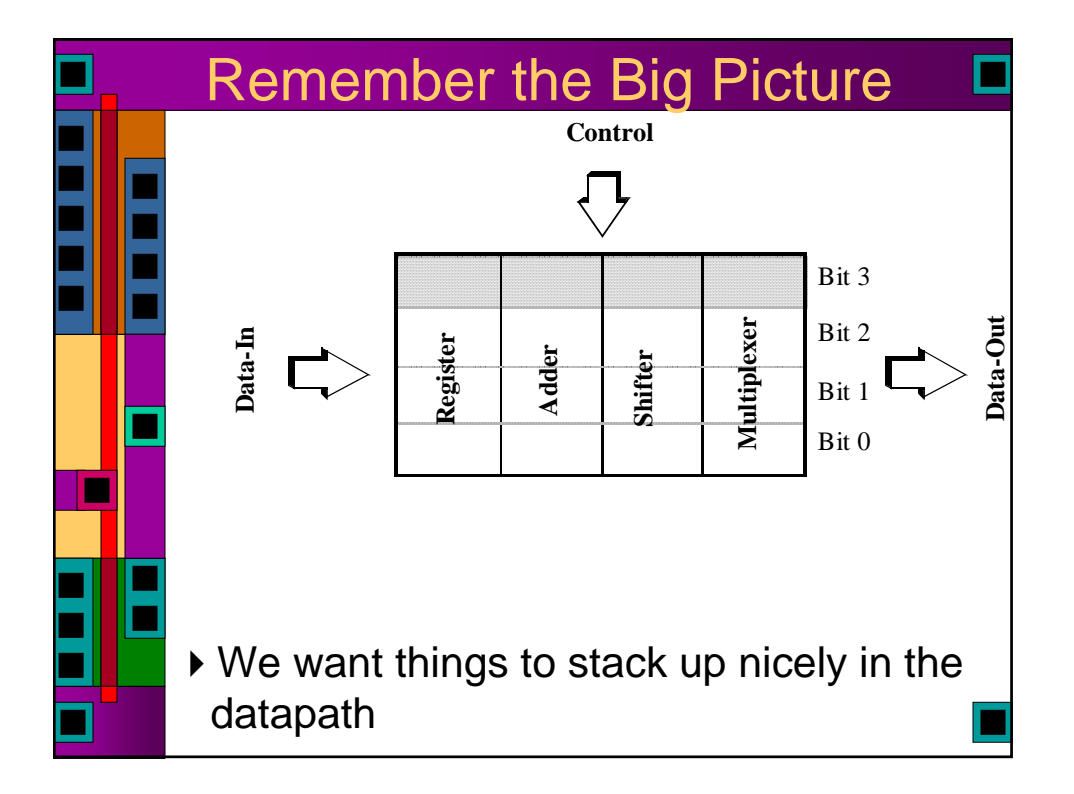

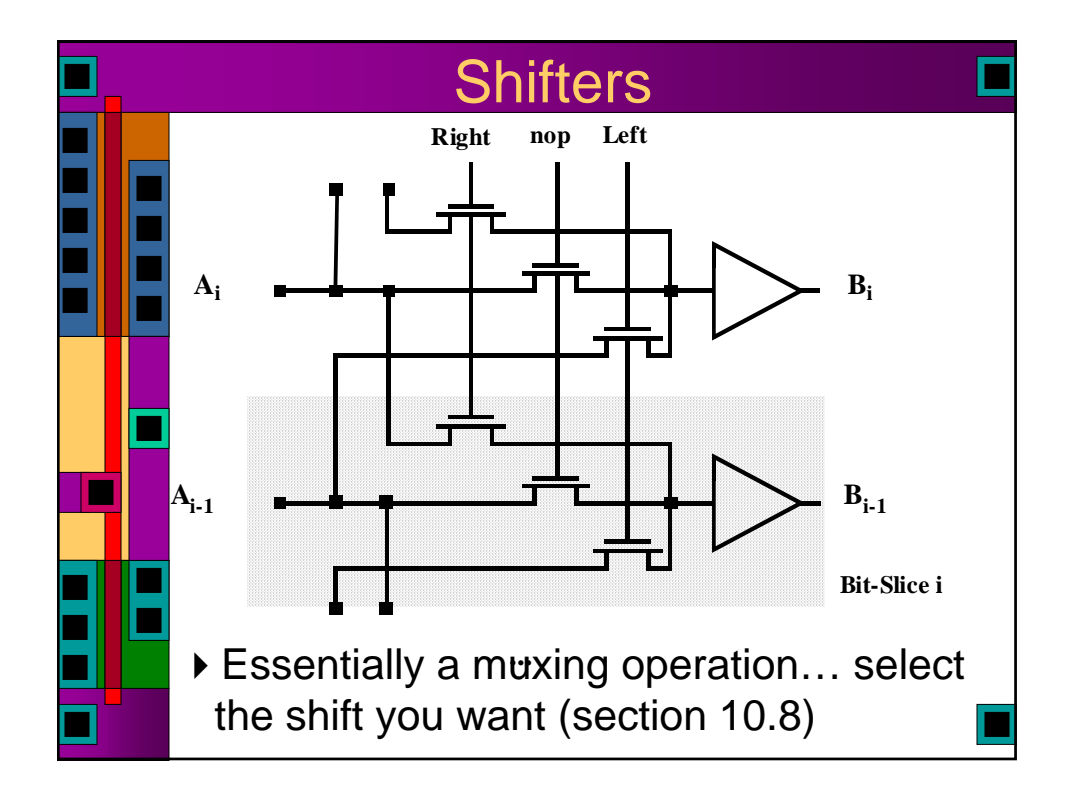

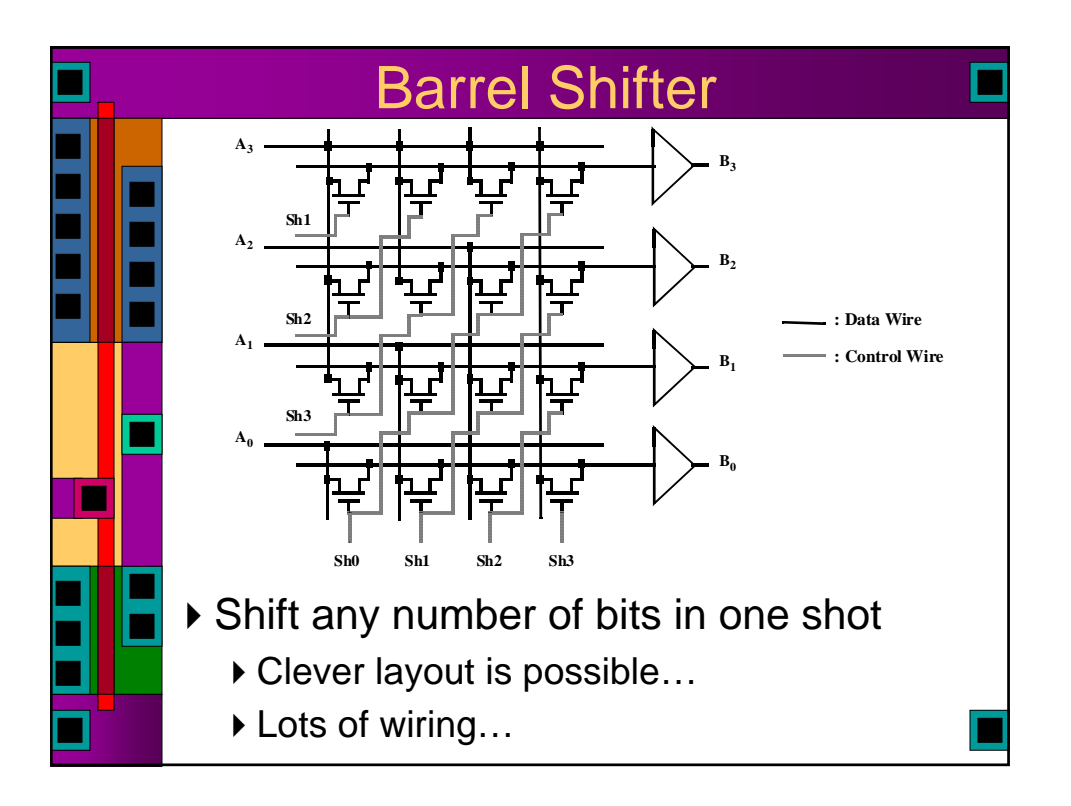

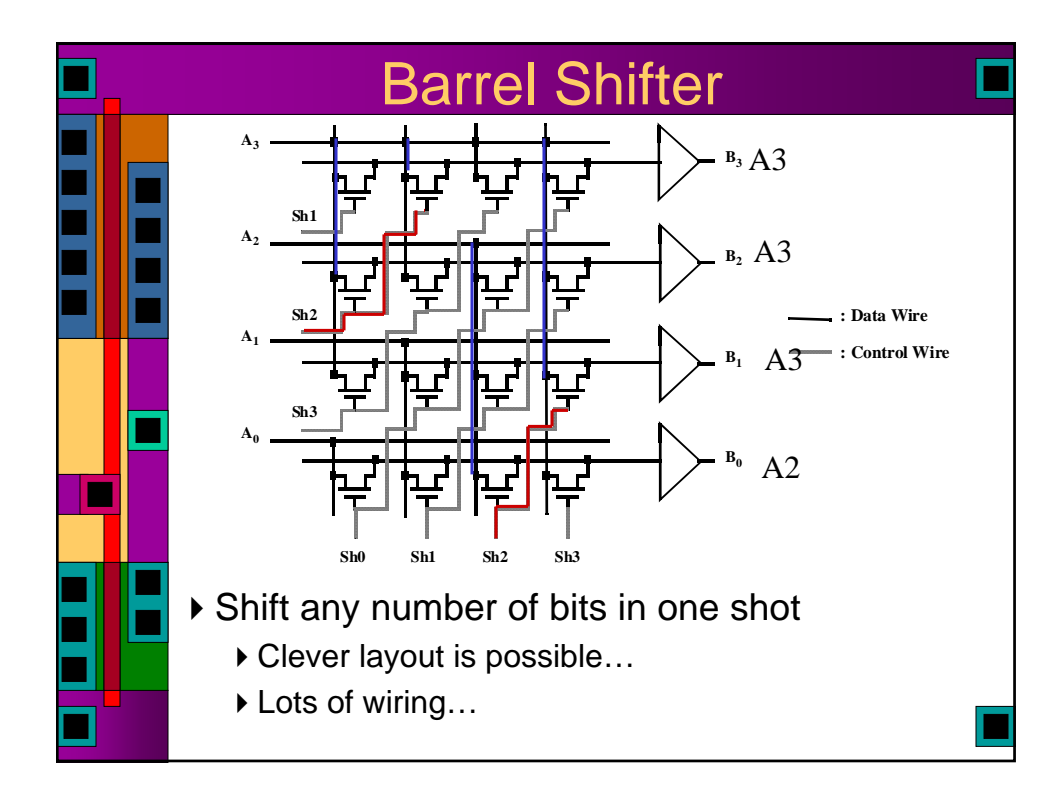

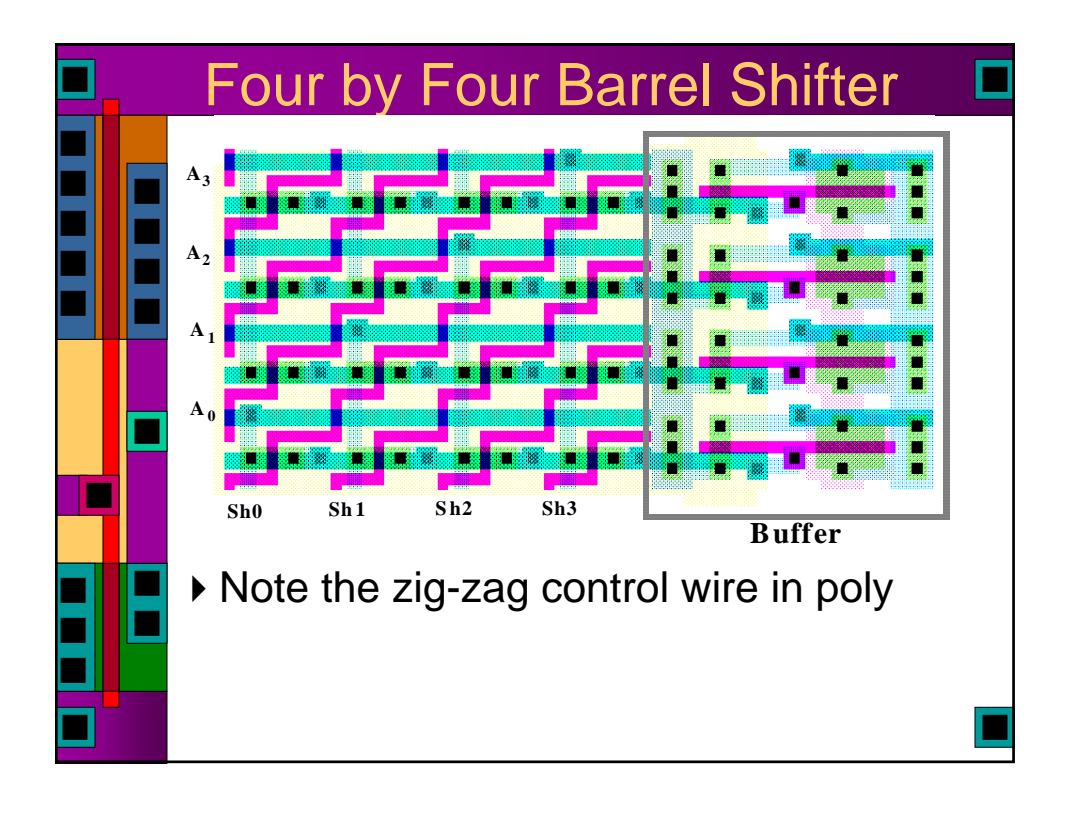

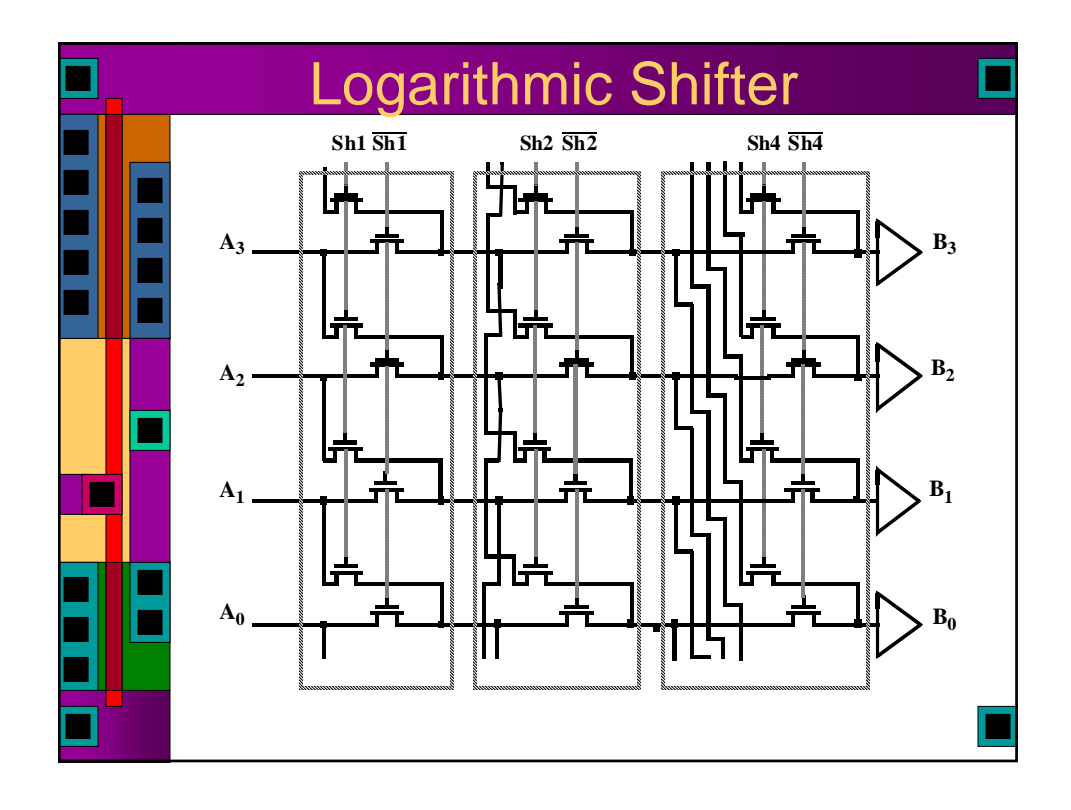

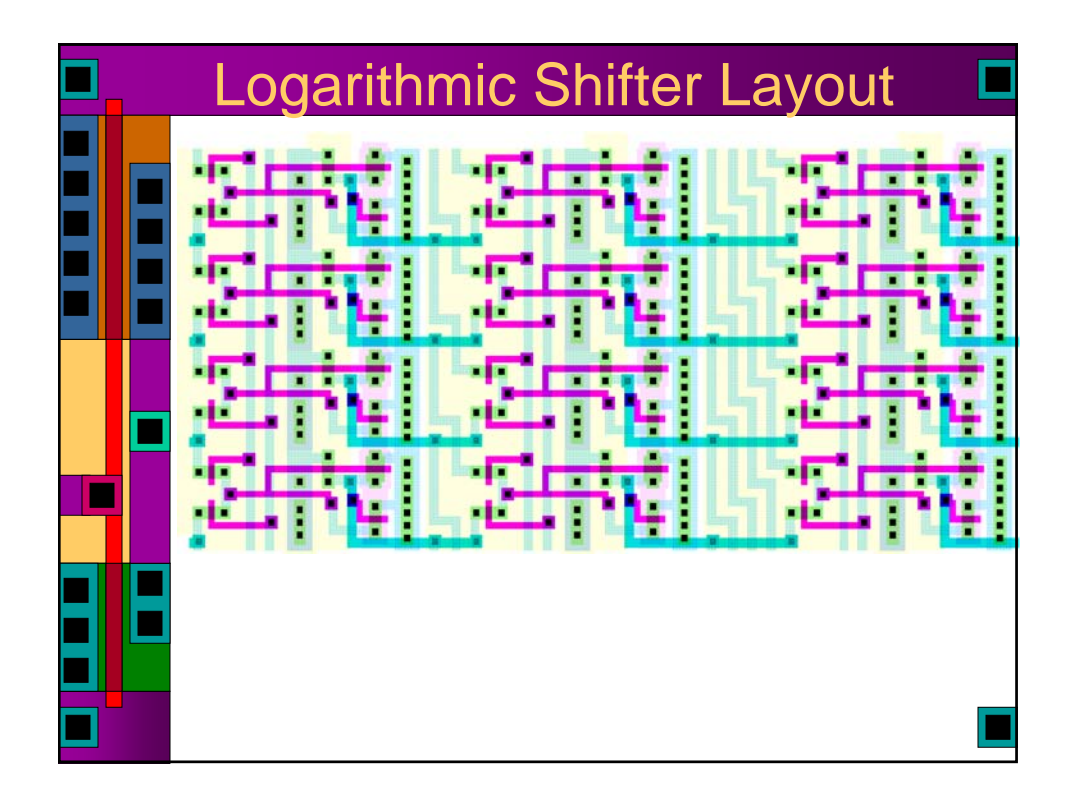